**UNIVERSIDADE DE CAXIAS DO SUL CURSO DE ENGENHARIA DE PRODUÇÃO**

**JULIEN LODI CAMPAGNOLLO**

# **PROPOSTA DE IMPLEMENTAÇÃO DE MODELOS MATEMÁTICOS DE PREVISÃO DE DEMANDA PARA O PLANEJAMENTO DE PRODUÇÃO DA EMPRESA KEKO ACESSÓRIOS S.A**

**CAXIAS DO SUL 2017**

# **JULIEN LODI CAMPAGNOLLO**

# **PROPOSTA DE IMPLEMENTAÇÃO DE MODELOS MATEMÁTICOS DE PREVISÃO DE DEMANDA PARA O PLANEJAMENTO DE PRODUÇÃO DA EMPRESA KEKO ACESSÓRIOS S.A**

Trabalho de Conclusão de Curso apresentado ao curso de Engenharia de Produção da Universidade de Caxias do Sul, como requisito parcial à obtenção do grau de Bacharel em Engenharia de Produção.

Orientador Prof. Leandro Luís Corso

# **CAXIAS DO SUL 2017**

# **JULIEN LODI CAMPAGNOLLO**

# **PROPOSTA DE IMPLEMENTAÇÃO DE MODELOS MATEMÁTICOS DE PREVISÃO DE DEMANDA PARA O PLANEJAMENTO DE PRODUÇÃO DA EMPRESA KEKO ACESSÓRIOS S.A**

Trabalho de Conclusão de Curso apresentado ao curso de Engenharia de Produção da Universidade de Caxias do Sul, como requisito parcial à obtenção do grau de Bacharel em Engenharia de Produção.

#### **Aprovado em**

#### **Banca Examinadora**

Prof. Dr. Leandro Luís Corso Universidade de Caxias do Sul – UCS

\_\_\_\_\_\_\_\_\_\_\_\_\_\_\_\_\_\_\_\_\_\_\_\_\_\_\_\_\_\_\_\_\_\_\_\_\_

\_\_\_\_\_\_\_\_\_\_\_\_\_\_\_\_\_\_\_\_\_\_\_\_\_\_\_\_\_\_\_\_\_\_\_\_\_

\_\_\_\_\_\_\_\_\_\_\_\_\_\_\_\_\_\_\_\_\_\_\_\_\_\_\_\_\_\_\_\_\_\_\_\_\_

\_\_\_\_\_\_\_\_\_\_\_\_\_\_\_\_\_\_\_\_\_\_\_\_\_\_\_\_\_\_\_\_\_\_\_\_\_

Prof. Ms. Esequiel Berra de Mello Universidade de Caxias do Sul – UCS

Prof. Ms. Michele Otobelli Bertéli Universidade de Caxias do Sul – UCS

Ricardo Bacca Keko Acessórios S.A.

#### **RESUMO**

Com a competitividade cada vez mais presente, as empresas se veem obrigadas a buscarem ferramentas que as auxiliam na tomada de decisão. Considerando que previsões de demanda construídas de maneira incorretas podem pôr em risco o futuro de uma empresa, o presente trabalho analisa os principais modelos matemáticos de séries temporais para prever demanda encontrados na literatura e objetiva aplicá-los em uma empresa do ramo de autopeça para posteriormente compará-los com os atuais modelos de previsão adotados, visando uma melhoria no processo e por consequência redução de custos e otimização dos estoques. Com a definição de um modelo adequado, foi possível propor a implementação do mesmo na empresa Keko Acessórios S.A com o qual se estima redução de custo financeiro de 221.467,13 reais anuais.

**Palavras-chave:** Previsão de Demanda. Modelos Matemáticos. Séries Temporais. Modelo Adequado.

# **LISTA DE FIGURAS**

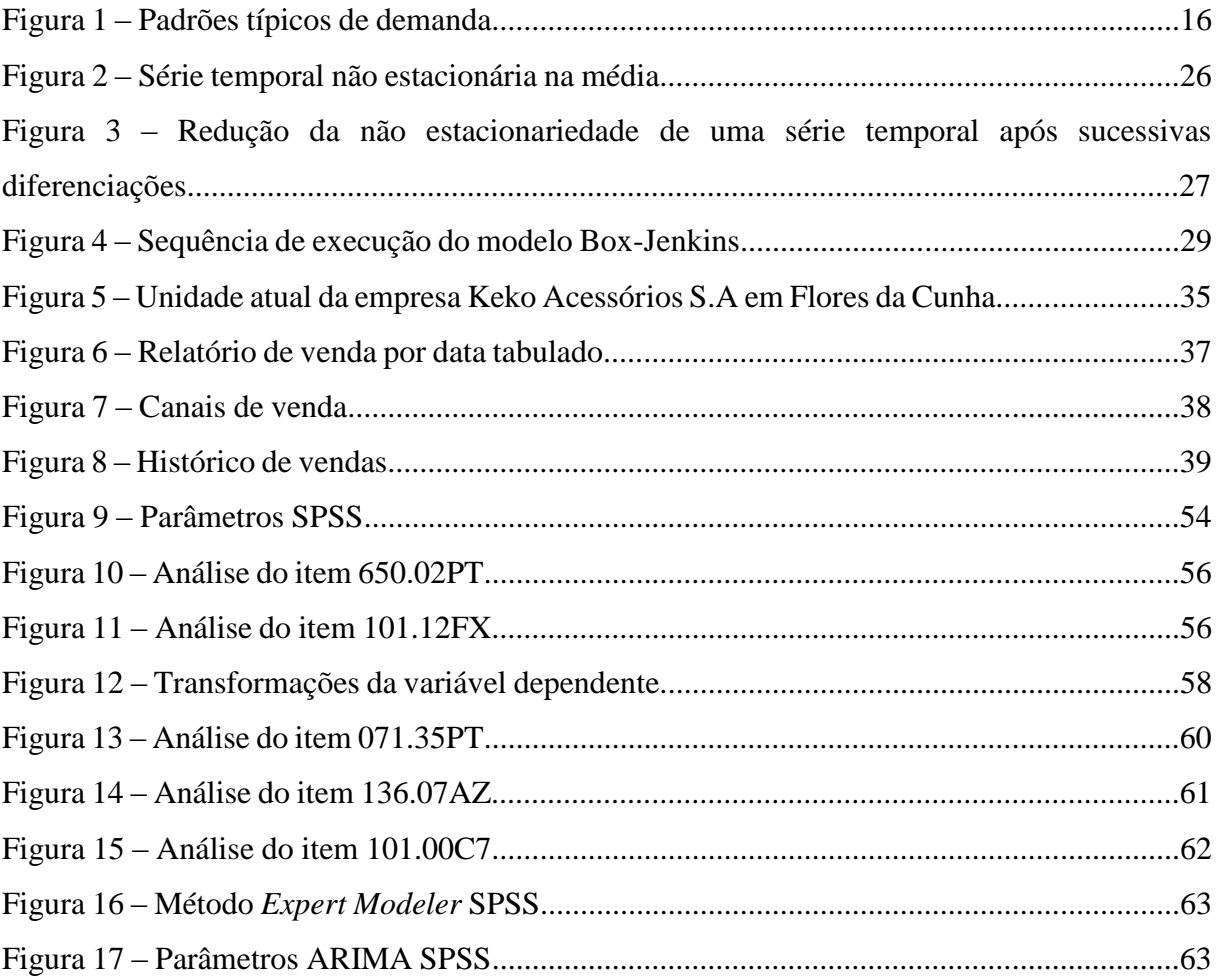

# **LISTA DE TABELAS**

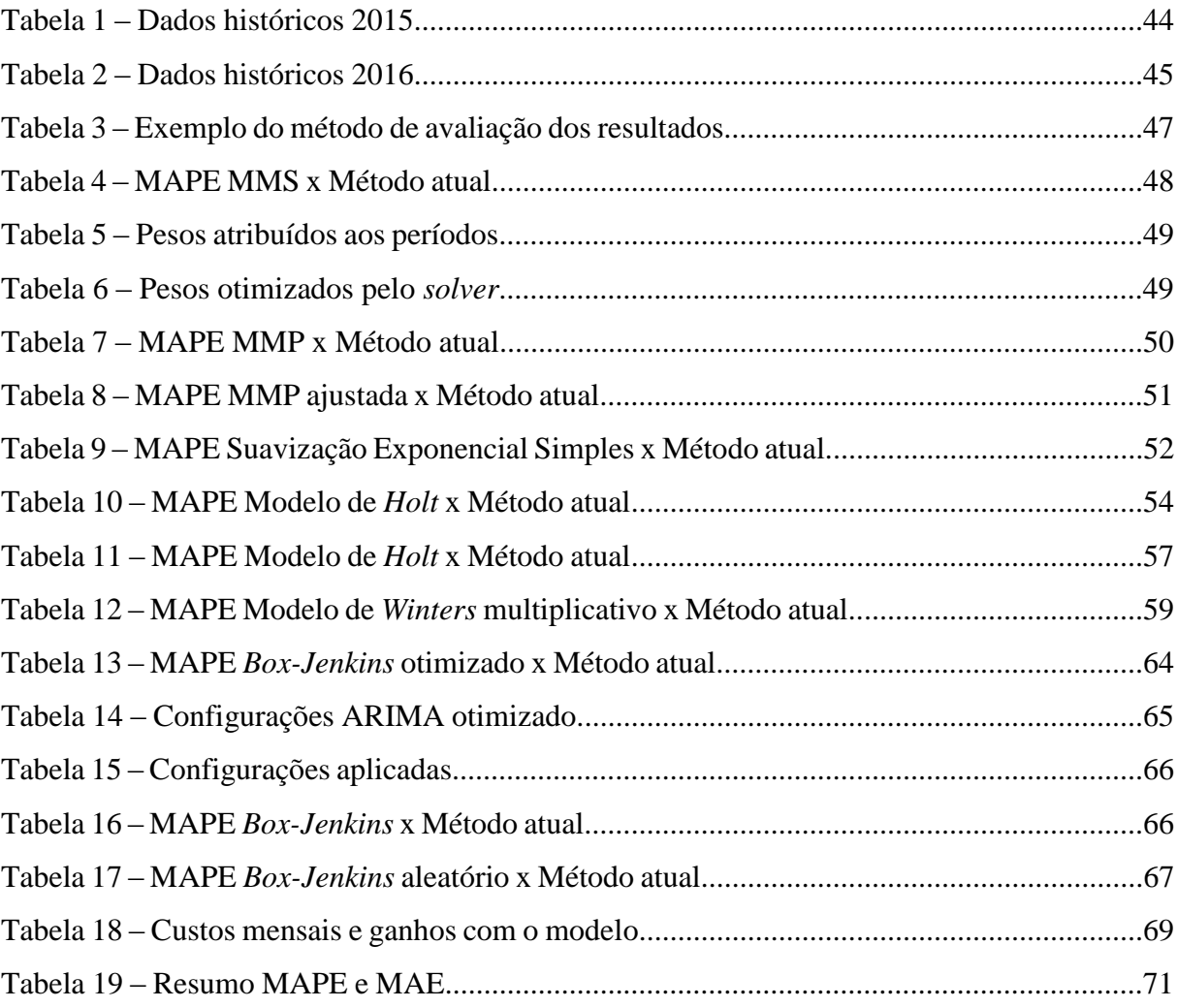

# **LISTA DE ABREVIATURAS E SIGLAS**

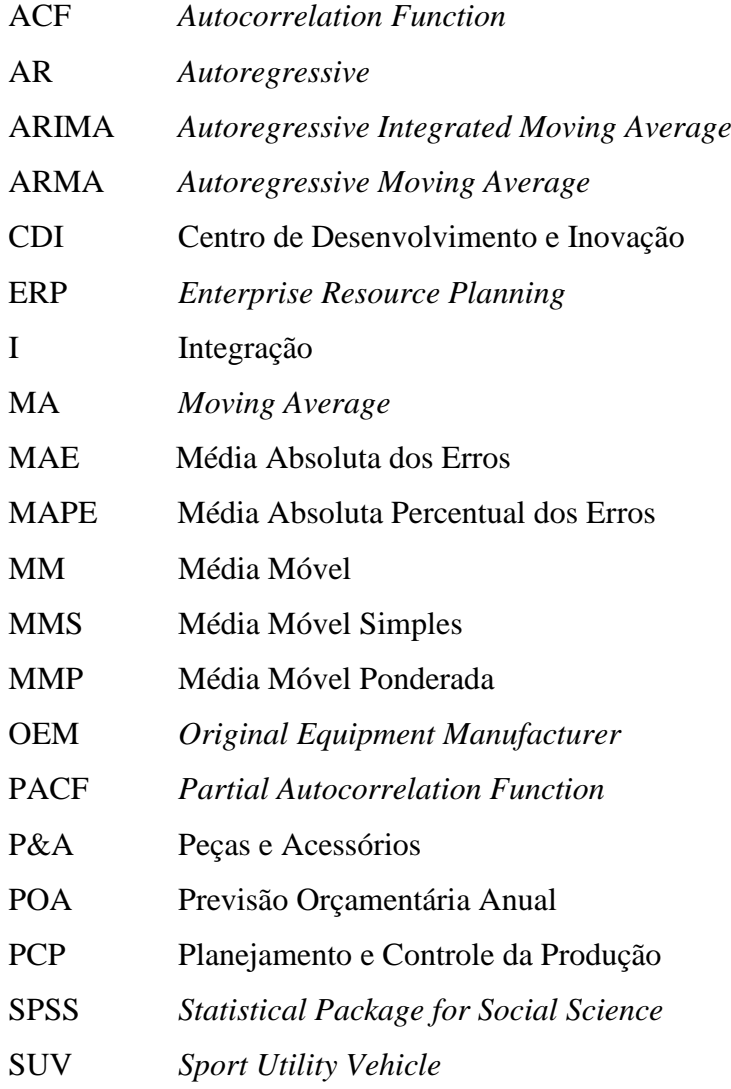

# **SUMÁRIO**

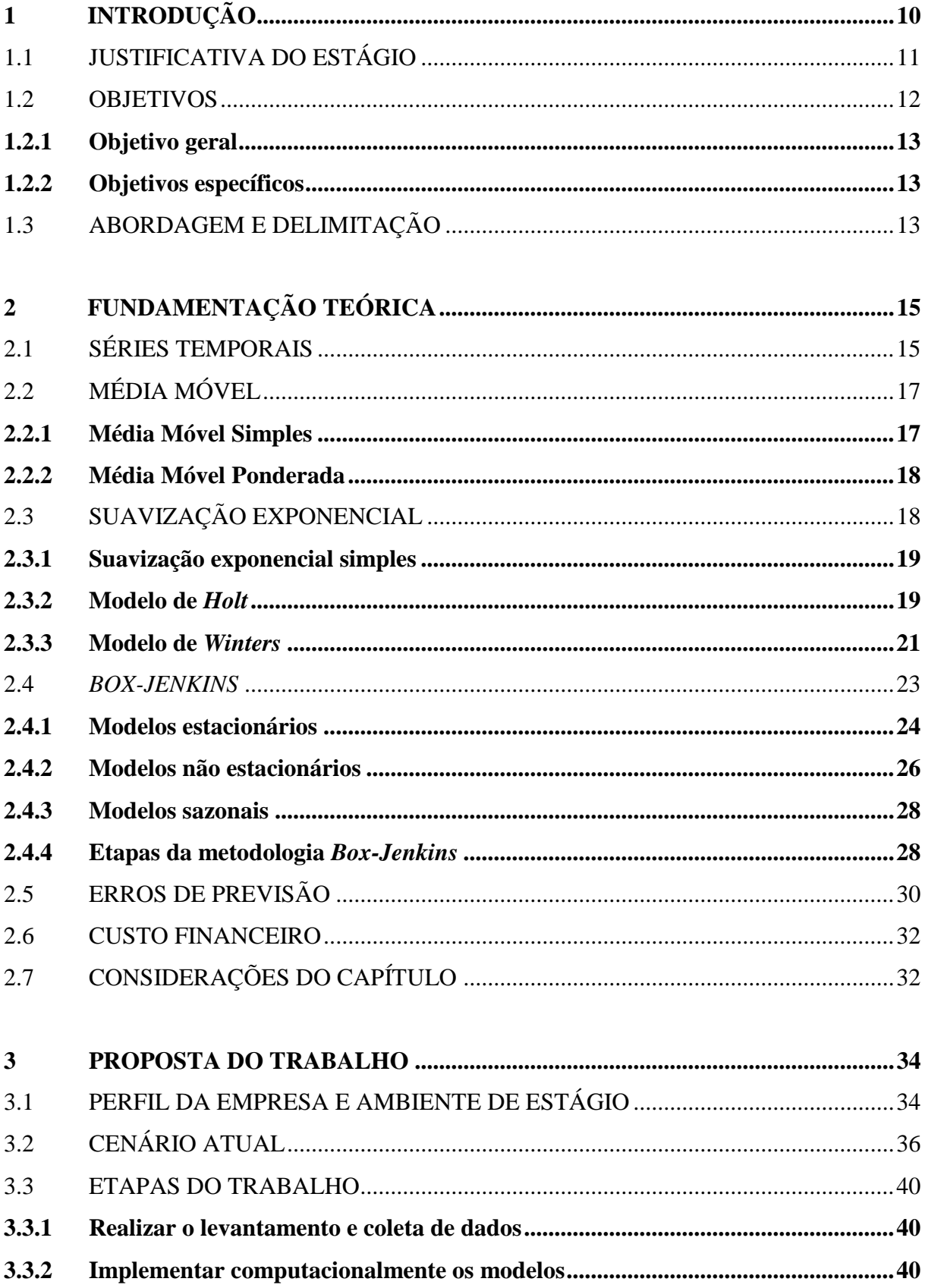

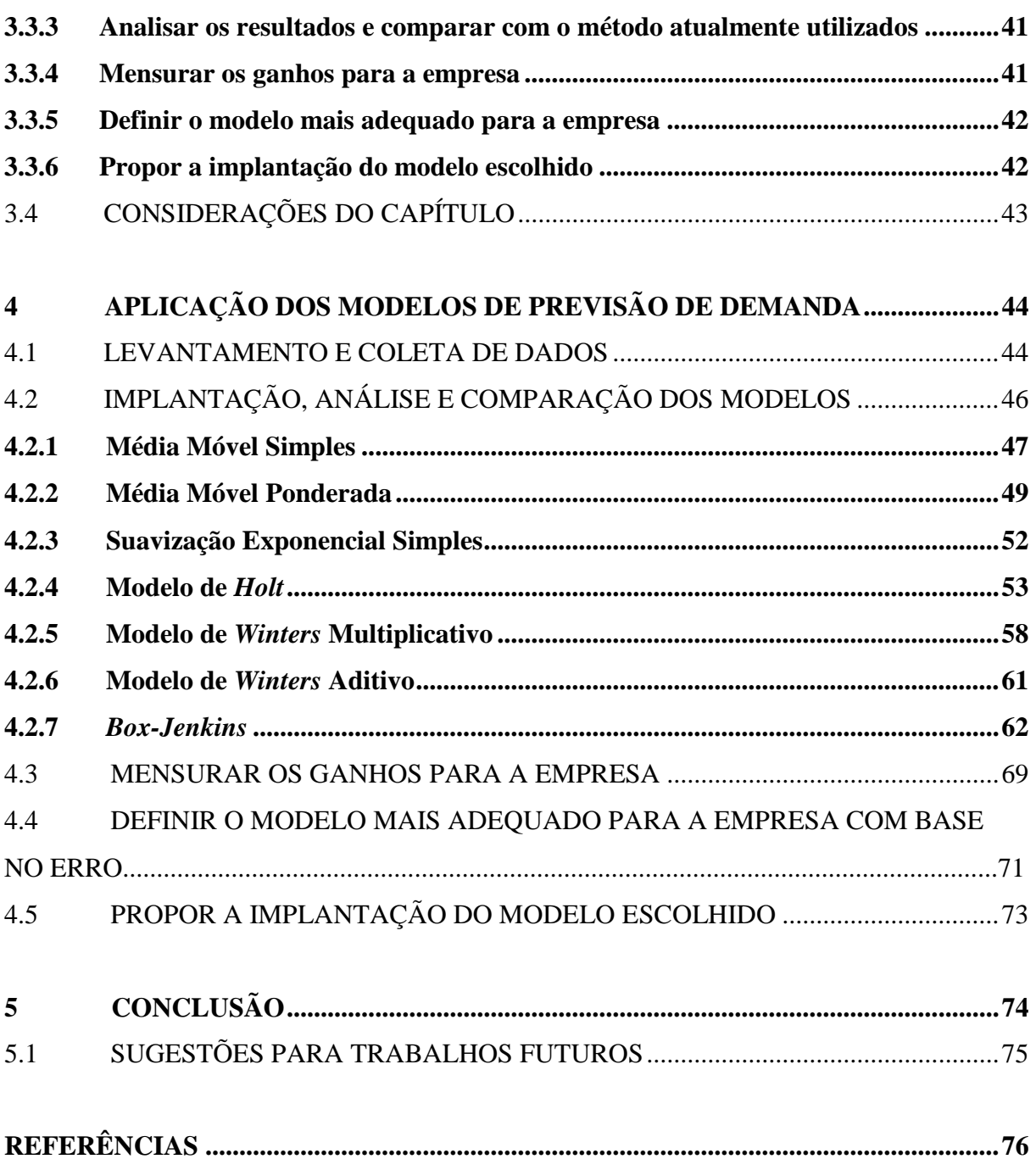

# <span id="page-9-0"></span>**1 INTRODUÇÃO**

As frequentes oscilações na economia global têm gerado instabilidades no mercado consumidor. A tendência é que as empresas busquem cada vez mais adequar seus recursos para otimizarem os custos indiretos de produção e comercialização de seus produtos. Perante a competitividade do mercado atual esse pode ser um fator importante para se manterem fortes no ramo de atuação.

Instabilidade políticas e econômicas assim como crescimento da concorrência internacional podem colocar em risco a saúde financeira da organização. Um método adequado de previsão de demanda engajado com a programação de produção pode ajudar a tornar o planejamento mais próximo da realidade, evitando aumentos excessivos de estoque ou desatendimento ao cliente.

A gestão da demanda pode ser entendida como um conjunto de processos que fazem a interface da empresa com o mercado consumidor. Para alguns negócios engloba o cadastro do pedido, a previsão da demanda, o prazo de entrega, o serviço ao cliente e a distribuição física do produto (SLACK; CHAMBERS; JOHNSTON, 2009).

A previsão de demanda futura é a base para todas as decisões estratégicas e de planejamento em uma cadeia de suprimentos (CHOPRA; MEINDL, 2011). Para Ritzman e Krajewski (2004), uma previsão de demanda precisa, permite aos programadores o melhor aproveitamento da capacidade, reduz o tempo de reação para o cliente e redução de estoque de produtos e insumos.

Uma demanda estável e uniforme pode permitir que uma organização reduza custos e melhore o serviço; a capacidade pode ser melhor utilizada e atingir maiores lucros (SLACK; CHAMBERS; JOHNSTON, 2002).

Uma previsão de demanda refinada, dá subsídios para que a programação de produção seja a mais assertiva possível, consequentemente a previsão de utilização de recursos também. Segundo Rocha (1995), com a previsão de demanda o Planejamento e Controle da Produção (PCP) determina quando, onde, com quem e quando produzir. Além de controlar o abastecimento de materiais o PCP também objetiva manter sob domínio os recursos utilizados, quaisquer que sejam eles.

As previsões podem ser obtidas por duas técnicas de previsão, métodos qualitativos e quantitativos. Os métodos qualitativos, onde ocorre pouca disponibilidade de dados históricos ou escassa relevância para a previsão, recorrem a julgamentos, intuição, pesquisas ou técnicas comparativas a fim de produzir estimativas quantitativas sobre o futuro (BALLOU, 2006).

Segundo Ritzman e Krajewski (2004), os métodos quantitativos subdividem-se em método causal e análise da série temporal. Para o método causal, os dados históricos são utilizados apenas para as variáveis independentes, como campanhas promocionais, condições econômicas e ações dos concorrentes, a fim de prever a demanda.

Já as séries temporais baseiam-se fortemente em eventos históricos, possuem um enfoque estatístico para projetar o tamanho da demanda futura, analisando ainda padrões de tendência e sazonalidade (BERTAGLIA, 2009).

A escolha do método adequado de previsão de demanda, está atrelado ao horizonte de tempo que se deseja obter a previsão. As projeções podem ser feitas para o curto, o médio e o longo prazo (RITZMAN; KRAJEWSKI ,2004).

De acordo com Fleury, Wanke e Figueiredo (2000), planilhas eletrônicas (Excel, Lotus etc.) possibilitam a gerência de empresas a implementar modelos de previsão de venda que subsidiam as atividades de planejamento e controle nos níveis estratégicos, táticos e operacionais.

Neste trabalho, propõe-se aplicar modelos de previsão de demanda os quais serão comparados com os atuais modelos de previsão de demanda adotados na empresa Keko Acessórios S.A para planejamento da produção.

O presente trabalho está estruturado em cinco seções. Na primeira seção estão apresentados a justificativa, os objetivos, a abordagem e delimitação do estudo. A segunda, apresentará uma revisão bibliográfica sobre o tema previsão de demanda e o embasamento teórico utilizado para a fundamentação do trabalho.

Na terceira seção será apresentado o perfil da empresa, a abordagem utilizada na proposta de aplicação de modelos de previsão e a metodologia aplicada para o desenvolvimento do trabalho. A quarta seção explana as etapas do trabalho, assim como ocorreu cada uma delas e os resultados obtidos. E por fim da seção cinco que está constituído das conclusões obtidas com o trabalho e com as aplicações.

# <span id="page-10-0"></span>1.1 JUSTIFICATIVA DO ESTÁGIO

"O desenvolvimento de técnicas de previsão cada vez mais sofisticadas, paralelamente ao advento de computadores e novas tecnologias de informação, tem levado diversas empresas

a se interessarem mais pelo processo de previsão de vendas" (FLEURY; WANKE; FIGUEIREDO, 2000, p. 210).

A situação econômica dos países pode ser fator importante para a instabilidade das vendas no setor automotivo. O mercado de personalização automotiva em especial não é um item imprescindível para o cliente, mas sim um opcional para embelezar seu veículo, por tanto podem apresentar oscilações de demanda.

A Keko Acessórios S.A atua no mercado de personalização automotiva, e para não ser alvo da concorrência, atua com diferencial de entrega a curto prazo com padrões de qualidades reconhecidos. Para que a ociosidade não afete a política da empresa, uma análise de demanda baseados em modelos matemáticos se faz necessário para auxiliar a programação de produção.

O método atualmente utilizado pode apresentar falhas por estar baseado em um *Forecast* construídos por meio de históricos de curto prazo, possibilitando assim, a omissão de dados importantes como sazonalidades, linhas de tendências de crescimento ou de descontinuidade dos seus produtos.

O inventário contábil da empresa mostra que 34% do estoque está voltado para produtos prontos para comercialização, sendo que desse percentual 20% são de produtos obsoletos ou sem giro nos últimos 2 anos. Análises de tendência podem ajudar a evitar a produção de itens de baixo giro ou que estão em processo de *phase out.*

A utilização de métodos de previsão de demanda, embasados em séries temporais, podem trazer dados para a formação de um planejamento refinado e assertivo, possibilitando a redução dos riscos de não atendimento dos pedidos no prazo e por consequência satisfação do bem mais precioso da empresa, o cliente.

O planejamento pode auxiliar na tomada de decisões, gerando melhor aproveitamento dos recursos e possibilitando ganhos financeiros com a redução do estoque de produtos prontos, melhorando ainda a qualidade do estoque dos produtos visando pedidos futuros.

#### <span id="page-11-0"></span>1.2 OBJETIVOS

A seguir estão apresentados o objetivo geral e os objetivos específicos do trabalho.

#### <span id="page-12-0"></span>**1.2.1 Objetivo geral**

O presente trabalho tem como objetivo geral propor a implementação de modelos matemáticos de previsão de demanda, para auxiliar na construção do plano mestre de produção da empresa Keko Acessórios S.A.

#### <span id="page-12-1"></span>**1.2.2 Objetivos específicos**

Visando o atendimento ao objetivo geral do trabalho, foram definidos os seguintes objetivos específicos:

- a) realizar o levantamento e coleta de dados;
- b) implementar computacionalmente os modelos;
- c) analisar os resultados e comparar com o método atualmente utilizados;
- d) mensurar os ganhos para a empresa;
- e) definir o modelo mais adequado para a empresa;
- f) propor a implantação do modelo escolhido.

# <span id="page-12-2"></span>1.3 ABORDAGEM E DELIMITAÇÃO

O presente trabalho foi desenvolvido nas áreas de planejamento e controle da produção e no comercial da empresa Keko Acessórios S.A, aplicada a família de produtos de Peças e Acessórios (P&A) e *Aftermarket*. A proposta foi estudada e analisada nos dois semestres de 2017, delimitando-se a aplicação de modelos matemáticos para prever demandas futuras e auxiliar na programação de produção.

O estudo deste trabalho propõe a utilização de uma pesquisa aplicada com abordagem quantitativa exploratória, associada a uma pesquisa experimental. Segundo Gil (2010), a pesquisa aplicada, representa a aquisição de conhecimentos e a aplicação em situações especificas.

Na pesquisa exploratória não se trabalha com a relação entre as variáveis, seu objetivo fundamental é descrever ou caracterizar quantitativa ou qualitativamente a natureza delas (KÖCHE, 2012). Segundo Severino (2007), esse tipo de pesquisa busca levantar informações para mapear como se manifesta determinado objeto, delimitando assim um campo de trabalho.

A pesquisa experimental consiste em determinar um objeto de estudo, selecionar as variáveis que seriam capazes de influenciá-los, definir as formas de controle e de observação dos efeitos que a variável produz no objeto (GIL, 2002). Para Köche (2012), consiste em analisar o problema, construir hipóteses e manipular os possíveis fatores referentes ao fenômeno observado, para avaliar a relação de causa e efeito preditas pelas hipóteses.

Partindo de uma pré-seleção dos modelos existentes na literatura, os modelos que mais se adaptam ao tipo de demanda da empresa e que utilizam dados de eventos históricos para prever as demandas futuras estarão apresentados no capítulo seguinte, sendo eles, modelos de séries temporais, de média móvel, com suavização exponencial e modelos do tipo *Box-Jenkins.*  Tais modelos são comumente utilizados em dissertações, como exemplo as dissertações de Pellegrini (2000), Cavalheiro (2003) e Lemos (2006).

## <span id="page-14-0"></span>**2 FUNDAMENTAÇÃO TEÓRICA**

Nesse capítulo foram apresentados os modelos matemáticos de previsão de demanda, juntamente com seus conceitos e metodologias que serviram como referência para o desenvolvimento deste trabalho. Nessa abordagem será apresentada metodologias de séries temporais por meio de modelos de média móvel, ponderações exponenciais, padrões sazonais e *Box-Jenkins*, os quais compõem o assunto central do trabalho.

A revisão bibliográfica segue o princípio de proporcionar o entendimento dos modelos apresentados, sua aplicação e objetivos. E por fim auxiliar na avaliação dos modelos e escolha do mais adequado para implementação na empresa em estudo.

# <span id="page-14-1"></span>2.1 SÉRIES TEMPORAIS

Segundo Ritzman e Krajewski (2004), os modelos de série temporal, que tratam dos padrões horizontal de tendência e sazonal de demanda, utilizam informações de eventos históricos para prever as demandas futuras, se baseiam na hipótese de que o padrão anterior se repetirá no futuro.

Esse método estatístico é uma técnica que retardam mudanças fundamentais da série, uma vez que elas somente serão detectadas após a sua ocorrência. Ballou (2006, p. 245), destaca ainda que:

> A natureza quantitativa das séries de tempo incentiva o uso de modelos matemáticos e estatísticos como principal fonte de previsão. A exatidão que se pode alcançar para períodos de tempo de menos de seis meses é em geral muito boa. Esses modelos funcionam bem simplesmente devido à estabilidade inerente às séries de tempo no curto prazo.

Chopra e Meindl (2011), explicam que esse modelo é mais apropriado quando a demanda não tem variação significativa de um ano para o outro. Completam ainda que por ser um método simples de implementar, pode servir de ponto de partida para a previsão de demanda.

Segundo Corrêa e Corrêa (2004), as séries temporais apresentam três componentes principais: tendência, ciclicidade e aleatoriedade. Enquanto outros autores, como Gaither e Frazier (2002) acrescentam a sazonalidade nessa lista. Os componentes anteriormente descritos estão explanados a seguir:

- a) tendência: conforme Ritzman e Krajewski (2004), é um aumento ou diminuição sistemática da média ao longo do tempo, que precisam ser levadas em conta na hora do cálculo, para que a previsão não fique acima ou abaixo da demanda real;
- b) ciclicidade: são séries que variam ao longo do tempo e que se repetem a cada intervalo específico, por exemplo, vendas no final do mês, e/ou vendas que variam com a estação do ano: inverno/verão (CORRÊA; CORRÊA, 2012);
- c) sazonalidade: Gaither e Frazier (2002) comentam que são flutuações que ocorrem na demanda durante um ano causadas por algum fator externo, como clima, feriados, eventos específicos ou outros fenômenos, e que tendem a se repetir em anos posteriores;
- d) aleatoriedade: são irregulares e imprevisíveis por isso não se encaixam nas outras categorias. No processo de previsão, o objetivo é minimizar a grandeza destes componentes por meio de acompanhamento e prevendo os outros componentes citados anteriormente (BOWERSOX; CLOSS; COOPER, 2007).

A distribuição dos dados da demanda de uma série temporal varia conforme o caso estudado, um dos padrões ilustrados na Figura 1 será tipicamente uma representação aproximada do caso.

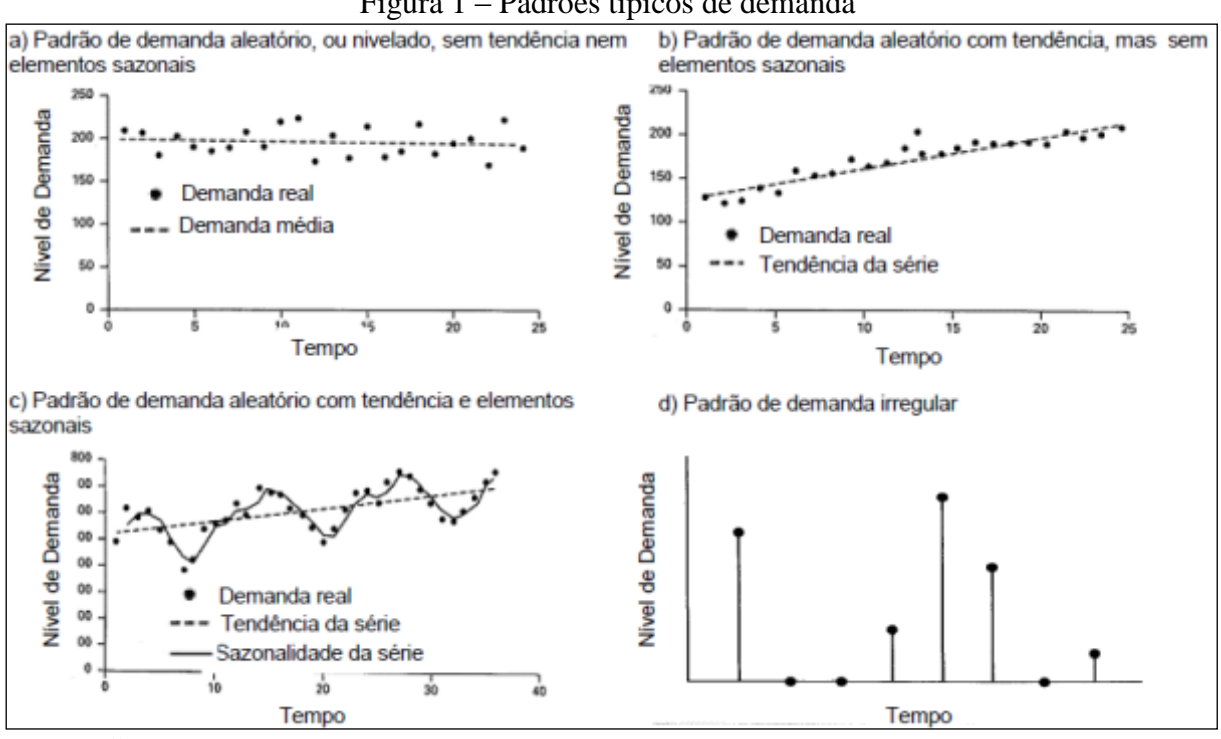

Figura 1 – Padrões típicos de demanda

Fonte**:** Ballou (2001).

Quando há mudanças significativas na taxa de crescimento ou na tendência, o padrão de demanda passa por um ponto crítico. As séries temporais não são suscetível a esses pontos, sendo assim, outras abordagens devem ser integradas para determinar quando é provável que ocorram pontos críticos (BOWERSOX; CLOSS; COOPER, 2007).

De acordo com Ritzman e Krajewski (2004), as séries temporais se apresentam em um padrão horizontal e aleatório, e como o erro aleatório é difícil de prever, estimativas de médias são adotadas para prever a demanda.

# <span id="page-16-0"></span>2.2 MÉDIA MÓVEL

A Média Móvel (MM) é uma metodologia que utiliza a média dos eventos de períodos anteriores para prever a demanda futura. Em resumo, a média dos *n* períodos anteriores servirá como previsão para o próximo período.

#### <span id="page-16-1"></span>**2.2.1 Média Móvel Simples**

Bowersox, Closs e Cooper (2007) afirmam que as Médias Móveis Simples (MMS) usam os dados dos eventos mais recentes para prever a demanda futura, através de uma média dos intervalos anteriores, que podem ser de 1, 3, 4 e 12 períodos. Onde 1 é a previsão baseada no último período e 12 é a previsão baseada nos últimos 12 períodos.

Ballou (2006), acrescenta que as médias podem ser aritméticas ou ponderadas, e o número de pontos é escolhido de tal maneira buscando eliminar o efeito da sazonalidade e da irregularidade. Segundo Bowersox, Closs e Cooper (2007), em termos matemáticos, a MMS é expressa da seguinte forma:

$$
F_t = \frac{\sum_{i=1}^{n} S_{t-1}}{n}
$$
 (1)

Onde:

 $F_t$  = previsão por MMS para o intervalo de tempo t;

 $S_{t-1}$  = evento para o intervalo de tempo i;

n = quantidade total de intervalos de tempo.

Conforme Chopra e Meindl (2011), para calcular a MMS para o próximo período, acrescenta-se a observação mais recente e retira-se a mais antiga. Esta alteração servirá como previsão para o novo período.

# <span id="page-17-0"></span>**2.2.2 Média Móvel Ponderada**

A Média Móvel Ponderada (MMP) segue o mesmo conceito da MMS, porém cada demanda histórica tem seu próprio peso, que é multiplicado pelo valor daquele período para formar a demanda do próximo período. A soma de cada peso dos *n* períodos é igual a um (RITZMAN; KRAJEWSKI, 2004).

Ballou (2006), cita ainda que as observações mais recentes recebem cotações maiores que as observações mais antigas. A MMP é calculada pela seguinte equação:

$$
F_t = \frac{\sum_{t=1}^{n} W_{t-1} S_{t-1}}{\sum_{t} W_t} \tag{2}
$$

Onde:

 $F_t$  = previsão por MMP para o intervalo de tempo t;

 $S_{t-1}$  = evento para o intervalo de tempo i;

 $W_{t-1}$  = pesos atribuídos ao período t – 1;

n = quantidade total de intervalos de tempo.

Essa alteração no cálculo da MM permite que a pessoa que está fazendo a previsão de demanda atribua importâncias relativas aos dados de cada período (GAITHER; FRAZIER, 2002).

## <span id="page-17-1"></span>2.3 SUAVIZAÇÃO EXPONENCIAL

Ritzman e Krajewski (2004) afirma que, a suavização exponencial é um modelo sofisticado de MMP, que atribui pesos maiores as demandas recentes, e é também o modelo de previsão utilizado com mais frequência, devido a sua simplicidade e necessidade de poucos dados para apoiá-lo.

Para Ballou (2006), essa técnica é a melhor em se tratando de previsão a curto prazo. O autor afirma ainda que o modelo se adapta às mudanças fundamentais nos dados de previsão e mostra-se como o mais preciso dos modelos entre os concorrentes do mesmo tipo.

# <span id="page-18-0"></span>**2.3.1 Suavização exponencial simples**

Esse modelo é utilizado para prever valores futuros, quando a série temporal média se mantém constante. Segundo Dias (2009), a previsão baseada nesse modelo leva em conta a tendência geral e reduz a relação de valores aleatórios, ou seja, é atribuído parte da diferença entre real e o previsto a uma mudança de tendência e o restante a causas aleatórias.

A suavização exponencial simples pode ser expressa por:

$$
F_{t+1} = \alpha S_t + (1 - \alpha) F_t \tag{3}
$$

Onde:

 $F_{t+1}$  = previsão para o intervalo de tempo  $t+1$ ;  $S_t$  = evento para o intervalo de tempo *t*; F<sup>t</sup> = previsão calculada para o intervalo de tempo *t;*  $\alpha = \acute{e}$  a constante de amortecimento ( $0 \le \alpha \le 1$ ).

O valor de α determina o equilíbrio entre a sensibilidade e a estabilidade das previsões. Adotando valores maiores para a constante, as demandas recentes têm mais relevância, o que torna a previsão mais sensível. Por outro lado, valores menores dão mais estabilidade a previsão, pois trata de forma uniforme as demandas passadas.

### <span id="page-18-1"></span>**2.3.2 Modelo de** *Holt*

Esse modelo, é uma versão corrigida do modelo de suavização exponencial, utilizado quando há uma tendência substancial significativo nos dados, que podem causar erros inaceitáveis na previsão de demanda (BALLOU, 2001).

Segundo Pellegrini (2000), esse modelo emprega duas constantes de suavização α e β, e seus valores podem ser determinado de maneira semelhante a utilizada no modelo de suavização exponencial simples, ou seja, uma combinação de valores arbitrários que minimizam o erro do previsto em relação ao real.

A previsão de demanda utilizando o modelo *Holt* pode ser obtida por meio de uma combinação de equações. O conjunto das equações do modelo são:

$$
P_{t+1} = \alpha S_t + (1 - \alpha) (P_t + T_t)
$$
\n(4)

$$
T_{t+1} = \beta(P_{t+1} - P_t) + (1 - \beta) T_t
$$
\n(5)

$$
F_{t+1} = P_{t+1} + T_{t+1} \tag{6}
$$

Onde:

 $F_{t+1}$  = previsão da tendência corrigida para o intervalo de tempo t+1;

 $S_t$  = evento para o intervalo de tempo t;

 $P_t$  = previsão inicial para o período t;

 $T_t$  = Tendência para o período t;

 $\alpha$  = constante de amortecimento ( $0 \le \alpha \le 1$ );

 $β =$ constante de tendência ( $0 ≤ β ≤ 1$ ).

As Equações (4) e (5) fazem uma estimativa do nível e da inclinação da série temporal. Já a Equação (6), calcula a previsão da demanda para os próximos períodos (PELLEGRINI, 2000).

O Modelo de *Holt* requer um valor inicial de T para o cálculo da previsão. Quando não se dispõe de dados históricos, considera-se que a tendência inicial é Zero. Por outro lado, quando se tem dados históricos significativos, Pellegrini (2000) sugere o cálculo da declividade média das últimas observações, utilizando a seguinte equação:

$$
T_{t-1} = \left. \frac{\sum_{t}^{n} (R_{t-1} - R_{t-2})}{n-1} \right|_{n-1}
$$
\n<sup>(7)</sup>

Onde:

 $T_{t-1}$  = tendência para período t-1;

 $R_{t-1}$  = evento para o período t-1;

 $R_{t-2}$  = evento para o período t-2;  $n =$ quantidade de períodos.

## <span id="page-20-0"></span>**2.3.3 Modelo de** *Winters*

O modelo de *Winters* é uma versão da suavização exponencial que considera as tendências e sazonalidades. Cavalheiro (2003) comenta que o modelo descreve os dados da demanda quando, além de ter um comportamento sazonal também é evidenciado a tendência de forma linear. Ballou (2001) complementa que o modelo tem como objetivo prever o índice da demanda real para a tendência e após dessazonizá-lo para formar a previsão.

Winters (1960 apud LEMOS 2006), o modelo oferece duas abordagens distintas, as quais são identificadas pela forma como varia a amplitude da sazonalidade de acordo com a demanda. São elas aditiva e multiplicativa.

#### 2.3.3.1 Modelo Sazonal Multiplicativo

O modelo multiplicativo de *Winters*, é apropriada para séries temporais onde a amplitude da sazonalidade varia com o passar do tempo, ou seja, varia com o nível da demanda. As equações para este modelo são (BALLOU, 2001):

$$
L_{t} = \alpha \left( \frac{R_{t}}{S_{t-s}} \right) + (1 - \alpha) (L_{t-1} + T_{t-1}) \tag{8}
$$

$$
T_t = \beta (L_t - L_{t-1}) + (1 - \beta) T_{t-1}
$$
\n(9)

$$
S_{t} = \gamma \left( \frac{R_{t}}{S_{t-s}} \right) + (1 - Y)S_{t-s}
$$
 (10)

$$
P_{t+k} = (L_t + kT_t)S_{t-s+k}
$$
 (11)

Onde:

 $P_{t+k}$  = previsão para o período t+k;

 $S_t$  = previsão inicial para o período t;

 $T_t$  = tendência para período t;

 $S_t$  = índice sazonal para o período t;

s = período de tempo para uma estação completa de sazonalidade;

- $\alpha$  = constante de amortecimento ( $0 \le \alpha \le 1$ );
- $β =$ constante de tendência (0 ≤ β ≤ 1);
- $γ =$  constante de sazonalidade (0 ≤  $γ \le 1$ ).

Assim como no modelo de *Holt*, o modelo de *Winters* requer um valor inicial para a tendência, o qual pode-se utilizar a Equação (7), anteriormente descrita. Além deste valor, é necessário um valor inicial para o índice sazonal St-s. Para esta estimativa necessita-se de no mínimo uma estação completa de observações ou s períodos. O cálculo para encontrar o índice sazonal pode ser realizado a partir da seguinte equação (PELLEGRINI, 2000):

$$
S_{t-s} = {}^{R_{t-1}}/{}_{P_{t-1}}
$$
 (12)

Onde:

 $S_{t-s}$  = índice sazonal para o período t;

s = período de tempo para uma estação completa de sazonalidade;

 $R_{t-1}$  = evento para o período t-1;

 $P_{t-1}$  = previsão para o período t-1.

### 2.3.3.2 Modelo Sazonal Aditivo

O modelo aditivo de *Winters*, é apropriada para séries temporais onde a amplitude da sazonalidade é constante ao longo do tempo, ou seja, é independente do nível de demanda. As equações para esse modelo são:

$$
L_{t} = \alpha(R_{t} - S_{t-s}) + (1 - \alpha) (L_{t-1} + T_{t-1})
$$
\n(13)

$$
T_t = \beta (L_t - L_{t-1}) + (1 - \beta) T_{t-1}
$$
\n(14)

$$
S_t = \gamma (R_t - L_t + (1 - Y)S_{t-s}
$$
 (15)

$$
P_{t+k} = L_t + kT_t + S_{t-s+k}
$$
\n<sup>(16)</sup>

Onde:

 $Pt+k = previsão para o período t+k;$ 

St = previsão inicial para o período t;

 $Tt = \text{tendência para período } t;$ 

 $St =$ índice sazonal para o período t;

- s = período de tempo para uma estação completa de sazonalidade;
- $\alpha$  = constante de amortecimento ( $0 \le \alpha \le 1$ );
- $β =$ constante de tendência (0 ≤ β ≤ 1);
- $γ =$  constante de sazonalidade (0 ≤  $γ \le 1$ ).

A equação para tendência permanece a mesma utilizada no modelo multiplicativo, Equação (14). Com relação às componentes de sazonalidade, diferencia-se do modelo anterior pois está efetuando operações de soma e subtração, ao invés de multiplicação e divisão. O cálculo dos valores iniciais de índice sazonal St-s, utilizando a seguinte equação:

$$
S_{t-s} = R_{t-1} - P_{t-1} \tag{17}
$$

Onde:

 $S_{t-s}$  = índice sazonal para o período t; s = período de tempo para uma estação completa de sazonalidade;  $R_{t-1}$  = evento para o período t-1;  $P_{t-1}$  = previsão para o período t-1.

### <span id="page-22-0"></span>2.4 *BOX-JENKINS*

Modelos auto-regressivos Integrados de MM, conhecido como *Box-Jenkins* são modelos matemáticos para realizar previsões futura analisando o comportamento da correlação seriada ou a auto-correlação existentes entre os valores da série temporal (WERNER, 2004). Este modelo utiliza algoritmos matemáticos complexos para identificar a forma do modelo matemático mais adequado para a série analisado que quando bem modelados fornecem boas previsões.

Pellegrini (2000), afirma que o modelo, também conhecido como ARIMA (*AutoRegressive Integrated Moving Average)*, parte da ideia de que os valores de uma série temporal são altamente dependentes, podendo ser explicados por valores prévios da demanda.

Lemos (2006), explica que o *Box-Jenkins* modela a função de auto-correlação de uma série temporal estacionária com o mínimo de parâmetros possível. A notação geral é expressa da seguinte forma ARIMA (*p, d, q)*(*P, D, Q)s,* onde (AR) é o termo auto-regressivos, que modelam a dependência de valores atuais com valores passados; (I) é o termo de integração, que remove a tendência tornando a série estacionária; e (MA) é o termo de MM, o qual assume que valores são dependentes de erros de previsão de períodos passados. A seguir estarão detalhadas as demais componentes da notação:

*p* = ordem máxima de parâmetros de auto-regressão simples;

*d* = número de diferenciações não sazonais aplicadas para tornar a série temporal estacionária;

*q* = ordem máxima dos parâmetros de MMS;

*P* = ordem máxima dos parâmetros de auto-regressão sazonal;

 $D =$  número de diferenciações sazonais aplicadas para tornar a série temporal estacionária;

*Q* = número máximo dos parâmetros de MM sazonal;

*s* = número de períodos por ciclo sazonal.

Werner (2004) completa ainda que o modelo *Box-Jenkins,* podem ter sua série modelado por três filtros ou ainda por um subconjunto de ambas, resultando em vários modelos que serão explanados a seguir.

# <span id="page-23-0"></span>**2.4.1 Modelos estacionários**

O modelo é considerado estacionário quando em todos os momentos a média das variáveis e sua variância se mantém constante, ou seja, o processo está em equilíbrio ao longo da série temporal.

2.4.1.1 Modelos auto regressivos (AR)

Para Lemos (2006), este modelo apresenta uma regressão da variável dependente em função de seus valores passados. Ele é útil na representação de um grande número de séries temporais.

Neste modelo, Werner e Ribeiro (2003), afirmam que a série de dados  $Y_t$  históricos é descrita por seus valores passados regredidos e pelo ruído aleatório εt. Assim, um modelo AR é dado por (Lemos 2006):

$$
Y_{t} = c + \phi_{1}Y_{t-1} + \phi_{2}Y_{t-2} + \dots + \phi_{p}Y_{t-p} + \varepsilon_{t}
$$
\n(18)

$$
\varepsilon_{t} = Y_{t} \left( 1 - \phi_{1} B - \phi_{2} B^{2} - \dots - \phi_{p} B^{p} \right) \tag{19}
$$

$$
\varepsilon_{t} = \varphi_{t}(B)Y_{t} \tag{20}
$$

Onde:

 $c =$  termo constante;

 $\phi$ <sub>i</sub> = coeficiente de auto-regressão do período i;

 $\varepsilon_t$  = erro aleatório no período t;

 $\phi(B)$  = polinômio auto-regressivo de ordem p.

2.4.1.2 Modelo de Médias Móveis (MA)

Em um modelo de MM, a série Yt é resultado da combinação dos ruídos ε do período atual com os ruídos ocorridos em períodos passados (WERNER; RIBEIRO, 2003). Assim, um modelo MA é dado por:

$$
Y = c - \theta_1 e_{t-1} + \theta_2 e_{t-2} + \dots + \theta_q e_{t-q} + e_t
$$
 (21)

$$
Y_t = \theta(B)e_t \tag{22}
$$

Onde:

 $\theta_i$  = coeficiente de MM do período i;

 $\theta(B)$  = polinômio de MM de ordem q.

### 2.4.1.3 Modelo auto-regressivos e de média móvel (ARMA)

Esse modelo é uma combinação de características de um processo auto-regressivo (AR) e de um processo de MM (MA). Possível de modelar qualquer série estacionária, o modelo *AutoRegressive Moving Average* (ARMA) (*p, q),* utiliza menos termos que se os processos AR e MA forem trabalhados separadamente. Lemos (2006) traz as seguintes equações para o modelo:

$$
Y_{t} = c + \phi_{1}Y_{t-1} + ... + \phi_{p}Y_{t-p} + e_{t} - \theta_{1}e_{t-1} - ... - \theta_{q}e_{t-q}
$$
\n(23)

$$
\phi_t(B)Y_t = c + \theta(B)e_t \tag{24}
$$

#### <span id="page-25-0"></span>**2.4.2 Modelos não estacionários**

As séries temporais, nem sempre apresentam uma média constante, ou seja, em nenhum intervalo os dados se repetem conforme as observações de outro intervalo anterior (PELLEGRINI, 2000). Werner (2004), complementa que elas têm média e variância dependentes do tempo. Tais séries são conhecidas como não estacionárias na média, sua distribuição se comporta de acordo com o padrão representado pela Figura 2.

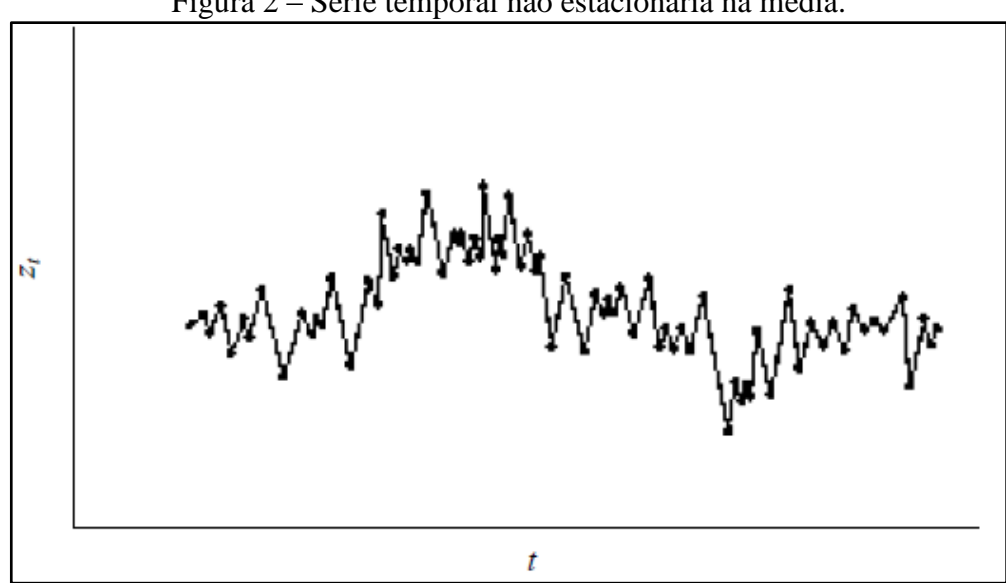

Figura 2 – Série temporal não estacionária na média.

Fonte: Pellegrini (2000).

A não estacionariedade de uma série pode ser detectado graficamente, buscando-se os padrões que, Werner e Ribeiro (2003), explicam que esse comportamento implica em dois fatores importantes:

- a) os dados estão dispostos de maneira a formar uma inclinação e não estão em torno de uma linha horizontal ao longo do tempo.
- b) as variações dos dados não se mantêm constantes, ocorrem flutuações ascendentes e descendentes ao longo do tempo, indicando a alteração da variância.

2.4.2.1 Modelos auto-regressivos integrados de médias móveis (ARIMA)

A maioria dos procedimentos de análise estatística envolvendo séries temporais, pressupõe que os dados sejam estacionários em relação a sua média e variância (WERNER, 2004). Nos casos de modelos não estacionários, se faz necessários torná-las estacionárias através de diferenciação da média e transformações na variância como pode ser observado na Figura 3.

Figura 3 – Redução da não estacionariedade de uma série temporal após sucessivas diferenciações.

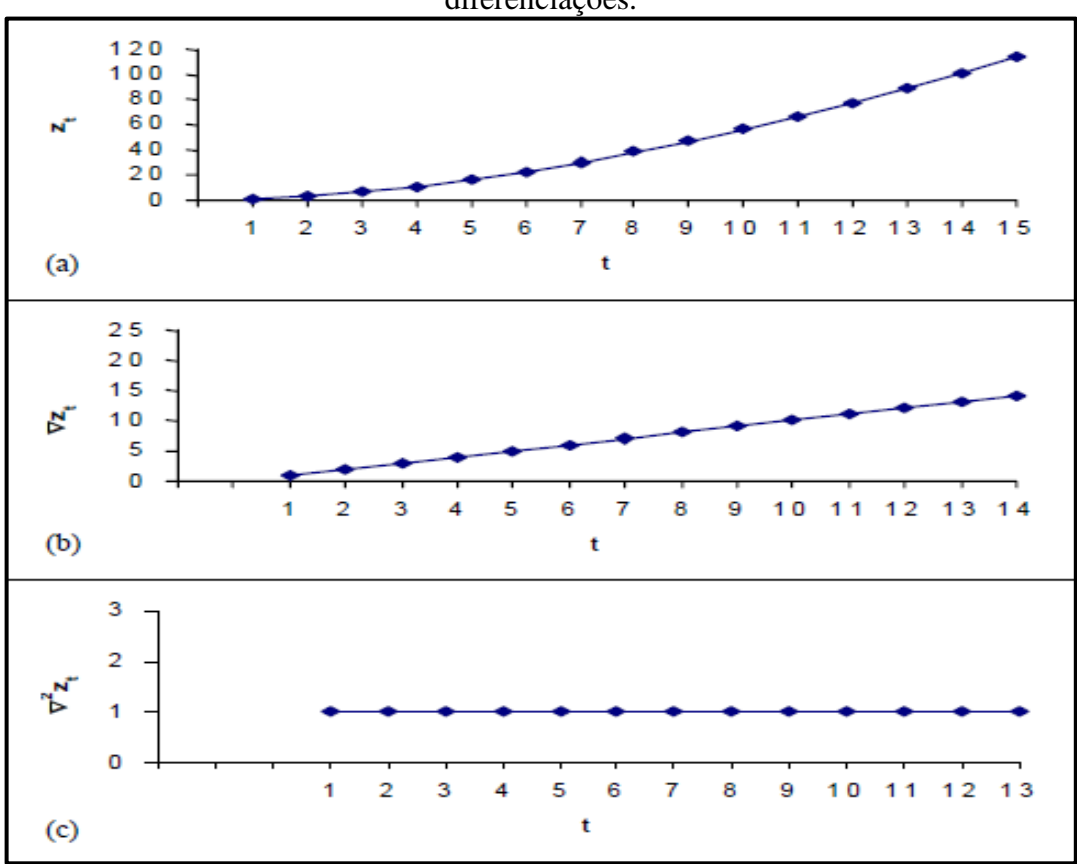

Fonte: Pellegrini (2000).

Na Figura 3(a), tem-se uma série temporal não estacionária. Após a primeira diferenciação, Figura 3(b), nota-se não estacionariedade apenas na média, que é corrigida com a segunda diferenciação conforme Figura 3(c), tornando-se estacionária (PELLEGRINI, 2000).

Werner e Ribeiro (2003), explicam que para situações reais, que necessitam de diferenciação para tornar a série estacionária, uma ou duas diferenças já são suficientes. Para tanto a utilização do modelo ARIMA (*p, d, q)* se faz necessário:

$$
\phi_t(B)(1 - B)^d Y_t = \theta(B)e_t \tag{25}
$$

#### <span id="page-27-0"></span>**2.4.3 Modelos sazonais**

Sazonalidade é um conjunto de movimentos ou flutuações que ocorrem sistematicamente dentro de um período igual ou menor que um ano. As demandas de produtos e serviços quase sempre apresentam uma sazonalidade, que pode não ser regular (CAVALHEIRO, 2003).

Werner (2004), comenta que os modelos *Box-Jenkins* exploram a auto-correlação entre os valores da série em instantes sucessivos. A forma geral para o modelo sazonal autoregressivo integrado a MM é apresentado por (BOX, JENKINS e REINSEL; 2008):

$$
\Phi(B^s)(1 - B^s)^d Y_t = \Theta(B^s)e_t \tag{26}
$$

Onde:

s = variável que represento o intervalo de tempo da série sazonal;

Φ(B<sup>s</sup> ) = polinômio auto-regressivo sazonal de ordem *P*;

Θ(B<sup>s</sup> ) = polinômio de MM sazonal de ordem *Q*.

#### <span id="page-27-1"></span>**2.4.4 Etapas da metodologia** *Box-Jenkins*

A construção de modelos *Box-Jenkins* é baseada em um ciclo interativo, no qual, segundo Box, Jenkins e Reinsel (2008), a escolha é feita com base nos próprios dados. São três as etapas para construção do modelo (WERNER, RIBEIRO, 2003):

a) identificação: descobrir, através do comportamento da série, qual dentre as várias versões dos modelos, sazonais ou não descreve os dados. A identificação do modelo a ser estimado ocorre pelo comportamento das funções de auto-correlações (*AutoCorrelation Function (*ACF)) e das funções de auto-correlações parciais (*Partial AutoCorrelation Function (*PACF));

- b) estimação: consiste em estimar os parâmetros dos componentes auto-regressivos e os parâmetros dos componentes de MM, além da variância;
- c) verificação: consiste em avaliar se o modelo estimado é adequado para descrever o comportamento dos dados.

Segundo Lemos (2006), as etapas que de fato fazem a operacionalização do modelo *Box-Jenkins* para a modelagem de séries temporais seguem os passos apresentados na Figura 4.

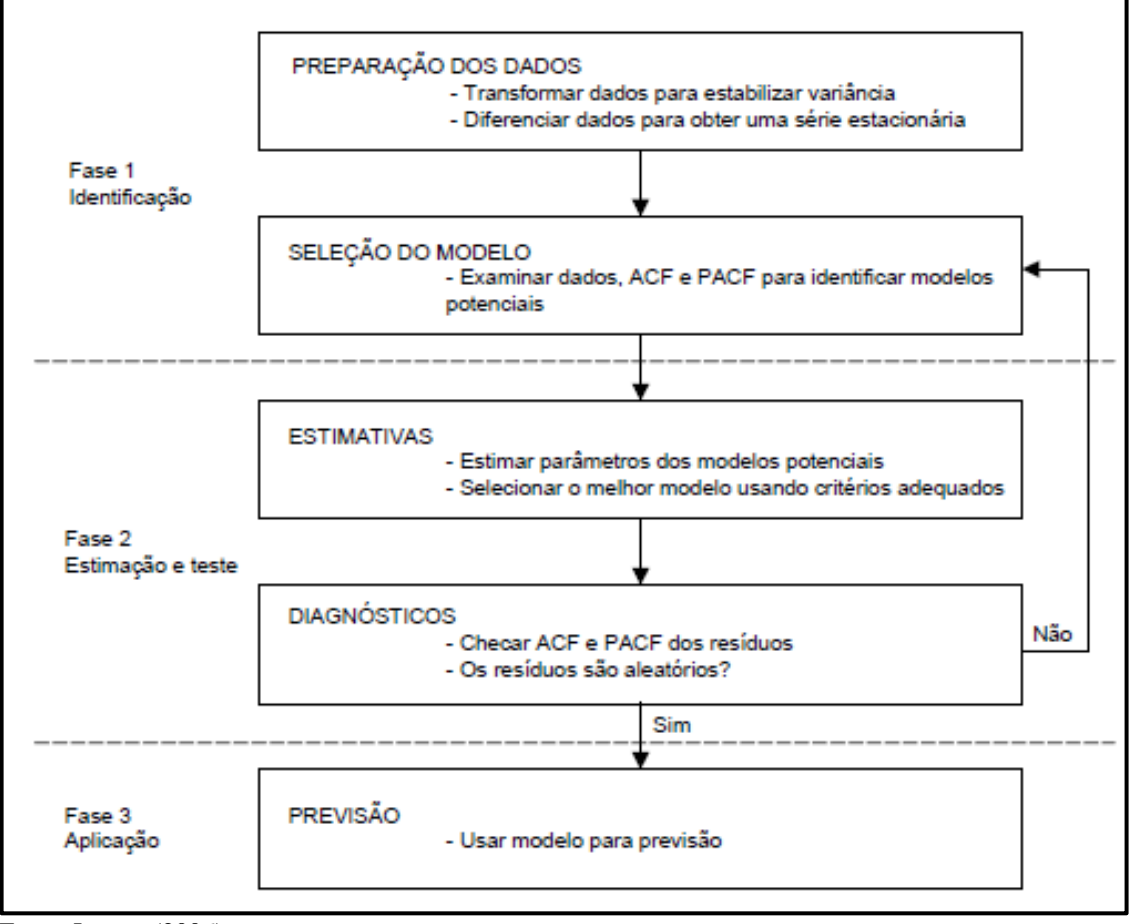

Figura 4 – Sequência de execução do modelo *Box-Jenkins*

O modelo *Box-Jenkins* apresenta melhor acurácia, se as correlações históricas forem fortes, homogêneas e estáveis, caso contrário o modelo pode extrapolar correções inadequadas.

Fonte: Lemos (2006).

A série temporal precisa apresentar o menor erro em relação a outros modelos, e também precisa ser estacionária (LEMOS, 2006).

Segundo Pellegrini (2000), umas das principais ferramentas utilizadas no processo de identificação é a análise analítica e gráfica dos coeficientes de auto-correlação (ACF) e de autocorrelação parcial (PACF), determina se a série é estacionária. O coeficiente de auto-correlação representa a correlação da série temporal com ela mesma:

$$
r_{k} = \frac{\sum_{t=k+1}^{n} (Y_{t} - \overline{Y})(Y_{t-k} - \overline{Y})}{\sum_{t=1}^{n} (Y_{t-k} - \overline{Y})^{2}}
$$
(27)

Onde:

 $r_k$  = coeficiente de correlação da observação Y<sub>t</sub> com a observação Y<sub>t-k</sub>;

k = ordem do coeficiente de correlação;

 $Y_t$  = demanda observada no período t;

 $\overline{Y}$  = média das observações da série temporal.

Usadas para mensurar o grau de associação entre  $Y_t$  e  $Y_{t-k}$ , as auto-correlações parciais de ordem k pode ser calculado fazendo a regressão da variável Y<sub>t</sub> com as observações da mesma variável em períodos passados (LEMOS, 2006):

$$
Y_t = b_0 + b_1 Y_{t-1} + b_2 Y_{t-2} + \dots + b_k Y_{t-k}
$$
\n(28)

Onde:

b<sup>k</sup> é o coeficiente de regressão múltipla.

Segundo Box, Jenkins e Reinsel (2008), em séries estacionárias os coeficientes ACF e PACF tendem a valores próximos a zero, enquanto séries temporais não estacionárias apresentam coeficientes significativamente diferentes de zero para vários períodos de tempo.

# <span id="page-29-0"></span>2.5 ERROS DE PREVISÃO

Os cálculos de previsões da demanda de séries temporais estão relacionados a uma média de observações passadas para prever o futuro, mas sabe-se que o futuro não está espelhado no passado, por esse motivo a previsão pode apresentar erros. O erro de previsão se refere a quão próximo a previsão calculada está da demanda real (BALLOU, 2001).

Os erros se caracterizam em dois tipos, erros aleatórios, que resulta de fatores imprevisíveis, e os erros de viés, que resultam de enganos consistentes, ou ainda de negligenciar ou de não estimar de forma precisa os padrões de demanda da série, como sazonalidade ou tendências (RITZMAN; KRAJEWSKI, 2004).

Para Chopra e Meindl (2003), é importante que se faça a análise de erros para prever se o modelo de previsão adotado está prevendo a demanda de maneira detalhada e sistemática. Ainda segundo o autor, tendo a estimativa dos erros os mesmos devem estar considerados em um plano de contingência para poder tomar as ações corretivas de forma correta.

Ritzman e Krajewski (2004) complementam, que é impossível eliminar todas as formas de erros, os analistas de previsão tentam minimizar o efeito deles escolhendo modelos de previsão adequados. Um formato simples para identificação dos erros é dado por:

$$
E_t = R_t - P_t \tag{29}
$$

Onde:

 $E_t$  = erro de previsão para o período t;

 $P_t$  = previsão para o período t;

 $R_t$  = evento do período t.

Quando a Equação (29) for utilizada para vários períodos de demanda, por apresentar resultado positivos e negativos, a soma dos erros pode ser anulada e não expressar a real situação do problema. Para evitar que essa situação ocorra, Pellegrini (2000) afirma que há diferentes métodos de se calcular os erros ambos auxiliam na escolha do modelo de previsão ideal, os mais utilizados são:

$$
MQE = \frac{1}{n} \sum_{t=1}^{n} e_t^2
$$
 (30)

$$
MAE = \frac{1}{n} \sum_{t=1}^{n} |e_t|
$$
 (31)

$$
MAPE = \frac{1}{n} \sum_{t=1}^{n} |\frac{e_t}{R_T}.100|
$$
 (32)

Onde:

MQE = Média do Quadrado dos Erros; MAE = Média Absoluta dos erros; MAPE = Média Absoluta Percentual dos Erros;  $e_t$  = erro de previsão para o período t;  $R_T$  = evento do período t.

### <span id="page-31-0"></span>2.6 CUSTO FINANCEIRO DE ESTOQUE

Para mensurar os ganhos com a aplicação do modelo adequado, foi analisado o custo financeiro com o estoque, calculando o valor monetário do estoque ao final do período, aplicada a uma taxa de juro mensal considerada como "custo de oportunidade". Segundo Puccini (2011), para o cálculo do valor futuro utiliza-se a fórmula a seguir:

$$
FV = PV(1 + i)^n \tag{33}
$$

Onde:

 $FV = Valor$  futuro;

PV = Valor presente;

 $i =$ Taxa de juros mensal;

*n* = Período médio de estoque, em meses.

O valor presente é dado pelo custo de fabricação ou aquisição daquele determinado item. A diferença entre o valor futuro e o valor presente será o custo financeiro de manter o estoque do item.

# <span id="page-31-1"></span>2.7 CONSIDERAÇÕES DO CAPÍTULO

Esse capítulo apresentou a fundamentação teórica das técnicas e modelos de previsão de demanda que se mostraram eficientes na resolução do problema em questão. O referencial apresentado possibilitou o entendimento das variáveis pertinentes ao problema e pode-se também observar que a análise dos eventos passados confiáveis, bem como o bom dimensionamento temporal e a interpretação correta das ocorrências como sazonalidade e

tendências são pontos chaves para determinar o melhor modelo a ser utilizado em cada conjunto de dados histórico existente.

Levando em conta que o conteúdo desse capítulo constitui a base teórica que suporta esse trabalho, pode-se concluir que é de suma importância, pois embasam a metodologia proposta para o desenvolvimento e alcance dos objetivos deste trabalho, assim com os parâmetros necessários para obtenção dos resultados.

#### <span id="page-33-0"></span>**3 PROPOSTA DO TRABALHO**

No presente capítulo estão apresentadas as metodologias atuais de previsão de demanda adotadas na empresa Keko Acessórios S.A, assim como as metodologias propostas a serem implantadas. O objetivo é a redução dos custos do estoque de produtos acabados e o aumento da qualidade deste estoque, visando o atendimento ao cliente e melhoria no prazo de entrega.

Os dados estão voltados à implementação dos modelos para prever as demandas nos canais de venda do P&A e *Aftermarket*, os quais não se tem uma visão futura de vendas sinalizadas pelos clientes, situação essa que ocorre nos canais do *Original Equipment Manufacturer* (OEM), por exemplo.

Os processos foram descritos, na maioria das vezes, a partir de ferramentas do *Enterprise Resource Planning* (ERP) da empresa. Na Keko o sistema de gestão utilizado é o Datasul, *software* brasileiro de uma das maiores empresas da américa latina, a TOTVS.

# <span id="page-33-1"></span>3.1 PERFIL DA EMPRESA E AMBIENTE DE ESTÁGIO

Com mais de 30 anos no segmento automotivo, fundada pelo Sr. Henry Mantovani com o propósito de oferecer um produto inovador para a época, a Keko Acessórios S.A nasceu como um pequeno empreendimento familiar voltado à fabricação artesanal de acessórios para picapes e veículos *Off-Road,* especialmente *Jeep-Willys,* F1000, D20, C10 e Veraneio.

A criação do produto porta-estepe, idealizado por Henry, foi o que colocou a empresa em evidência e alavancou a sua produção. O espírito empreendedor de Henry desencadeou em seus filhos Leandro e Juliano a vontade de ampliar cada vez mais a empresa, resolveram então apostar no negócio promissor e desafiador que tinha se iniciado.

A Keko ocupa a liderança nacional no segmento de personalização automotiva, oferece produtos inovadores e de vanguarda, que se diferenciam pelo *designer*, qualidade e tecnologia aplicada. A empresa é fornecedora oficial, com projetos OEM, linha de montagem, das grandes montadoras incluindo a Ford, General Motors, Mitsubishi, Toyota, Volkswagen, Honda e Fiat. É reconhecida em 40 países dos 5 continentes atuando no mercado de *aftermarket*, peças de reposição nas lojas de acessórios multimarcas e para exportação, e no mercado de P&A fornecendo peças originais nas concessionárias autorizadas.

O *mix* de produtos da marca para o segmento de leves, picapes e *Sport Utility Vehicle* (SUV) incluem protetores frontais, estribos, santantônios, engates de reboque, bagageiros, capotas marítimas, capas de estepe, protetores de caçamba, entre outros itens.

Grupos de *Kaizen* atuam na melhoria contínua dos processos, com foco na produção enxuta, e disseminando a cultura de melhoria dentro da empresa, buscando sempre a eliminação de todos os tipos de perdas e desperdícios. Visando o crescimento sustentável, atua com práticas e filosofias de respeito ao meio ambiente engajados a um Sistema de Gestão Ambiental.

Atualmente o parque fabril da empresa localiza-se no distrito industrial da cidade de Flores da Cunha, ilustrado na Figura 5, tendo 20,5 mil m² de área construída e 100 mil m² de área total.

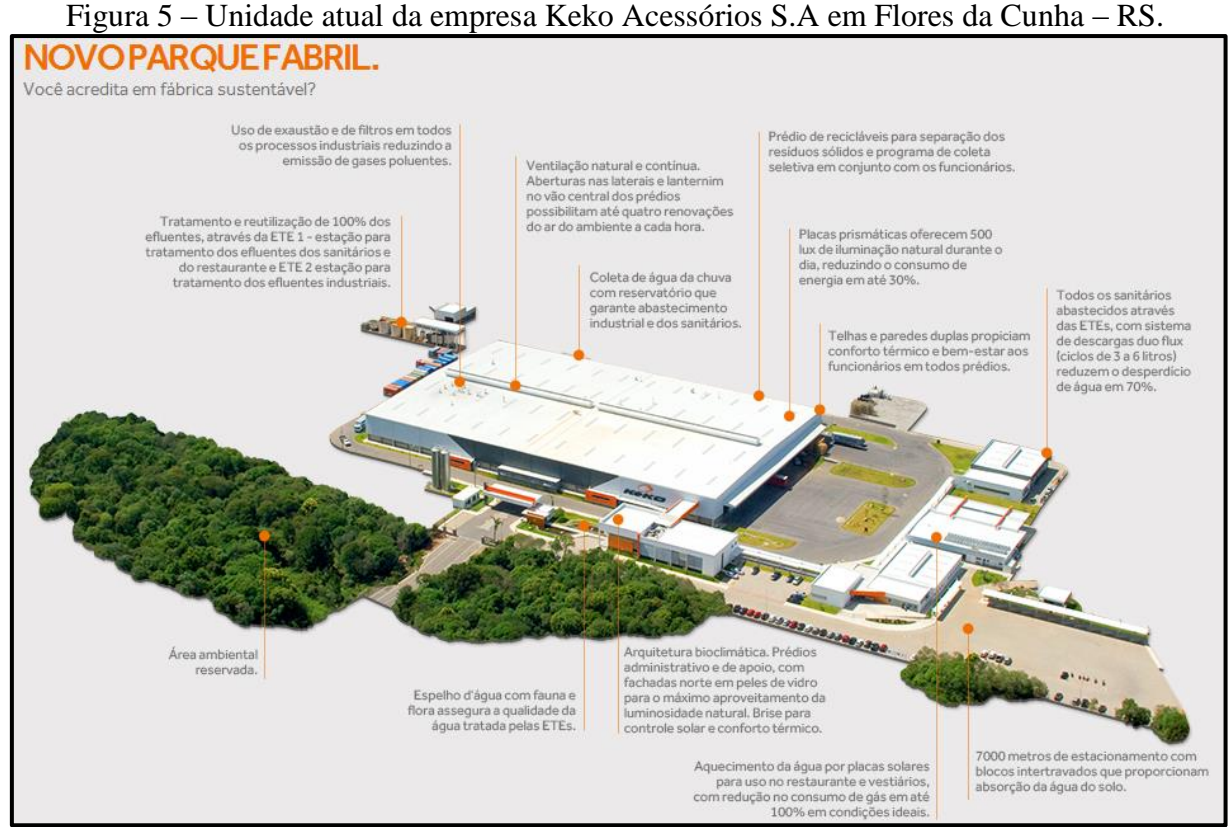

Fonte: Keko (2017)

Nesta nova fábrica, o Centro de Desenvolvimento e Inovação (CDI) ocupa um prédio de 800 m² e conta com equipamentos e *softwares* dedicados exclusivamente à pesquisa e desenvolvimento de novas tecnologias, materiais e produtos. A moderna sede própria foi projetada a partir de conceitos de sustentabilidade, ecoeficiência e compromisso social.

# <span id="page-35-0"></span>3.2 CENÁRIO ATUAL

A Keko Acessórios S.A. aplica uma metodologia para organizar seu negócio prevendo anualmente o consumo de todos os recursos necessários para o ano seguinte. A ferramenta utilizada é a Previsão Orçamentária Anual (POA), nela considera-se uma previsão das vendas mensais embasados em dados históricos, aplicando sobre eles um percentual de aumento esperado.

Essa previsão inicial não tem uma análise detalhada dos eventos históricos, uma etapa posterior é então realizada para ajuste e refinamento dos dados. O *Forecast* é uma revisão do POA, que considera a atual situação da empresa e do mercado para prever a demanda do mês seguinte. Além de dar subsídios a programação de produção, é uma importante ferramenta que auxilia a gestão na tomada de decisão de curto prazo, como contratações e compra de matériaprima.

A metodologia de programação de produção adotada pela Keko, tem como principal base a carteira de pedidos firmadas pelos clientes para o mês. Em segundo plano, para preencher a capacidade produtivas das linhas, utiliza-se as informações do *Forecast* mensal que servirão para formar um estoque regulador de produtos prontos para atendimento aos pedidos futuros. O nível do estoque regulador é composto por 80% da média dos últimos 6 meses, e o mesmo é revisado a cada 3 meses.

O *Forecast* mensal é fornecido pelo setor comercial onde para sua construção são utilizadas planilhas de Excel e relatórios provenientes do sistema de gestão, e seguem uma rotina de atividades até a concretização do mesmo.

Periodicamente, itens com baixa comercialização são excluídos do catálogo de vendas e inativados do processo, buscando evitar que itens indevidos sejam produzidos. A fase inicial do *Forecast* consiste em atualizar a lista de itens ativos da empresa.

O código de todos os itens que são vendidos pela Keko, ou seja, os itens nível zero da estrutura de produto, iniciam pelo numeral 9. Atualmente a Keko conta com 1106 *part numbers* ativos de venda, destes 696 estão dentro dos canais que compõem a delimitação deste trabalho.

O *Forecast* é desenvolvido a partir da média aritmética de vendas diárias dos últimos 3 meses multiplicado pela quantidade de dias úteis para o mês da previsão, por exemplo, se o mês vigente for o mês de maio, utiliza-se a média de venda diária de fevereiro, março e abril para prever a demanda do mês de junho.
O histórico de vendas é obtido por meio do sistema de gestão da empresa utilizando a tela KEKO56P, onde o único parâmetro a ser ajustado deve ser o período de tempo que se quer obter os dados. O relatório obtido é um arquivo no formato .txt, bloco de notas, onde as informações de cada pedido implantado estão dispostas em linhas. Em cada linha estão todas as informações referentes ao pedido específico, como canal de venda, item, quantidade, cliente entre outros.

Para maior facilidade de computação dos dados os mesmos são tabulados no Excel e ficam dispostos conforme Figura 6. O relatório tabulado, está ordenado por data de implantação do pedido.

| <b>Cliente</b>     | Canal Código       | Descrição                                                   |    | .Un Qtd. Pedido Data Impl. |                |
|--------------------|--------------------|-------------------------------------------------------------|----|----------------------------|----------------|
| <b>TUNING SC</b>   | 29.101.05.700BR    | K672BR Sobrecapa Sto K3 Amarok 10- Branco Cristal           | Сj |                            | 1 10/03/2017   |
| <b>GM Sorocaba</b> | 998 9.136.07.600AZ | 94760207 Travessa de Teto Spin 13- (PA)                     | Ci |                            | 2 10/03/2017   |
| <b>GM Sorocaba</b> | 998 9.136.07.600AZ | 94760207 Travessa de Teto Spin 13- (PA)                     | Ci |                            | 2 10/03/2017   |
| <b>GM Sorocaba</b> | 998 9.136.07.600AZ | 94760207 Travessa de Teto Spin 13- (PA)                     | Ci |                            | 1 10/03/2017   |
| Amisa Panamb       | 999 9.275.00.001PR | BH2T/16450/AA/PR Estribo Tubular Ranger CD 13-XL/XLS        | Pr |                            | 1 10/03/2017   |
| Guimarães Mg       | 29.275.00.610PR    | K318ALPR Estribo Integral Ranger CD 13-                     | Pr |                            | 1 10/03/2017   |
| Indiana            | 999 9.275.03.001PR | BH2T/19D520/AA/ Engate Reboque Ranger 13- (PA)              | Ci |                            | 4 10/03/2017   |
| E.B.M.             | 29.275.03.003PR    | K536PR Engate de Reboque K1 Ranger 12-                      | CJ |                            | 1 10/03/2017   |
| Saga Parque        | 999 9.275.05.012CP | BH3T/99440A60/ZA/ Santantônio K3 Ranger CS XL/XLS           | Ci |                            | 2 10/03/2017   |
| Indiana            | 999 9.275.05.015C8 | BH4T/99440A60/AA Santantônio K3 Ranger 13- CS Cinza         | Ci |                            | 1 10/03/2017   |
| Emerson            | 29.275.05.026CR    | K478CR Novo Santantônio K1 Ranger CD 13-                    | Cj |                            | 1 10/03/2017   |
| Emerson            | 29.275.05.026PR    | K478PR Novo Santantônio K1 Ranger CD 13-                    | Ci |                            | 1 10/03/2017   |
| <b>BEAUT</b>       | 901 9.275.12.005FX | KC086FX Capota Marítima All Black Nova Ranger CD 13-        | Ci |                            | 240 10/03/2017 |
| <b>BEAUT</b>       | 901 9.275.12.005FX | KC086FX Capota Marítima All Black Nova Ranger CD 13-        | Ci |                            | 240 10/03/2017 |
| Cimavel            | 999 9.275.12.008FX | BH2T/99501A42/BA/ Capota Marítima 5' Ranger 13- CD XLT (PA) | Cj |                            | 3 10/03/2017   |
| Amisa Panamb       | 999 9.275.12.008FX | BH2T/99501A42/BA/ Capota Marítima 5' Ranger 13- CD XLT (PA) | Ci |                            | 1 10/03/2017   |

Figura 6: Relatório de venda por data tabulado

Os clientes da Keko estão classificados de acordo com o mercado de atuação, essa Fonte: Elaborado pelo Autor (2017).<br>Os clientes da Keko estão classificados de acordo com o mercado de atuação, essa<br>classificação é separada por canal de venda. A Figura 7 ilustra os canais e sua descrição. O mesmo item pode estar alocado em canais diferente, e para a correta análise dos dados, os itens devem ser analisados separadamente em cada canal, pois o mesmo item tem comportamento diferente em cada canal que se analisados juntamente certamente o erro na análise dos dados ocorrerá. Amisa Panamb | 999|9.275.12.008FX |BH2T/99501A42/BA/ Capota Marítima 5' Ranger 13- CD XLT (PA) | Cj | 1|10/03/2017<br>
Fonte: Elaborado pelo Autor (2017).<br>
Os clientes da Keko estão classificados de acordo com o mercado de at Os clientes da Keko estão classificados de acordo com o mercado de atuação, essa<br>classificação é separada por canal de venda. A Figura 7 ilustra os canais e sua descrição. O Os clientes da Keko estão classificados de acordo com o mercado de atuação, essa<br>classificação é separada por canal de venda. A Figura 7 ilustra os canais e sua descrição. O<br>mesmo item pode estar alocado em canais diferent classificação é separada por canal de venda. A Figura 7 ilustra os canais e sua descrição. O mesmo item pode estar alocado em canais diferente, e para a correta análise dos dados, os itens devem ser analisados separadament classificação é separada por canal de venda. A Figura 7 ilustra os canais e sua descrição. O mesmo item pode estar alocado em canais diferente, e para a correta análise dos dados, os itens devem ser analisados separadament The same of the product of the same of the same of the same of the same of the same of the same of the same deven ser analisados separadamente em cada canal, pois o mesmo item tem comportamento diferente em cada canal que mesmo item pode estar alocado em canais diferente, e para a correta análise dos dados, os itens<br>devem ser analisados separadamente em cada canal, pois o mesmo item tem comportamento<br>diferente em cada canal que se analisado devem ser analisados separadamente em cada canal, pois o mesmo item tem comportamento<br>diferente em cada canal que se analisados juntamente certamente o erro na análise dos dados<br>ocorrerá.

| Canal          | Descrição                     | Canal | Descrição             |
|----------------|-------------------------------|-------|-----------------------|
| 1              | Aftermarket Clientes especias | 965   | Volkswagen PA         |
| $\overline{2}$ | Aftermarket Nacional          | 966   | Volkswagen OM         |
| 3              | CDI - Desenvolvimento         | 967   | Renault P&A           |
| 4              | After peças GM                | 968   | Uliana                |
| 5              | Marketing                     | 969   | TAC OM                |
| 6              | Keko Dist.                    | 970   | Nissan OM             |
| 444            | regional 04                   | 971   | GM Tailândia          |
| 901            | Aftermarket Exportação        | 972   | <b>GM Argentina</b>   |
| 902            | <b>EGR</b>                    | 973   | <b>GM Equador</b>     |
| 903            | Ferramentais                  | 974   | Toyota Mod Center     |
| 904            | Volkswagen Argentina          | 975   | Mitsubishi OM         |
| 920            | AGCO América do Sul           | 976   | Mitsubishi Armazem    |
| 921            | Agrale S.A                    | 977   | Toyota Japão          |
| 922            | <b>SUZUKI</b>                 | 978   | <b>TOYOTA USA</b>     |
| 929            | Citroen Argentina             | 979   | Renault Armazem       |
| 930            | Ford México                   | 980   | Ford Caminhões        |
| 931            | Ford India                    | 981   | Ford Argentina        |
| 932            | <b>Ford Russia</b>            | 982   | Ford Chile            |
| 933            | Ford Mod Center SBC           | 983   | Ford Uruguai          |
| 940            | Guerra OM                     | 984   | Ford Mod Center BA    |
| 941            | <b>Butler OEM</b>             | 985   | GM Colômbia           |
| 942            | Impls Rods After Nacional     | 986   | <b>GM Chile</b>       |
| 943            | Librelato OM                  | 987   | <b>GM Venezuela</b>   |
| 944            | Randon OM                     | 988   | <b>GM Mexico</b>      |
| 945            | Facchini OM                   | 989   | Renault Reposição     |
| 946            | Pastre OM                     | 990   | Toyota OM             |
| 949            | Impls Rods After Exportação   | 991   | Toyota Armazem        |
| 950            | Peugeot Armazem               | 992   | Toyota Argentina      |
| 951            | Mahindra                      | 993   | Nissan Reposição      |
| 952            | Toyota Tsusho                 | 994   | <b>GM Armazem DSH</b> |
| 953            | Ford Alemanha                 | 995   | Mitsubishi P&A        |
| 960            | <b>GMOM</b>                   | 996   | Fiat P&A              |
| 961            | Fiat OM                       | 997   | Toyota P&A VSD        |
| 962            | Renault OEM                   | 998   | GM P&A DSO            |
| 964            | Volkswagen Armazem            | 999   | Ford P&A              |

Figura 7: Canais de venda

Os dados históricos tabulados são então agrupados, cada item tem a soma por canal de venda de todos os pedidos cadastrados em cada um dos meses, resultando em uma tabela dinâmica que organiza os dados e facilita a busca de informações.

Essa tabela fica ordenada conforme exemplificado na Figura 8, de forma que cada item tem um número de peças vendidas em cada um dos meses em análise. A soma total das peças vendidas, de cada item, em cada mês é dividida pelo número de dias úteis daquele mês, obtendo assim uma média diária de vendas.

|                |                |                                                 |                | Total de peças<br>vendidas no mês |                | Média de venda<br>diária |                |                |                                    |                                  |
|----------------|----------------|-------------------------------------------------|----------------|-----------------------------------|----------------|--------------------------|----------------|----------------|------------------------------------|----------------------------------|
|                |                | Dias úteis                                      | 20             | 22                                | 20             |                          |                |                |                                    | 22                               |
| Canal          | Código         | Descrição                                       | Fev            | Mar                               | Abr            | Fev                      | Mar            | Abr            | Média diária<br>últimos 3<br>meses | Previsão<br>para o mês<br>de Jun |
| $\overline{c}$ | 9.860.50.000   | KF001 Conjunto Rebitadeira RR410 Manual         | $\overline{4}$ | $\overline{0}$                    | $\overline{0}$ | $\Omega$                 | $\Omega$       | $\theta$       | 0.07                               | $\mathbf{1}$                     |
| $\overline{c}$ | 9.860.50.002   | KF003 Rebite com Rosca Cabeça Plana M8x300 Z    | $\overline{7}$ | $\overline{0}$                    | $\Omega$       | $\Omega$                 | $\Omega$       | $\Omega$       | 0.12                               | 3                                |
| 2              | 9.860.50.003   | KF004 Ponteira M6 para Rebitadeira RR410        | 8              | $\mathbf{0}$                      | $\Omega$       | $\Omega$                 | $\Omega$       | $\theta$       | 0,13                               | 3                                |
| 991            | 9.644.02.700PT | PZV24-07011 Sobre Capa Pára-choque Hilux SW4    | $\overline{2}$ | $\overline{4}$                    | $\overline{c}$ | $\Omega$                 | $\Omega$       | $\Omega$       | 0.13                               | 3                                |
| 991            | 9.649.00.001CR | PZV15-06011-CR Estribo CR Toyota Hilux CS 05-   | $\mathbf{1}$   | $\theta$                          | $\Omega$       | $\Omega$                 | $\Omega$       | $\Omega$       | 0.02                               | $\Omega$                         |
| 991            | 9.649.02.700PT | PZV24-06011 Sobre Capa Pára-choque Hilux (PA)   | 14             | 9                                 | 13             | 1                        | $\Omega$       | 1              | 0.59                               | 13                               |
| 991            | 9.649.05.017CR | PZV18-06018 Santantônio Esportivo Hilux 05- (PA | $\mathbf{1}$   | 1                                 | 1              | $\Omega$                 | $\Omega$       | $\Omega$       | 0.05                               | $\mathbf{1}$                     |
| 991            | 9.649.12.000FX | PZV48-06A13-CB Capota Mar. Flex Hilux CD 05-    | 13             | 28                                | 24             | 1                        | 1              | 1              | 1,04                               | 23                               |
| 991            | 9.649.12.001FX | PZV48-06A14-SB Capota Mar. Flex Hilux CD 05-    | 26             | 23                                | 16             | $\mathbf{1}$             | $\mathbf{1}$   | 1              | 1.05                               | 23                               |
| 991            | 9.650.02.700PT | PZV24-06012 Sobre Capa Pára-choque Hilux 12-    | 92             | 195                               | 115            | 5                        | 9              | 6              | 6,40                               | 141                              |
| 991            | 9.653.02.700PT | PZV24-07012 Sobre Capa Pára-choque SW4 12-      | 41             | 29                                | 22             | $\overline{2}$           |                | 1              | 1,49                               | 33                               |
| 901            | 9.039.00.001PR | K383PR Estribo Strada 01-                       | 6              | 11                                | $\overline{4}$ | $\overline{0}$           | $\mathbf{1}$   | $\theta$       | 0.33                               | $\overline{7}$                   |
| 930            | 9.071.00.000PR | BH2T/16450/BA/PRE Estribo Tubular Ecosport 13-  | 43             | 46                                | 34             | $\overline{c}$           | $\overline{c}$ | $\overline{c}$ | 1,98                               | 44                               |
| 901            | 9.071.00.001CR | K820CR Estribo K1 Ecosport 13- Cromo            | $\mathbf{1}$   | $\overline{0}$                    | $\overline{0}$ | $\overline{0}$           | $\overline{0}$ | $\overline{0}$ | 0,02                               | $\mathbf{0}$                     |
| 901            | 9.071.00.001PR | K820PR Estribo K1 Ecosport 13- Preto            | $\overline{c}$ | $\overline{c}$                    | $\overline{4}$ | $\Omega$                 | $\Omega$       | $\theta$       | 0.13                               | 3                                |
| 901            | 9.071.00.605C7 | K582C7 Estribo K2 My Way EcoSport 13-           | $\overline{7}$ | 6                                 | 1              | $\Omega$                 | $\Omega$       | $\theta$       | 0,22                               | 5                                |
| 901            | 9.071.35.701BR | K617BR Capa Estepe Ecosport 13- Branco Ártico   | 5              | 17                                | 10             | $\overline{0}$           |                |                | 0.51                               | 11                               |
| 901            | 9.071.35.701PB | K617PB Capa Estepe Ecosport 13- Preto Ebony     | $\overline{4}$ | 5                                 | 1              | $\theta$                 | $\Omega$       | $\Omega$       | 0,16                               | $\overline{4}$                   |
| 901            | 9.071.35.701PE | K617PE Capa Estepe Ecosport 13- Prata Enseada   | 6              | $\overline{0}$                    | 1              | $\overline{0}$           | $\mathbf{0}$   | $\overline{0}$ | 0,12                               | 3                                |
| 901            | 9.071.35.701PV | K617PV Capa Estepe Ecosport 13- Prata Riviera   | $\mathbf{1}$   | $\mathbf{1}$                      | 1              | $\overline{0}$           | $\Omega$       | $\overline{0}$ | 0.05                               | $\mathbf{1}$                     |
| 901            | 9.071.35.701VA | K617VA Capa Estepe Ecosport 13- Verm. Arpoac    | $\mathbf{1}$   | 3                                 | $\Omega$       | $\Omega$                 | $\Omega$       | $\Omega$       | 0.06                               | $\mathbf{1}$                     |

Figura 8: Histórico de vendas

Essa média é então analisada individualmente para observar se ao longo dos meses se mantém constante ou tem algum ponto fora da curva. Os pontos identificados como fora da curva são analisados e quando detectados como variações pontuais, por ação de venda, feiras ou promoções, são manipulados reduzindo seu valor de forma aleatória, de acordo com o conhecimento e interpretação do analista de mercado, para tirar possíveis efeitos na média.

Pode-se observar na Figura 8 que os valores de vendas para o item 9.650.02.700PT não se comportam de forma constante, ao analisar detectou-se que no mês de março ocorreu ação pontual de venda, que alavancaram as vendas. Para efeito de análise esse valor é revisado e ajustado aproximando-o de uma venda normal sem ações pontuais.

Com as médias diárias de cada mês revisadas, utilizando a função de média, padrão do *software* Excel, é feito o cálculo da média diária entre os 3 meses em estudo. Essa média é então multiplicada pela quantidade de dias úteis do mês que se quer obter a previsão, o resultado será a previsão para o novo período. Para itens que aparecem em mais que um canal de venda, a soma das previsões de cada canal será a previsão real daquele item.

Fatores externos podem influenciar nas vendas, alguns deles podem ser considerados para minimizar o erro nas previsões. Com isso, uma última validação junto aos gestores

comerciais é feita, para ver qual os fatores que poderão ser considerados naquele mês, como exemplo feiras, aumentos de preços, promoções de venda entre outros.

Em consenso entre a gestão comercial e o analista de mercado, os itens que estarão vinculado a esses fatores específicos recebem um aumento percentual no valor de demanda prevista, concluindo-se o processo de construção do *Forecast.*

#### 3.3 ETAPAS DO TRABALHO

Visando alcançar os objetivos específicos traçados no primeiro capítulo, as etapas serão detalhadas de maneira a estruturar o desenvolvimento dos próximos passos deste trabalho, que se ateve na aplicação prática, dos modelos explanados, na empresa em estudo. As etapas estão a seguir contextualizadas:

#### **3.3.1 Realizar o levantamento e coleta de dados**

O levantamento dos dados foi fundamental para montar a base histórica dos eventos passados que serviram para a aplicação dos modelos já mencionados para prever as demandas futuras. Foi o marco inicial do estudo de caso na empresa Keko Acessórios S.A.

Utilizando o sistema de gestão da empresa, Datasul, juntamente com o auxílio da área comercial, os dados de eventos dos últimos dois anos e do primeiro semestre de 2017 foram computados e tabelados em planilhas do *software* Excel para posteriormente seguir com a aplicação dos modelos.

O início dessa fase se deu em março de 2017 e o levantamento dos dados se estendeu até o mês de setembro do mesmo ano, coletando novos eventos mensalmente a cada fechamento, para análise e validação dos modelos.

#### **3.3.2 Implementar computacionalmente os modelos**

A utilização de *softwares* computacionais foi essencial para a obtenção dos resultados e atingimento do objetivo geral deste trabalho. Essa etapa consiste em aplicar as equações de cada modelo mencionados no Capítulo 2 sobre os dados coletados. As ferramentas computacionais que foram utilizadas são o *software* Excel e o *software* estatístico *Statistical Package for Social Science* (SPSS).

A aplicação computacional se deu em 30 itens dos 696 contidos nos canais de *Aftermarket* e P&A. Essa delimitação contempla o estudo de 70% do volume de peças faturadas nestes canais.

O período de aplicação dos modelos se deu de julho a outubro de 2017. Esta etapa tem como objetivo obter as previsões de demanda do período de janeiro a agosto de 2017, por meio de cada modelo estudado, para posteriormente validar e comparar os valores com a efetividade das demandas mensais.

#### **3.3.3 Analisar os resultados e comparar com o método atualmente utilizados**

A aplicação dos diferentes modelos de previsão de demanda explanados na fundamentação teórica resultará em valores de previsão específicos de cada um deles. Para cada conjunto de dados, um modelo será mais eficiente no retorno do resultado esperado.

Para se chegar ao modelo matemático que atende de maneira satisfatória as necessidades da empresa, é conveniente compará-los entre si e com o atual modelo utilizado. Essa etapa consistiu em avaliar cada um dos resultados obtidos e com o auxílio do *software*  Excel aplicando as Equações (30) e (31), calcular o erro de previsão em relação a demanda confirmada e também analisar a diferença em relação ao modelo atual.

O período desta etapa se equipara a etapa dois, uma vez que a análise se deu sobre os resultados dos dados aplicados computacionalmente.

#### **3.3.4 Mensurar os ganhos para a empresa**

A construção de um estoque regulador tem a função de manter o equilíbrio entre a produção e a venda, ele supre as demandas futuras. Ter estoque de produtos parados acarreta em diversos custos, como custo de armazenagem, custo do manuseio do estoque, entre outros.

A escolha do modelo adequado, pode reduzir o estoque de produtos indesejados e aumentar o índice de entrega de pedidos, visto que ele estará o mais próximo possível da demanda real. A consequência disso é um estoque mais enxuto e com maior giro, tendo-se um ganho financeiro e de fluxo de caixa para empresa, importante para a sustentabilidade da mesma.

Mensurar esses ganhos se fará importante para justificar investimentos nas ferramentas de previsão, em uma mão de obra especializada nesta área e claro do objetivo deste trabalho. Essa etapa, realizada em novembro de 2017, contou com o apoio do setor contábil da empresa, que disponibilizou os valores de custos de fabricação dos itens e o preço de venda dos mesmos.

Com essas informações, foi aplicado a Equação (33), buscando-se o custo financeiro provenientes do estoque com o método utilizado atualmente e o custo do estoque com o modelo proposto mais um custo associado a uma possível perda de venda caso a metodologia resulte em valores inferiores a demanda. Com a análise destes custos, obteve-se os ganhos financeiros para a empresa.

#### **3.3.5 Definir o modelo mais adequado para a empresa**

Sabe-se que os dados de eventos históricos não se repetirão igualmente no futuro, nesse contexto para atender de maneira satisfatória, o modelo adequado deve apresentar uma previsão que seja o mais próximo possível da realidade, ou seja, da demanda efetiva.

A partir da análise e do cálculo dos erros de previsão, pode-se chegar ao modelo que tem o menor erro, sendo assim o modelo mais adequado. Para cada conjunto de dados, um modelo pode ser o ideal.

A aplicação de um modelo para cada conjunto de dados pode ser demorada. Desta forma, a escolha de um modelo para uma determinada família de produtos pode ser uma opção assertiva, pois além de economizar tempo na construção do *Forecast* ainda obtêm se previsões muito próximas da realidade.

Essa etapa foi realizada após o termino das etapas anteriores, e ocorreu em novembro de 2017, onde definiu-se o melhor modelo a ser utilizado para a empresa na construção do *Forecast*.

#### **3.3.6 Propor a implantação do modelo escolhido**

A implantação de uma ferramenta que envolve mudanças de tal magnitude, como a alteração do método de previsão, só se obtém êxito se tiver uma boa fundamentação teórica que defenda a ideia, embasada em dados mensuráveis que justificam a intervenção proposta.

Essa etapa é quando se avalia o resultado de todas as etapas anteriores, se concretiza os objetivos traçados e pôr fim se apresenta a proposta firmada por meio do estudo realizado. A proposta foi apresentada ao final do decorrer deste trabalho, em dezembro de 2017, aos setores comercial e PCP da empresa em estudo, juntamente com as gerências responsáveis pelas áreas citadas.

Com a aprovação do estudo realizado, a metodologia escolhida para prever a demanda foi então firmada. A proposta de aplicação se deu para a construção do *Forecast* de janeiro de 2018, o qual foi desenvolvido em dezembro de 2017.

## 3.4 CONSIDERAÇÕES DO CAPÍTULO

O presente capítulo buscou expor de maneira clara e objetiva como são os atuais processos de previsão de demanda adotados na empresa Keko Acessórios S.A, buscando a compreensão das dificuldades encontradas e os pontos falhos, passíveis de erros do modelo atual.

A análise do processo atual permitiu perceber que há processos executados de forma manual e, por vezes, com base no conhecimento do analista que está executando o processo. O intuito deste trabalho é justamente propor um método eficiente e sistêmico de se fazer as análises e previsões, e que os dados históricos aplicados ao modelo correto possam fazer as interpretações necessárias e apoiar na tomada de decisão.

As etapas esplanadas neste capítulo estruturaram de forma textual a continuidade do trabalho, assim nortearam de forma organizada o seguimento das atividades em busca do objetivo geral deste trabalho.

## **4 APLICAÇÃO DOS MODELOS DE PREVISÃO DE DEMANDA**

Esse capítulo apresenta como ocorreu o desenvolvimento das etapas descritas na proposta de trabalho, os principais aspectos a serem considerados para a execução das tarefas e os resultados encontrados, buscando prover o entendimento a respeito das metodologias de previsão utilizadas.

### 4.1 LEVANTAMENTO E COLETA DE DADOS

Para a aplicação dos modelos matemáticos de previsão de demanda, foi necessário coletar dados de eventos passados. Esse histórico de venda foi levantado junto ao setor comercial da empresa, onde, com o auxílio do sistema Totvs, obteve-se as demandas ocorridas entre os períodos de janeiro de 2015 e agosto de 2017.

As demandas do ano de 2015 estão mostrados na Tabela 1, onde pôde-se notar que apenas 50% dos itens possuíram demanda durante todo aquele ano.

|          |                  |                |                  |                |                |                |                |                  |                |                |                  | $($ Comunica)  |
|----------|------------------|----------------|------------------|----------------|----------------|----------------|----------------|------------------|----------------|----------------|------------------|----------------|
| CÓD.     | <b>JAN</b>       | <b>FEV</b>     | <b>MAR</b>       | <b>ABR</b>     | <b>MAI</b>     | <b>JUN</b>     | <b>JUL</b>     | <b>AGO</b>       | <b>SET</b>     | <b>OUT</b>     | <b>NOV</b>       | <b>DEZ</b>     |
| 655.12FX | $\overline{0}$   | $\overline{0}$ | $\overline{0}$   | $\overline{0}$ | $\overline{0}$ | $\overline{0}$ | $\overline{0}$ | $\overline{0}$   | $\overline{0}$ | 724            | 939              | 1.458          |
| 655.02PT | $\overline{0}$   | $\overline{0}$ | $\overline{0}$   | $\overline{0}$ | $\overline{0}$ | $\overline{0}$ | $\overline{0}$ | $\overline{0}$   | $\overline{0}$ | 674            | 822              | 790            |
| 655.05cr | $\overline{0}$   | $\overline{0}$ | $\overline{0}$   | $\overline{0}$ | $\overline{0}$ | $\overline{0}$ | $\overline{0}$ | $\overline{0}$   | $\overline{0}$ | 498            | 449              | 329            |
| 654.02PT | $\overline{0}$   | $\overline{0}$ | $\overline{0}$   | $\overline{0}$ | $\overline{0}$ | $\overline{0}$ | $\overline{0}$ | $\overline{0}$   | $\overline{0}$ | $\overline{0}$ | $\overline{0}$   | $\theta$       |
| 631.05CR | $\theta$         | $\overline{0}$ | $\overline{0}$   | $\overline{0}$ | $\overline{0}$ | $\theta$       | $\overline{0}$ | $\overline{0}$   | 191            | 233            | 360              | 465            |
| 071.35BR | 304              | 276            | 353              | 423            | 311            | 365            | 347            | 307              | 302            | 261            | 257              | 326            |
| 570.00PR | 357              | 347            | 258              | 371            | 331            | 294            | 294            | 365              | 212            | 153            | 210              | 213            |
| 655.03PR | $\boldsymbol{0}$ | $\overline{0}$ | $\theta$         | $\theta$       | $\theta$       | $\theta$       | $\overline{0}$ | $\theta$         | $\overline{0}$ | $\mathbf{0}$   | $\boldsymbol{0}$ | 136            |
| 998.51   | 291              | 263            | 338              | 294            | 213            | 170            | 282            | 273              | 255            | 121            | 218              | 221            |
| 650.02PT | 1.065            | 495            | 980              | 875            | 633            | 571            | 777            | 642              | 615            | 394            | 197              | 220            |
| 101.01C7 | 135              | 115            | 144              | 120            | 116            | 94             | 125            | 106              | 130            | 159            | 148              | 165            |
| 275.12FX | 115              | 82             | 77               | 68             | 55             | 52             | 93             | 71               | 41             | 24             | 72               | 65             |
| 101.12FX | 203              | 203            | 241              | 167            | 163            | 125            | 192            | 144              | 124            | 148            | 163              | 167            |
| 631.00PR | 29               | 33             | 57               | 55             | 32             | 64             | 54             | 23               | 42             | 26             | 70               | 37             |
| 275.12FX | 139              | 143            | 119              | 159            | 80             | 95             | 154            | 73               | 73             | 45             | 72               | 73             |
| 071.35PT | 64               | 27             | 62               | 51             | 52             | 49             | 58             | 63               | 92             | 74             | 70               | 46             |
| 226.12FX | $\boldsymbol{0}$ | $\overline{0}$ | $\boldsymbol{0}$ | $\overline{0}$ | $\overline{0}$ | $\overline{0}$ | $\overline{0}$ | $\boldsymbol{0}$ | $\overline{0}$ | $\overline{0}$ | $\boldsymbol{0}$ | $\overline{4}$ |

Tabela 1: Dados históricos 2015

(continua)

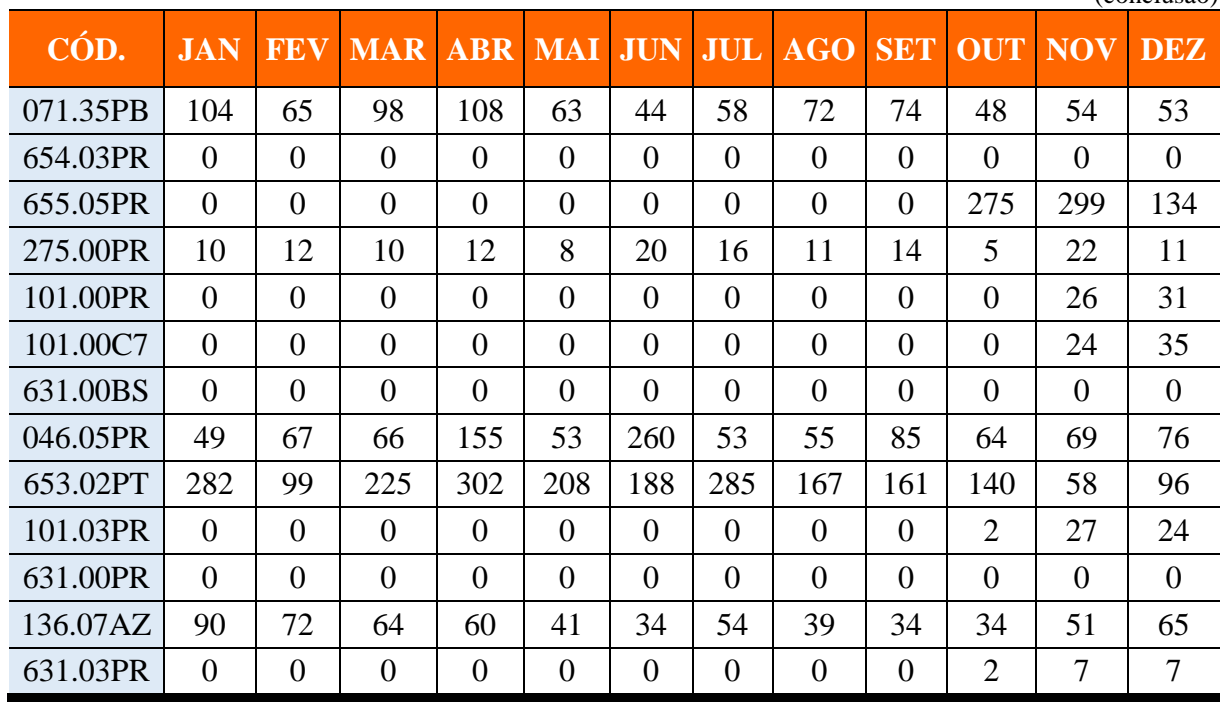

Para o ano de 2016, Tabela 2, pode-se observar que apenas o item 654.03PR apresenta demanda zerada no início do período, os demais itens apresentam demanda ao longo de todo o ano. A demanda de cada item tem um comportamento específico e aleatórios, parte deles apresenta um comportamento homogêneo, alguns com picos pontuais, como pode ser observado para o item 655.12FX, onde no mês de março apresenta uma demanda de 2174 peças acima da média para os outros meses, que é de 1384 peças.

Tabela 2: Dados históricos 2016

|          |            |            |            |      |                    |      |            |            |            |            |            | (continua) |
|----------|------------|------------|------------|------|--------------------|------|------------|------------|------------|------------|------------|------------|
| CÓD.     | <b>JAN</b> | <b>FEV</b> | <b>MAR</b> |      | <b>ABR MAI JUN</b> |      | <b>JUL</b> | <b>AGO</b> | <b>SET</b> | <b>OUT</b> | <b>NOV</b> | <b>DEZ</b> |
| 655.12FX | 971        | 979        | 2174       | 1650 | 1379               | 1473 | 1358       | 1490       | 1539       | 1310       | 1545       | 1527       |
| 655.02PT | 581        | 578        | 1334       | 1024 | 1037               | 888  | 668        | 800        | 970        | 759        | 1038       | 792        |
| 655.05cr | 296        | 292        | 701        | 483  | 488                | 373  | 367        | 498        | 369        | 429        | 458        | 479        |
| 654.02PT | 249        | 417        | 478        | 281  | 322                | 331  | 207        | 287        | 402        | 361        | 376        | 417        |
| 631.05CR | 102        | 118        | 150        | 137  | 375                | 440  | 272        | 392        | 360        | 198        | 221        | 362        |
| 071.35BR | 237        | 240        | 284        | 264  | 253                | 240  | 267        | 324        | 356        | 265        | 221        | 310        |
| 570.00PR | 183        | 186        | 324        | 320  | 299                | 185  | 318        | 251        | 147        | 140        | 177        | 171        |
| 655.03PR | 70         | 131        | 237        | 144  | 146                | 177  | 160        | 128        | 135        | 90         | 106        | 128        |
| 998.51   | 168        | 118        | 104        | 101  | 107                | 46   | 46         | 63         | 83         | 70         | 115        | 190        |

(conclusão)

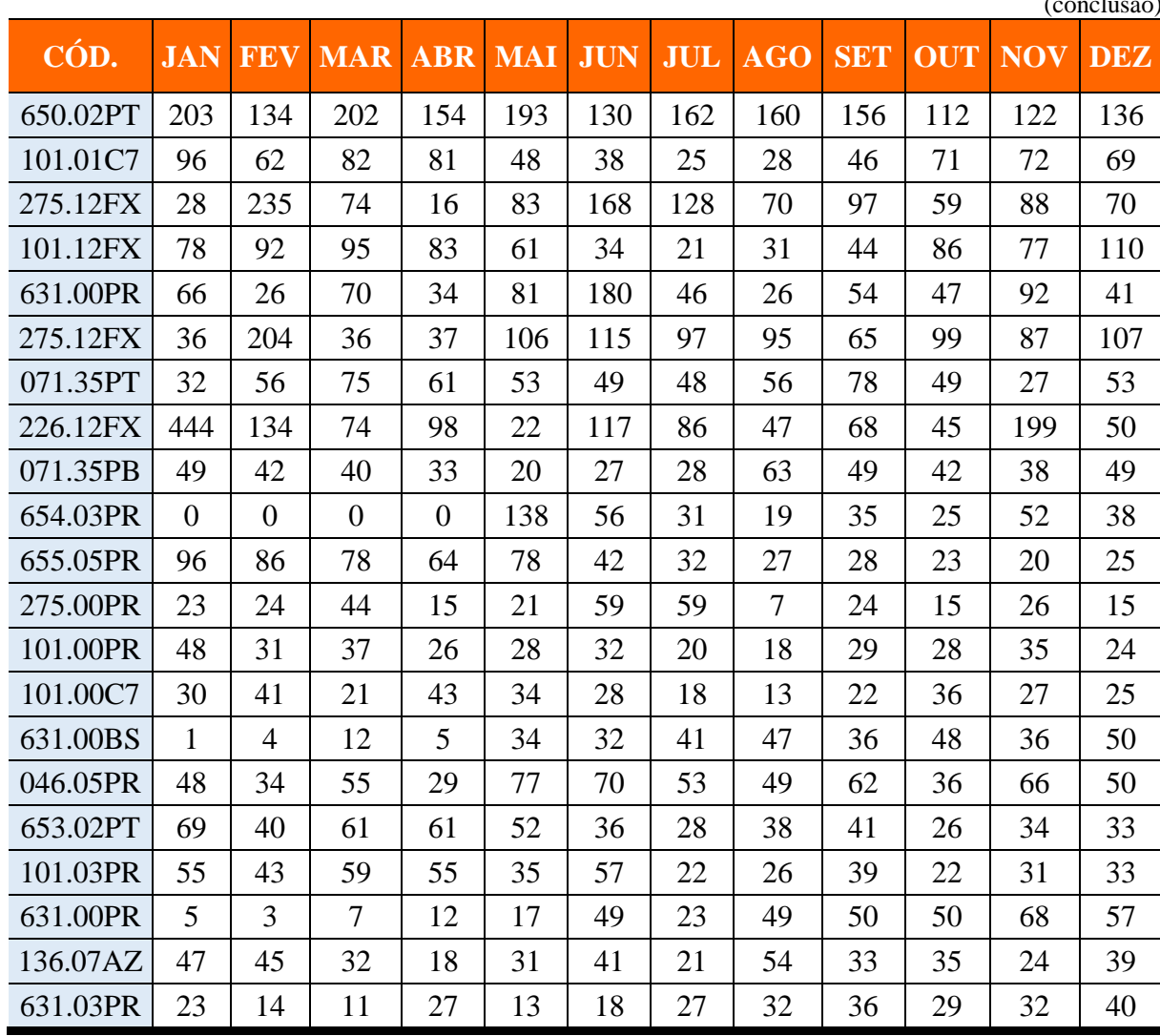

Os dados referentes ao período de janeiro de 2017 e agosto de 2017 foram utilizados para comparar as demandas reais com o método atualmente utilizado e também com as previsões obtidas pelas aplicações dos modelos descritos no capítulo 2.

## 4.2 IMPLANTAÇÃO, ANÁLISE E COMPARAÇÃO DOS MODELOS

Os dados históricos tabulados possibilitaram a aplicação dos modelos apresentados na fundamentação teórica, permitindo a realização de análises e comparações de resultados, com a finalidade de selecionar o modelo de previsão mais indicado para a empresa.

As previsões encontradas em cada mês foram comparadas individualmente com a demanda real. Foram utilizados os cálculos do MAPE, Equação (31), e do MAE, Equação (32) para encontrar os erros médios em cada item. Também foram calculados o MAPE e o MAE

(conclusão)

médio por modelo, onde calculou-se para cada mês um erro para todos os itens, após calculouse uma média de todos os resultados, como mostrado na Tabela 3.

|               |          |                             |                            | <b>MAPE</b><br>médio<br>modelo | 37%                                  | <b>MAE</b><br>médio<br>modelo | <b>26</b>                           |
|---------------|----------|-----------------------------|----------------------------|--------------------------------|--------------------------------------|-------------------------------|-------------------------------------|
| <b>Modelo</b> | CÓD.     | <b>Realizado</b><br>janeiro | <b>Previsão</b><br>janeiro | <b>MAPE</b><br>janeiro         | <b>MAPE</b><br>médio para<br>8 meses | <b>MAE</b><br>janeiro         | <b>MAE</b><br>médio para<br>8 meses |
|               | 046.05PR | 45                          | 60                         | 33%                            | 55%                                  | 15                            | 13                                  |
|               | 071.35BR | 176                         | 309                        | 76%                            | 44%                                  | 133                           | 76                                  |
|               | 071.35PB | 37                          | 47                         | 27%                            | 32%                                  | 10                            | 15                                  |
|               | 071.35PT | 39                          | 56                         | 44%                            | 23%                                  | 17                            | 11                                  |
|               | 101.01C7 | 44                          | 31                         | 30%                            | 32%                                  | 13                            | 15                                  |

Tabela 3: Exemplo do método de avaliação dos resultados

Fonte: Elaborado pelo autor (2017).

Em cada conjunto de modelos de previsão comparados, o modelo que apresentar o menor MAPE estará evidenciado com um asterisco, possibilitando a fácil identificação do melhor modelo.

Para a aplicação computacional dos modelos definiu-se a utilização do *Software* Excel para os modelos de MM e suavização exponencial, e o *Software* SPSS para os modelos de *Holt, Winters* e o modelo *Box-Jenkins.*

#### **4.2.1 Média Móvel Simples**

O modelo da MMS pode ser obtido considerando diversos intervalos de períodos, para cada período pode-se obter uma previsão específica. Para a avaliação deste modelo, utilizou-se intervalos trimestrais de 3, 6, 9 e 12 períodos. Desta forma se fez clara a interpretação do impacto de cada período sobre a previsão.

Na Tabela 4 estão apresentados os erros médios de previsão obtidos, pode-se observar que para a MMS em todos os intervalos de tempo calculados os erros são inferiores a metodologia atual que apresenta um erro médio de 41%.

| Código      | Método atual | MMS 3m | MMS <sub>6m</sub> | MMS 9m | MMS 12m |
|-------------|--------------|--------|-------------------|--------|---------|
| <b>MAPE</b> | 41%          | $*36%$ | $*36%$            | 37%    | 39%     |
| 655.12FX    | 19%          | 17%    | 17%               | 16%    | 17%     |
| 655.02PT    | 13%          | 15%    | 13%               | 14%    | 14%     |
| 655.05CR    | 26%          | 20%    | 22%               | 21%    | 23%     |
| 654.02PT    | 24%          | 25%    | 23%               | 20%    | 20%     |
| 631.05CR    | 29%          | 32%    | 37%               | 39%    | 34%     |
| 071.35BR    | 44%          | 26%    | 30%               | 36%    | 41%     |
| 570.00PR    | 37%          | 17%    | 20%               | 29%    | 38%     |
| 655.03PR    | 24%          | 18%    | 21%               | 21%    | 21%     |
| 998.51      | 40%          | 40%    | 35%               | 30%    | 32%     |
| 650.02PT    | 17%          | 16%    | 19%               | 24%    | 30%     |
| 101.01C7    | 36%          | 36%    | 39%               | 37%    | 42%     |
| 275.12FX    | 47%          | 40%    | 42%               | 52%    | 50%     |
| 101.12FX    | 63%          | 54%    | 54%               | 40%    | 46%     |
| 631.00PR    | 22%          | 32%    | 26%               | 29%    | 31%     |
| 275.12FX    | 56%          | 43%    | 59%               | 63%    | 67%     |
| 071.35PT    | 23%          | 19%    | 18%               | 15%    | 15%     |
| 226.12FX    | 140%         | 78%    | 90%               | 101%   | 112%    |
| 071.35PB    | 32%          | 31%    | 26%               | 21%    | 23%     |
| 654.03PR    | 34%          | 41%    | 30%               | 35%    | 25%     |
| 655.05PR    | 53%          | 96%    | 72%               | 58%    | 70%     |
| 275.00PR    | 28%          | 24%    | 31%               | 34%    | 33%     |
| 101.00PR    | 64%          | 51%    | 52%               | 50%    | 52%     |
| 101.00C7    | 32%          | 35%    | 32%               | 30%    | 33%     |
| 631.00BS    | 77%          | 68%    | 60%               | 60%    | 58%     |
| 046.05PR    | 55%          | 46%    | 54%               | 63%    | 68%     |
| 653.02PT    | 14%          | 23%    | 20%               | 19%    | 24%     |
| 101.03PR    | 44%          | 36%    | 36%               | 43%    | 47%     |
| 631.00PR    | 58%          | 47%    | 53%               | 50%    | 44%     |
| 136.07AZ    | 51%          | 42%    | 33%               | 35%    | 33%     |
| 631.03PR    | 28%          | 24%    | 20%               | 16%    | 16%     |

Tabela 4: MAPE MMS x Método atual

Quando analisado individualmente os resultados da MMS, pode-se notar que os resultados para alguns itens não são satisfatórios, como por exemplo para os itens 653.02PT e 631.05CR que apresentam o menor erro na metodologia atual.

#### **4.2.2 Média Móvel Ponderada**

Assim como na MMS, a MMP também pode ser calculada para diferentes períodos de tempo. Inicialmente para esse modelo utilizou-se os mesmos períodos já utilizadas para MMS e ponderou-se pesos aleatórios para cada um dos períodos, dando mais importâncias para as demandas mais recentes e menos importância as demandas mais antigas. Na Tabela 5 estão expostos os pesos para cada um dos períodos calculados.

|          |    | Meses   Wt-12   Wt-11   Wt-10   Wt-9   Wt-8   Wt-7   Wt-6   Wt-5   Wt-4   Wt-3   Wt-2   Wt-1 |    |    |    |    |     |     |     |     |      |      |
|----------|----|----------------------------------------------------------------------------------------------|----|----|----|----|-----|-----|-----|-----|------|------|
| 12       | 2% | 2%                                                                                           | 3% | 4% | 5% | 6% | 7%  | 9%  | 11% | 14% | 17%  | 20%  |
|          |    |                                                                                              |    | 4% | 5% | 7% | 8%  | 10% | 12% | 15% | 18%  | 21\% |
| $\sigma$ |    |                                                                                              |    |    |    |    | 10% | 12% | 15% | 18% | 21\% | 24%  |
|          |    |                                                                                              |    |    |    |    |     |     |     | 25% | 35%  | 40%  |

Tabela 5: Pesos atribuídos aos períodos

Fonte: Elaborado pelo autor (2017).

Para que o modelo possa trazer uma previsão mais aproximada da demanda efetiva, deve-se minimizar o erro médio. Como há inúmeras combinações possíveis, se utiliza a otimização para encontrar a melhor delas.

Para a otimização dos dados foi utilizado o Excel, com a utilização da ferramenta *solver,* que testa e retorna a configuração ótima para o menor MAPE. Para esse modelo, a função objetivo utilizada foi a de minimizar o MAPE, considerando as restrições de que os pesos de cada período devem estar entre 0 e 100%, e a soma de todos os pesos não pode ultrapassar o 100%. Os resultados obtidos estão mostrados na Tabela 6.

|    |    |    | Meses   Wt-12   Wt-11   Wt-10   Wt-9   Wt-8   Wt-7   Wt-6   Wt-5   Wt-4   Wt-3   Wt-2   Wt-1 |    |    |     |     |    |     |     |     |     |
|----|----|----|----------------------------------------------------------------------------------------------|----|----|-----|-----|----|-----|-----|-----|-----|
| 12 | 0% | 0% | 0%                                                                                           | 3% | 0% | 15% | 3%  | 3% | 14% | 1%  | 17% | 43% |
|    |    |    |                                                                                              | 5% | 0% | 9%  | 9%  | 2% | 17% | 0%  | 15% | 44% |
| 6  |    |    |                                                                                              |    |    |     | 12% | 1% | 22% | 1%  | 13% | 51% |
|    |    |    |                                                                                              |    |    |     |     |    |     | 21% | 31% | 48% |

Tabela 6: Pesos otimizados pelo *solver*

Fonte: Elaborado pelo autor (2017).

A partir dos pesos otimizados pelo *solver,* calcularam-se novas previsões e os erros em relação a demanda real. A Tabela 7 apresenta os erros encontradas com a MMP e MMP otimizada.

Para o modelo otimizado estão apresentados os dados apenas para 9 e 6 meses, pois, para o período de 3 meses o MAPE se manteve em 36% como no modelo não otimizado. Já o período de 12 meses apresentou um MAPE igual ao período de 9 meses otimizado de 34%. Ao analisar a Tabela 6 para 12 meses, observa-se valores zero para os 3 meses mais antigos, Wt-10, Wt-11 e Wt-12, o que permite concluir que não foram representativos para obtenção do melhor MAPE.

| Código      | Método<br>atual | MMP 3m | MMP <sub>6m</sub> | MMP 9m | <b>MMP</b><br>12m | MMP <sub>6m</sub><br>otimizada | MMP 9m<br>otimizada |
|-------------|-----------------|--------|-------------------|--------|-------------------|--------------------------------|---------------------|
| <b>MAPE</b> | 41%             | 36%    | 35%               | 35%    | 36%               | $*34\%$                        | $*34%$              |
| 655.12FX    | 19%             | 16%    | 16%               | 16%    | 16%               | 16%                            | 16%                 |
| 655.02PT    | 13%             | 15%    | 13%               | 14%    | 14%               | 14%                            | 15%                 |
| 655.05CR    | 26%             | 19%    | 21%               | 20%    | 20%               | 18%                            | 17%                 |
| 654.02PT    | 24%             | 24%    | 23%               | 21%    | 21%               | 19%                            | 18%                 |
| 631.05CR    | 29%             | 34%    | 36%               | 38%    | 37%               | 47%                            | 46%                 |
| 071.35BR    | 44%             | 25%    | 28%               | 30%    | 31%               | 25%                            | 27%                 |
| 570.00PR    | 37%             | 18%    | 18%               | 21%    | 23%               | 20%                            | 22%                 |
| 655.03PR    | 24%             | 19%    | 20%               | 21%    | 21%               | 21%                            | 22%                 |
| 998.51      | 40%             | 39%    | 35%               | 32%    | 32%               | 28%                            | 26%                 |
| 650.02PT    | 17%             | 16%    | 18%               | 21%    | 22%               | 21%                            | 22%                 |
| 101.01C7    | 36%             | 35%    | 37%               | 36%    | 37%               | 34%                            | 34%                 |
| 275.12FX    | 47%             | 40%    | 40%               | 46%    | 45%               | 35%                            | 40%                 |
| 101.12FX    | 63%             | 50%    | 51%               | 44%    | 45%               | 37%                            | 34%                 |
| 631.00PR    | 22%             | 33%    | 28%               | 30%    | 31%               | 33%                            | 32%                 |
| 275.12FX    | 56%             | 40%    | 54%               | 54%    | 55%               | 42%                            | 46%                 |
| 071.35PT    | 23%             | 18%    | 18%               | 15%    | 15%               | 19%                            | 17%                 |
| 226.12FX    | 140%            | 74%    | 84%               | 91%    | 94%               | 71%                            | 74%                 |
| 071.35PB    | 32%             | 31%    | 27%               | 24%    | 24%               | 25%                            | 25%                 |
| 654.03PR    | 34%             | 40%    | 33%               | 34%    | 32%               | 31%                            | 33%                 |
| 655.05PR    | 53%             | 96%    | 75%               | 67%    | 69%               | 79%                            | 71%                 |
| 275.00PR    | 28%             | 23%    | 28%               | 29%    | 28%               | 24%                            | 23%                 |
| 101.00PR    | 64%             | 53%    | 52%               | 50%    | 51%               | 53%                            | 51%                 |

Tabela 7: MAPE MMP x Método atual

(continua)

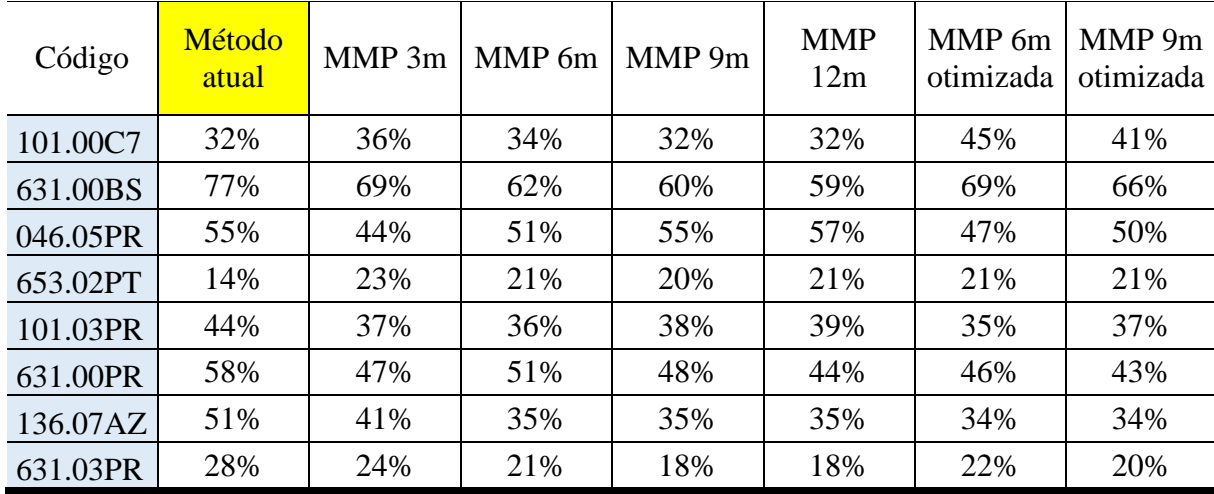

Na média os ganhos são perceptíveis, mas quando analisado individualmente, pode-se notar que os erros de previsão para alguns itens podem ser considerados elevados, como por exemplo o item 631.05CR, que apresenta um erro de 46% e 47% para os modelos otimizados. Para um melhor resultado, o ideal seria otimizar individualmente cada item, porém não foi realizado neste trabalho.

Com a otimização de forma generalizada, alguns itens podem apresentar erros de previsão elevados. Para testar o impacto na média geral, 5 itens, com maior variação entre o modelo MMP 9m e o modelo MMP 9m otimizado, tiveram os pesos alterados para o modelo MMP 9m e os demais continuaram com o modelo otimizado. Na Tabela 8 pode-se observar que esse ajuste representou um decréscimo de um ponto percentual na média, de 34% para 33%.

| Código      | <b>Método</b><br>atual | <b>MMP</b><br>6m | <b>MMP</b><br>9m | <b>MMP</b><br>12m | MMP <sub>6m</sub><br>otimizada | MMP 9m<br>otimizada | MMP 9m<br>ajustada |
|-------------|------------------------|------------------|------------------|-------------------|--------------------------------|---------------------|--------------------|
| <b>MAPE</b> | 41%                    | 35%              | 35%              | 36%               | 34%                            | 34%                 | $*33%$             |
| 631.05CR    | 29%                    | 36%              | 38%              | 37%               | 47%                            | 46%                 | 38%                |
| 631.00PR    | 22%                    | 28%              | 30%              | 31%               | 33%                            | 32%                 | 30%                |
| 655.05PR    | 53%                    | 75%              | 67%              | 69%               | 79%                            | 71%                 | 67%                |
| 101.00C7    | 32%                    | 34%              | 32%              | 32%               | 45%                            | 41%                 | 32%                |
| 631.00BS    | 77%                    | 62%              | 60%              | 59%               | 69%                            | 66%                 | 60%                |

Tabela 8: MAPE MMP ajustada x Método atual

Fonte: Elaborado pelo autor (2017).

(conclusão)

Os itens listados na Tabela 8, são os que foram ajustados para o modelo MMP 9m para obtenção de uma nova análise a qual se mostrou melhor que as demais, se tornando o melhor resultado entre as MMP.

#### **4.2.3 Suavização Exponencial Simples**

Este modelo, diferentemente da MM, baseia-se apenas na previsão e no realizado do último período, e na constante de amortização α. Para o modelamento utilizou-se valores aleatórios para a constante α, sendo eles 0,2, e 0,8. Porém para poder encontrar o melhor valor da constante, novamente se fez necessário a utilização da otimização, buscando-se minimizar o MAPE. A única restrição a ser considerada nesse modelo é que a constante dever estar entre 0 e 1. A aplicação trouxe como valor ideal para a constante o valor de 0,46. Na Tabela 9 estão apresentados os valores de MAPE encontrados para cada um dos valores citados para a constante.

|             |              |                                                   |                                                   | $($ comunua $)$                                              |
|-------------|--------------|---------------------------------------------------|---------------------------------------------------|--------------------------------------------------------------|
| Código      | Método atual | Suavização<br>exponencial<br>simples $\alpha=0,2$ | Suavização<br>exponencial<br>simples $\alpha=0,8$ | Suavização<br>exponencial simples<br>otimizado $\alpha=0,46$ |
| <b>MAPE</b> | 41%          | 38%                                               | 38%                                               | $*36\%$                                                      |
| 655.12FX    | 19%          | 18%                                               | 21%                                               | 16%                                                          |
| 655.02PT    | 13%          | 13%                                               | 18%                                               | 14%                                                          |
| 655.05CR    | 26%          | 22%                                               | 18%                                               | 19%                                                          |
| 654.02PT    | 24%          | 20%                                               | 24%                                               | 21%                                                          |
| 631.05CR    | 29%          | 37%                                               | 49%                                               | 42%                                                          |
| 071.35BR    | 44%          | 40%                                               | 21%                                               | 27%                                                          |
| 570.00PR    | 37%          | 28%                                               | 22%                                               | 22%                                                          |
| 655.03PR    | 24%          | 19%                                               | 24%                                               | 21%                                                          |
| 998.51      | 40%          | 34%                                               | 36%                                               | 34%                                                          |
| 650.02PT    | 17%          | 19%                                               | 20%                                               | 18%                                                          |
| 101.01C7    | 36%          | 42%                                               | 38%                                               | 36%                                                          |
| 275.12FX    | 47%          | 45%                                               | 38%                                               | 40%                                                          |
| 101.12FX    | 63%          | 51%                                               | 43%                                               | 45%                                                          |
| 631.00PR    | 22%          | 33%                                               | 37%                                               | 33%                                                          |
| 275.12FX    | 56%          | 58%                                               | 30%                                               | 40%                                                          |
| 071.35PT    | 23%          | 17%                                               | 20%                                               | 18%                                                          |

Tabela 9: MAPE Suavização Exponencial Simples x Método atual

(continua)

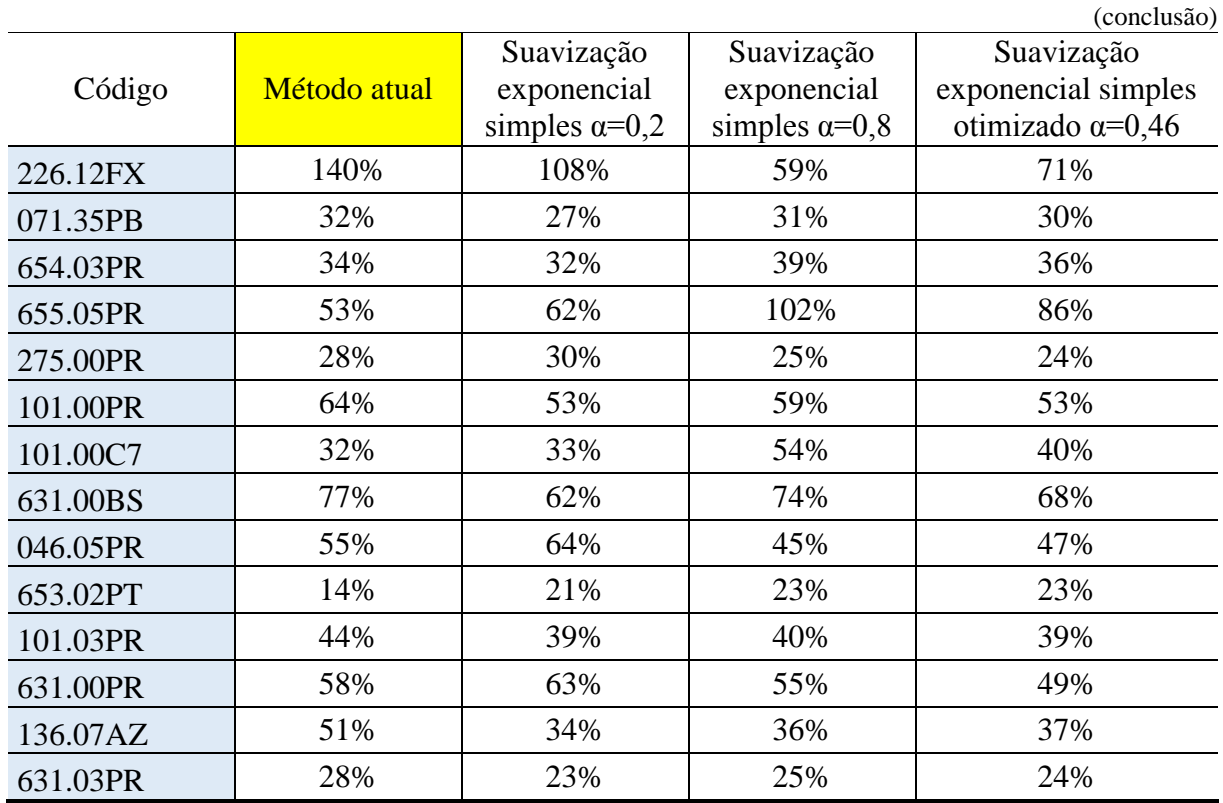

Da mesma forma que MMP, a otimização aplicada de forma generalizada traz uma melhora na média geral do MAPE, mas individualmente alguns itens podem apresentar erros percentuais elevados. Porém para esse modelo, tem-se um melhor MAPE para cada item, que varia entre os valores adotados para a constante, 30% dos itens tem o melhor MAPE com o valor da constante igual a 0,46. Enquanto os 70% restantes estão distribuídos entre os valores da constante de 0,2 e 0,8. Pode-se concluir que para o melhor MAPE, cada item requer um valor específico para a constante.

#### **4.2.4 Modelo de** *Holt*

O modelo de *Holt* é indicado para aplicação em séries temporais com tendências lineares e nenhuma sazonalidade. Além da constante de amortização α utilizada na suavização exponencial, esse modelo utiliza também uma constante de tendência β. Para melhor obtenção dos resultados, o modelo foi testado utilizando o *Software* SPSS, onde o mesmo já traz os valores da constante de forma a otimizar os resultados do modelo.

A aplicação do modelo no *Software* permite a seleção do modelo de transformação da variável dependente, na Figura 9 pode-se observar as opções possíveis. Para analisar o

comportamento do modelo, o mesmo foi aplicado para os dados com as três possibilidades, Nenhum, Raiz quadrada e Logaritmo natural.

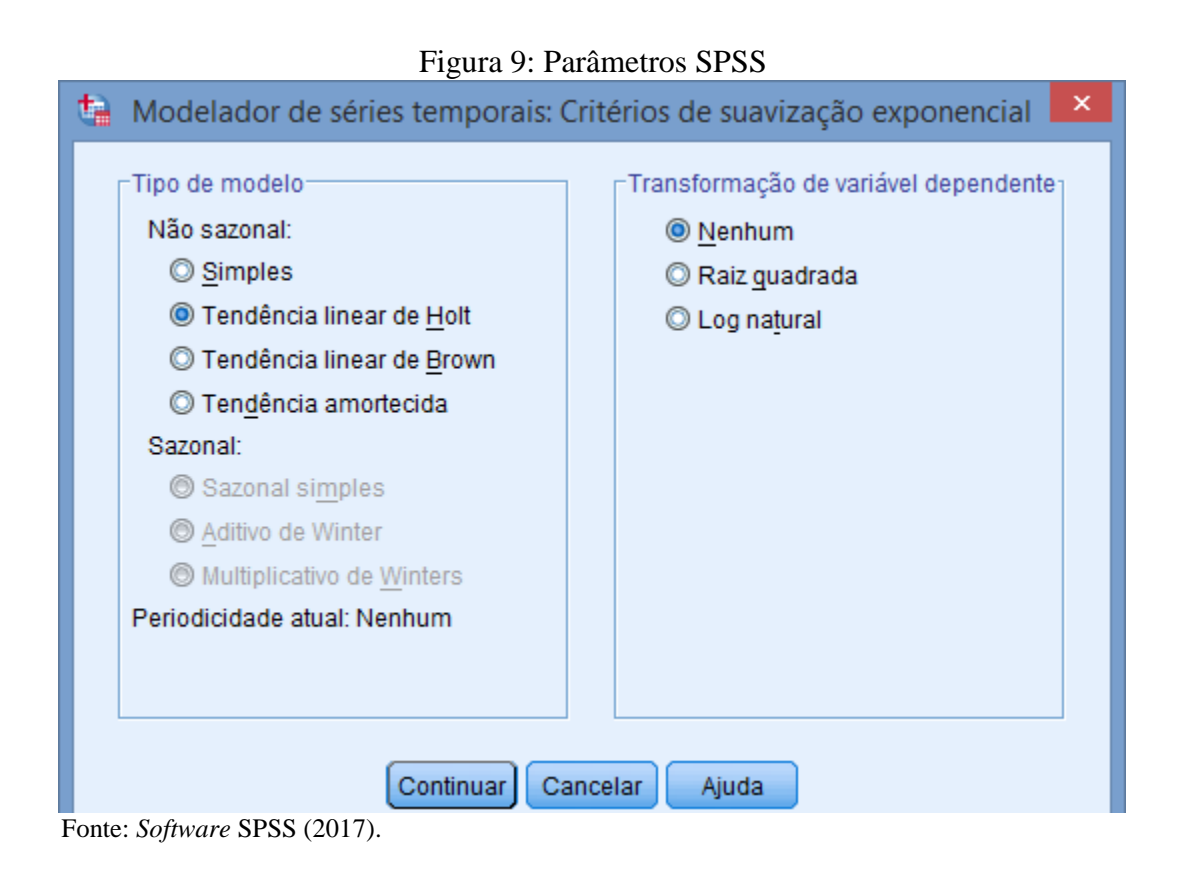

Inicialmente o modelo foi aplicado considerando os dados de janeiro a dezembro de 2016, obtendo-se as previsões de janeiro a agosto de 2017, e após calcularam-se os erros médios das previsões obtidas. Os dados estão apresentados na Tabela 10.

|             |              |                       |                              | (continua)             |
|-------------|--------------|-----------------------|------------------------------|------------------------|
| Código      | Método atual | Modelo de <i>Holt</i> | Modelo de <i>Holt</i><br>Log | Modelo de Holt<br>Raiz |
| <b>MAPE</b> | $*41%$       | 61%                   | 117%                         | 79%                    |
| 655.12FX    | 19%          | 22%                   | 27%                          | 24%                    |
| 655.02PT    | 13%          | 14%                   | 18%                          | 15%                    |
| 655.05CR    | 26%          | 40%                   | 52%                          | 47%                    |
| 654.02PT    | 24%          | 29%                   | 34%                          | 32%                    |
| 631.05CR    | 29%          | 65%                   | 155%                         | 85%                    |
| 071.35BR    | 44%          | 71%                   | 76%                          | 76%                    |

Tabela 10: MAPE Modelo de *Holt* x Método atual

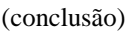

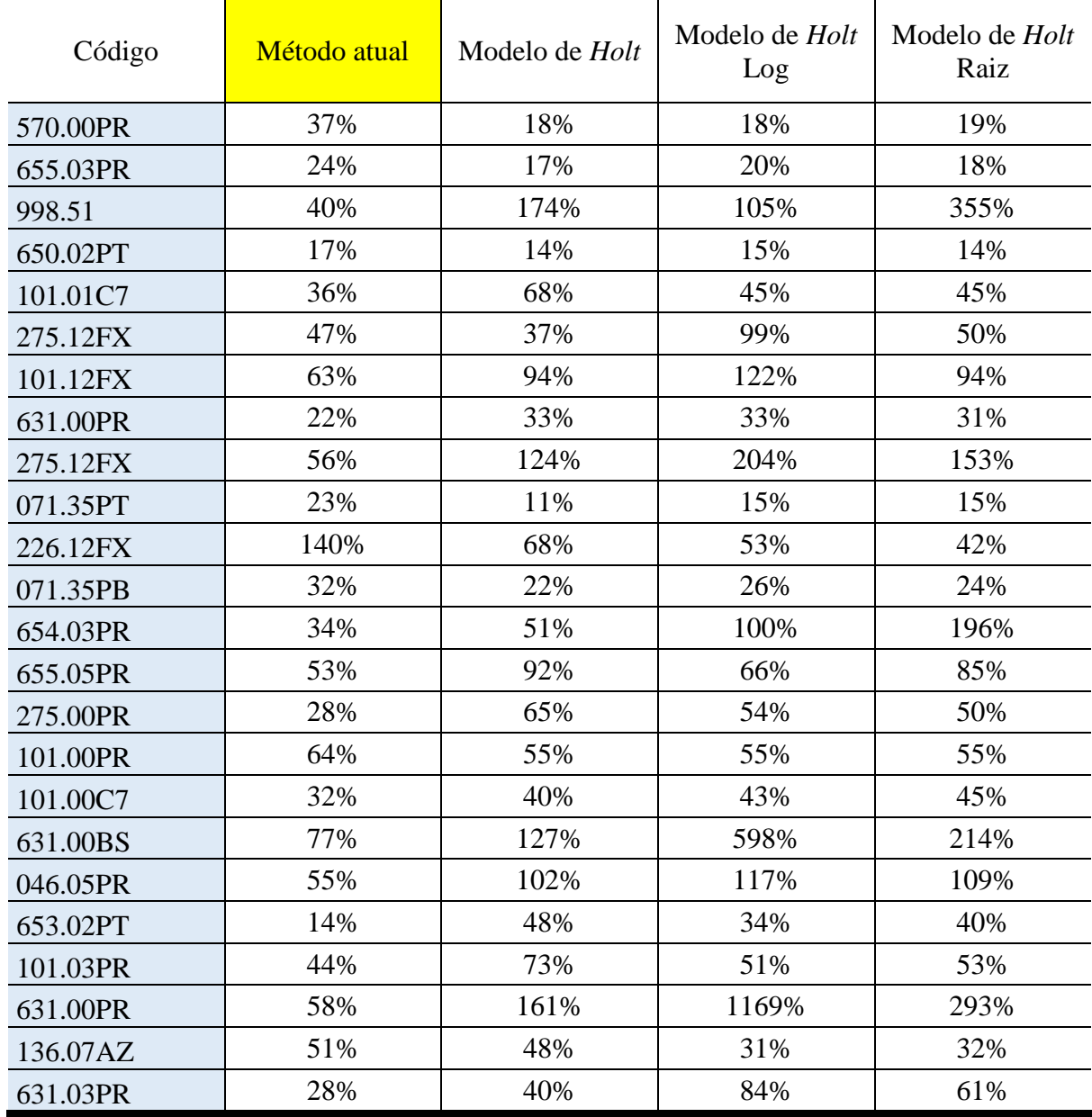

Analisando os resultados obtidos, pode-se notar um erro médio acima da metodologia utilizada atualmente. Quando analisado individualmente percebesse que alguns itens, os quais tem uma tendência quase linear, tem um menor erro em relação ao modelo atual.

O item 650.02PT, mostrado na Figura 10, tem um comportamento com baixa oscilação no período de cálculo da previsão, não chega a ser linear, como requer o modelo, mas já podese perceber uma previsão com um erro médio 3 pontos percentuais menor que o modelo atual e o segundo menor erro em relação aos demais itens analisados.

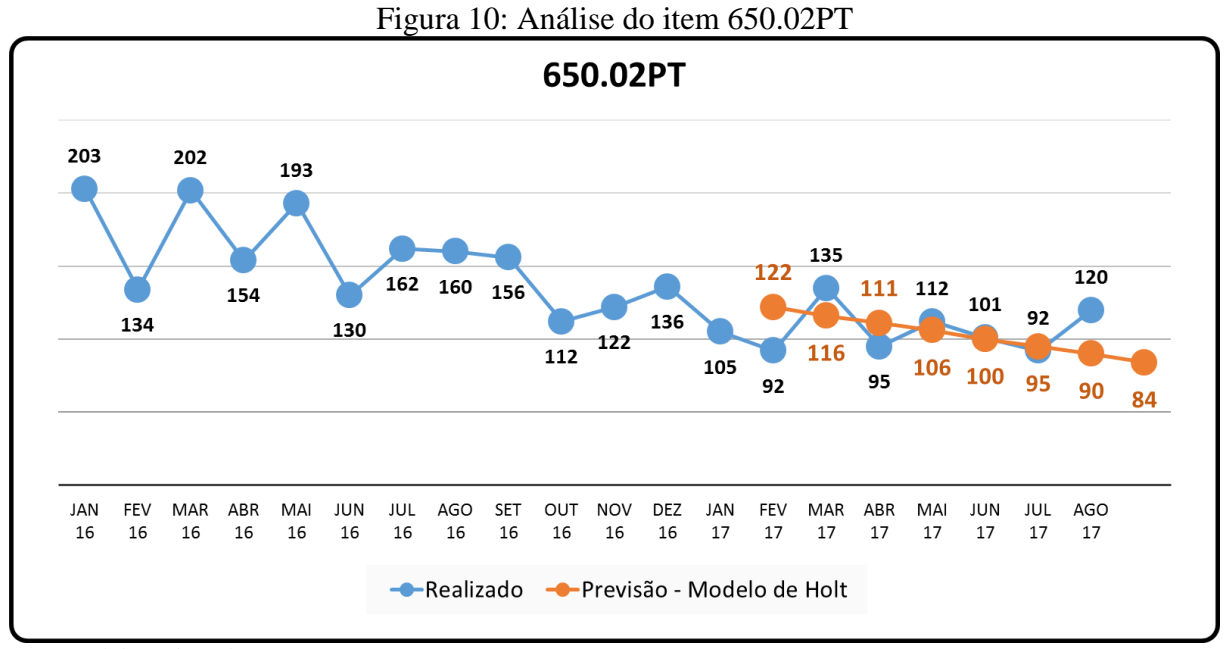

Fonte: Elaborado pelo autor (2017).

Da mesma forma, quando analisado o item 101.12FX, Figura 11, pode-se perceber que a oscilação elevada retorna uma previsão longe da realidade, neste caso apresenta um erro médio de 94% da demanda real, 31 pontos percentuais acima do modelo atual.

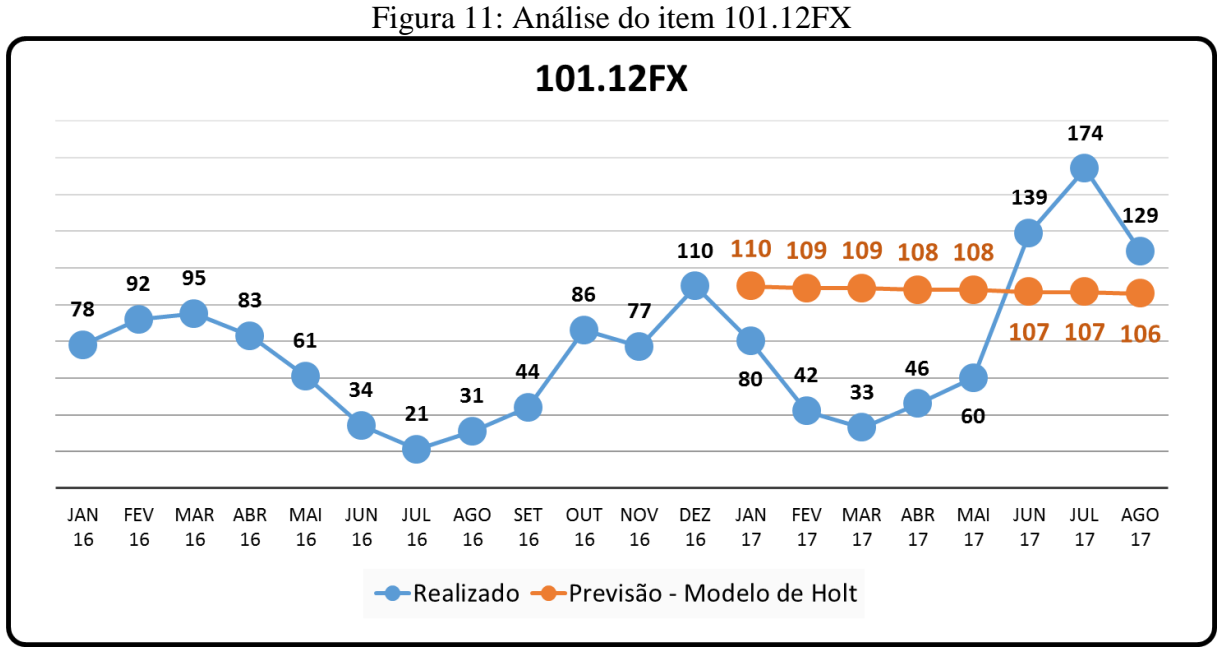

Fonte: Elaborado pelo autor (2017).

Com a análise mostrada, é possível concluir que o modelo de Holt apresentou melhores previsões para o item 650.700PT por apresentam tendência e não apresentar sazonalidade, diferenciando-se do item 101.12FX que não apresenta sazonalidade, nem tendência e obteve previsões mais distantes da média. Para buscar um melhor resultado para o modelo, foi realizado um novo modelamento obtendo-se a previsão de apenas um mês, e a cada novo acontecimento, este foi acrescentado aos dados e calculado o mês posterior. Com esse ajuste obteve-se uma nova previsão, na Tabela 11 estão apresentados os erros médios obtidos.

|             |              |                                               | (continua)                                 |
|-------------|--------------|-----------------------------------------------|--------------------------------------------|
| Código      | Método atual | Modelo de Holt<br>Modelamento para 8<br>meses | Modelo de Holt<br>Modelamento mês a<br>mês |
| <b>MAPE</b> | 41%          | 61%                                           | $*40%$                                     |
| 655.12FX    | 19%          | 22%                                           | 17%                                        |
| 655.02PT    | 13%          | 14%                                           | 15%                                        |
| 655.05CR    | 26%          | 40%                                           | 24%                                        |
| 654.02PT    | 24%          | 29%                                           | 22%                                        |
| 631.05CR    | 29%          | 65%                                           | 49%                                        |
| 071.35BR    | 44%          | 71%                                           | 29%                                        |
| 570.00PR    | 37%          | 18%                                           | 22%                                        |
| 655.03PR    | 24%          | 17%                                           | 20%                                        |
| 998.51      | 40%          | 174%                                          | 50%                                        |
| 650.02PT    | 17%          | 14%                                           | 15%                                        |
| 101.01C7    | 36%          | 68%                                           | 42%                                        |
| 275.12FX    | 47%          | 37%                                           | 34%                                        |
| 101.12FX    | 63%          | 94%                                           | 46%                                        |
| 631.00PR    | 22%          | 33%                                           | 29%                                        |
| 275.12FX    | 56%          | 124%                                          | 53%                                        |
| 071.35PT    | 23%          | 11%                                           | 17%                                        |
| 226.12FX    | 140%         | 68%                                           | 42%                                        |
| 071.35PB    | 32%          | 22%                                           | 31%                                        |
| 654.03PR    | 34%          | 51%                                           | 37%                                        |
| 655.05PR    | 53%          | 92%                                           | 123%                                       |
| 275.00PR    | 28%          | 65%                                           | 30%                                        |
| 101.00PR    | 64%          | 55%                                           | 59%                                        |
| 101.00C7    | 32%          | 40%                                           | 34%                                        |
| 631.00BS    | 77%          | 127%                                          | 92%                                        |
| 046.05PR    | 55%          | 102%                                          | 53%                                        |
| 653.02PT    | 14%          | 48%                                           | 28%                                        |

Tabela 11: MAPE Modelo de *Holt* x Método atual

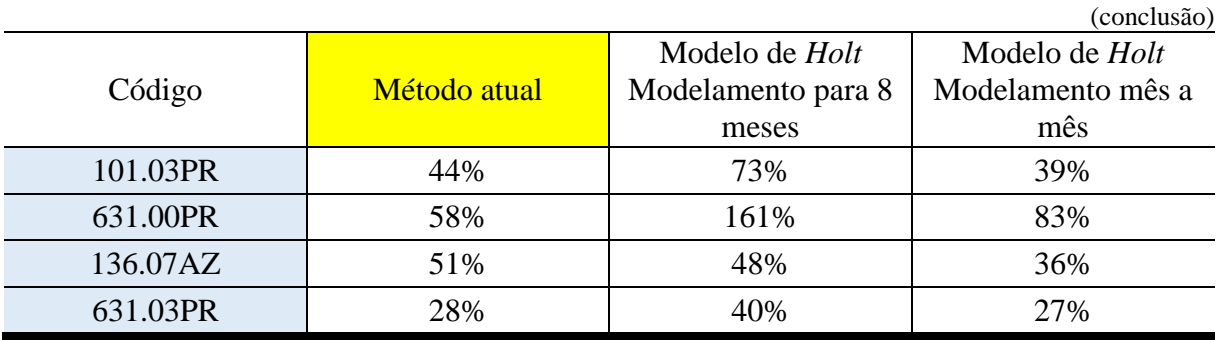

Os dados mostram uma melhora em relação a primeira metodologia utilizada, 13 pontos percentuais mais próximos da demanda real, superando em 1% o modelo atual. Oque nos permite concluir que quanto maior o intervalo para a previsão calculada pelo modelo de *Holt*, maior serão as incertezas em relação aos resultados obtidos.

#### **4.2.5 Modelo de** *Winters* **Multiplicativo**

Este modelo também permite aplicar as três possibilidades de transformação da variável dependente, na Figura 12 pode-se observar as opções possíveis. Para testar o efeito de cada uma delas foi modelado os dados considerando as três possibilidades, Nenhum, Raiz quadrada e Logaritmo natural.

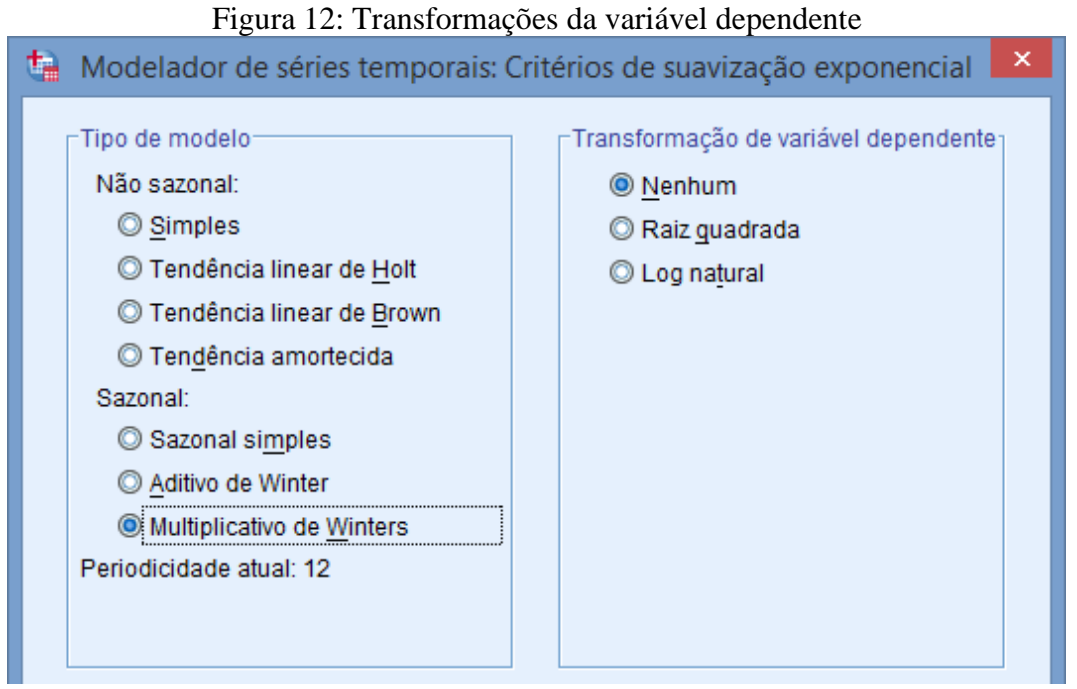

Fonte: *Software* SPSS (2017).

Os modelos sazonais de *Winters* são utilizados em padrões de demanda que possuam tendência e sazonalidade, sendo o modelo multiplicativo o que calcula as variações sazonais ao longo do tempo. Os modelos de *Winters* utilizam as constantes de amortecimento α, de tendência β e de sazonalidade γ.

Como mencionado anteriormente, 50% dos itens tem demanda apenas no ano de 2016, o que impede o modelo de analisar possíveis sazonalidades nos eventos passados. Esse fato fez com que o modelo de *Winter* aplicado no *software* SPSS retornasse previsões apenas para os itens com demanda nos dois anos analisados.

Para a aplicação com este modelo, o SPSS define os melhores valores para as constantes, sendo eles específicos para cada série de dados. Os resultados obtidos com a aplicação estão apresentados na Tabela 12.

| Código      | Método atual | Multiplicativo de<br>Winters | Multiplicativo de<br>Winters Log | Multiplicativo de<br><b>Winters Raiz</b> |
|-------------|--------------|------------------------------|----------------------------------|------------------------------------------|
| <b>MAPE</b> | $*41%$       | 57%                          | <b>77%</b>                       | 70%                                      |
| 655.12FX    | 19%          |                              |                                  |                                          |
| 655.02PT    | 13%          |                              |                                  |                                          |
| 655.05CR    | 26%          |                              |                                  |                                          |
| 654.02PT    | 24%          |                              |                                  |                                          |
| 631.05CR    | 29%          |                              |                                  |                                          |
| 071.35BR    | 44%          | 68%                          | 66%                              | 63%                                      |
| 570.00PR    | 37%          | 36%                          | 41%                              | 42%                                      |
| 655.03PR    | 24%          |                              |                                  |                                          |
| 998.51      | 40%          | 76%                          | 66%                              | 58%                                      |
| 650.02PT    | 17%          | 69%                          | 43%                              | 15%                                      |
| 101.01C7    | 36%          | 67%                          | 67%                              | 60%                                      |
| 275.12FX    | 47%          | Não calculado                | 80%                              | 93%                                      |
| 101.12FX    | 63%          | 68%                          | 62%                              | 64%                                      |
| 631.00PR    | 22%          | 58%                          | 52%                              | 52%                                      |
| 275.12FX    | 56%          | 69%                          | 289%                             | 414%                                     |
| 071.35PT    | 23%          | 18%                          | 19%                              | 18%                                      |
| 226.12FX    | 140%         |                              |                                  |                                          |
| 071.35PB    | 32%          | 41%                          | 41%                              | 41%                                      |
| 654.03PR    | 34%          |                              |                                  |                                          |
| 655.05PR    | 53%          |                              |                                  |                                          |

Tabela 12: MAPE Modelo de *Winters* multiplicativo x Método atual

(continua)

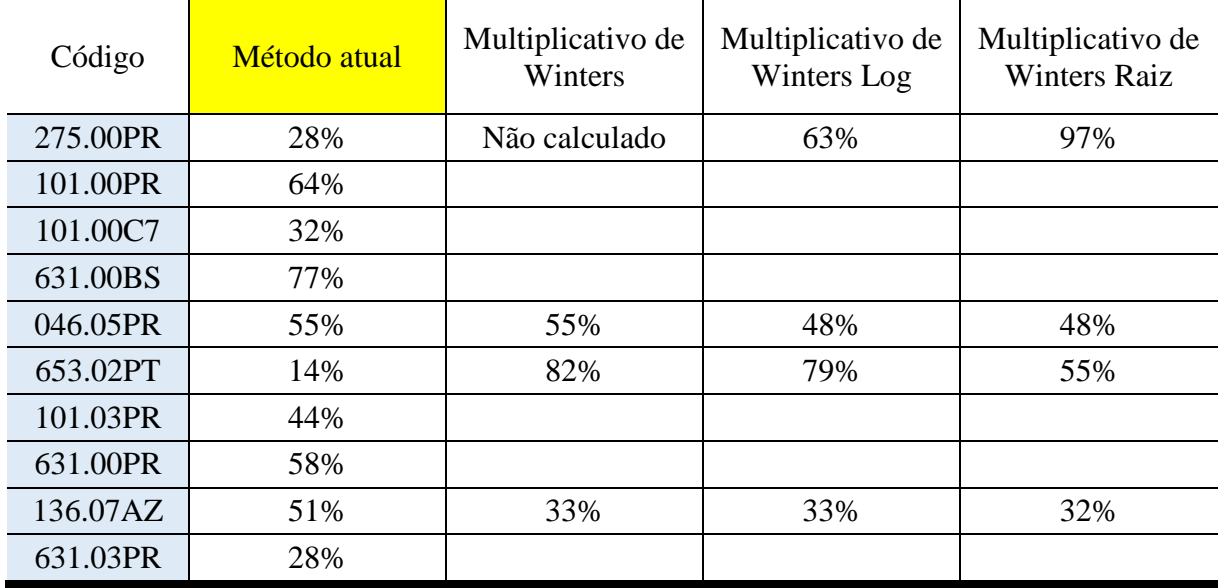

Analisando os erros médios obtidos, pode-se notar que estão acima do modelo atual. Analisando individualmente pode-se perceber que apenas 4 itens tem o erro abaixo do modelo atual. Na Figura 13 e na Figura 14 estão apresentados os dados históricos e a previsão calculada pelo modelo de *Winters* de dois itens que apresentaram os melhores resultados com este modelo.

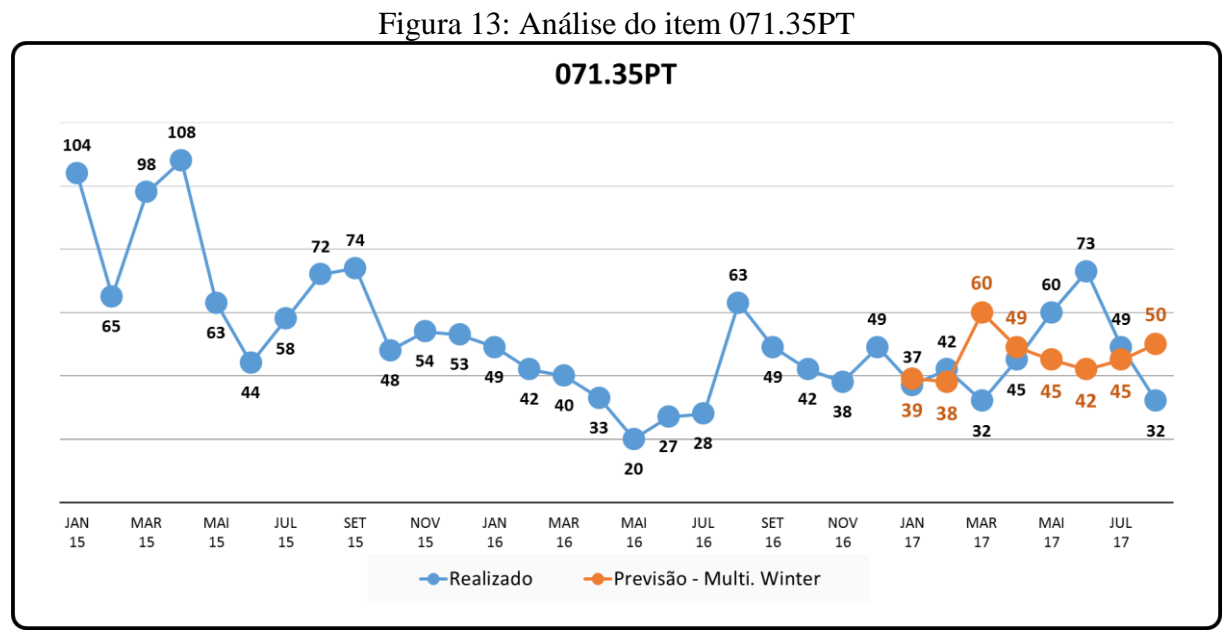

Fonte: Elaborado pelo autor (2017).

60

O item 071.35PT apresenta o menor erro em relação aos demais itens, 5 pontos percentuais abaixo do modelo atual. Já o item 136.07AZ apresenta o melhor ganho em relação ao modelo atual, um ganho de 18 pontos percentuais.

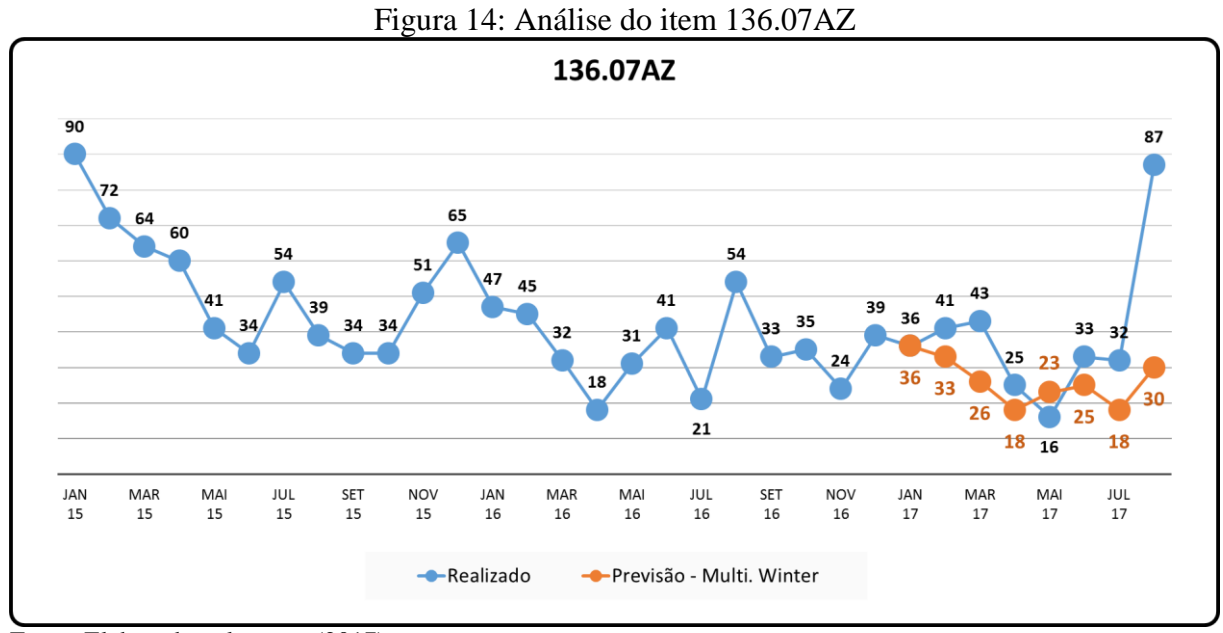

Fonte: Elaborado pelo autor (2017).

Com estes gráficos permite-se observar que, apesar de ter ganhos em relação ao modelo atual, os dois itens não apresentam sazonalidade ao longo do período analisado, isso se repete nos demais itens calculados o que justifica o alto erro das previsões por esse modelo.

#### **4.2.6 Modelo de** *Winters* **Aditivo**

Para o modelo aditivo de *Winters*, que é apropriada para séries temporais onde o ciclo sazonal permanece constante ao logo do tempo, o mesmo não foi apresentado neste trabalho, pois ao analisar os dados foi constatado que esse fato não é evidenciado. Na Figura 15, está demonstrado o comportamento para o item 101.00.c7, que apresentou o menor erro com esse modelo. Pode se observar que o ciclo sazonal apresenta uma variação diferente em cada ano apresentado, assim como para os demais itens esse comportamento se repete.

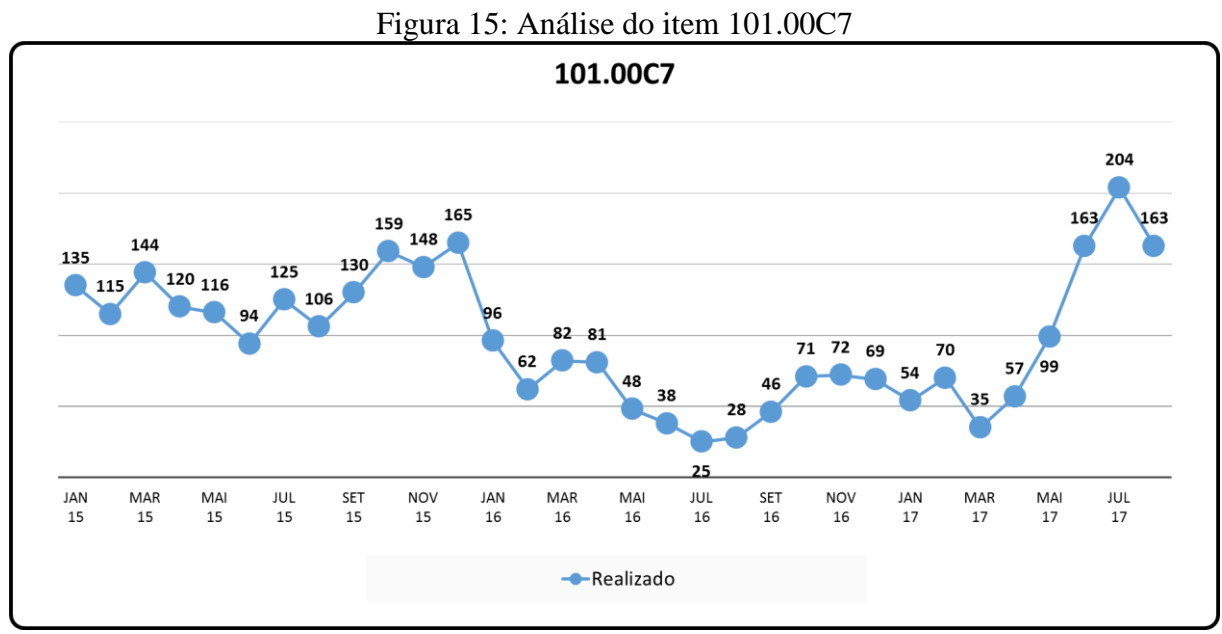

Porém para validar se o modelo não poderia ser um método adequado foram calculadas as previsões e os erros médios, os quais apresentaram variações superiores a 100%, sendo descartado da análise.

#### **4.2.7** *Box-Jenkins*

Devido ao *Box-Jenkins* utilizar algoritmos complexos para identificar a forma do modelo matemático mais adequado para a série analisada, utilizou-se o SPSS para a aplicação.

Primeiramente aplicou-se o *Software* buscando-se a melhor configuração para o modelo ARIMA (p, d, q) (P, D, Q). Foram feitas três aplicações distintas com as seguintes considerações, todas buscando a previsão de janeiro a agosto de 2017:

- a) considerando os dados históricos de 2015 e 2016;
- b) considerando os dados históricos de 2016;
- c) considerando os dados históricos de um ano de intervalo, ou seja, a cada novo evento, excluiu-se o evento mais antigo, ficando sempre com intervalo de dados de 1 ano.

Para obter esse modelo otimizado usou-se o método *Expert Modeler,* encontrado no SPSS como está mostrado na Figura 16.

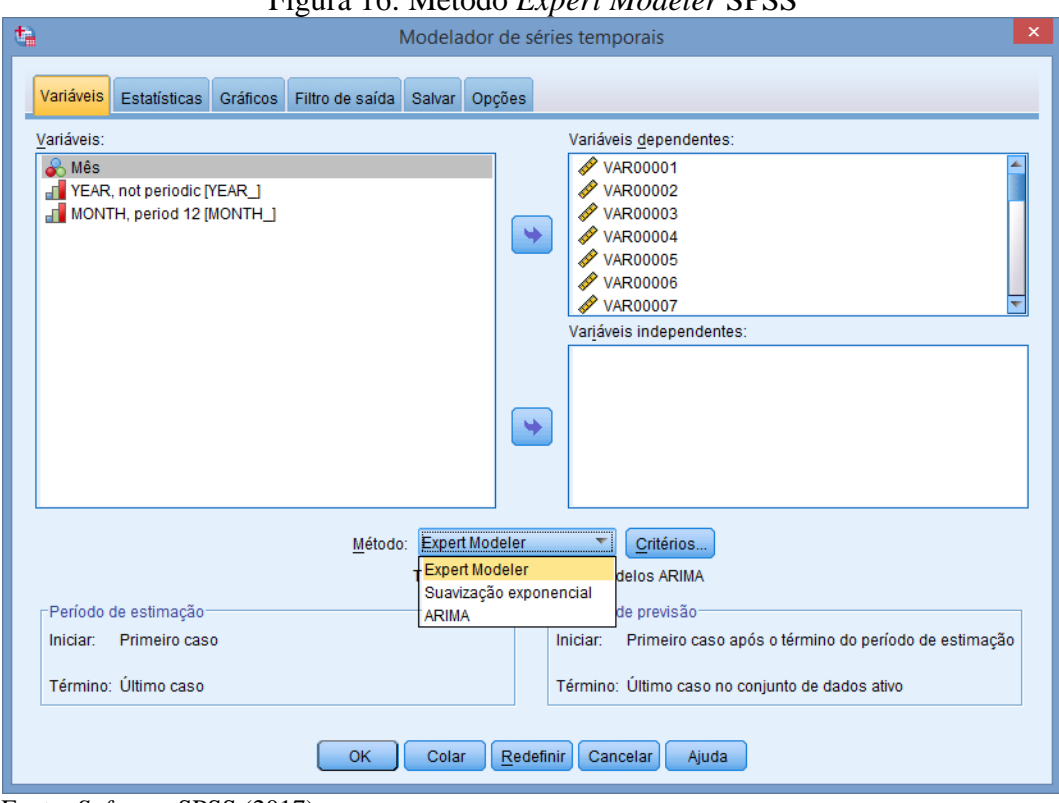

Figura 16: Método *Expert Modeler* SPSS

Os parâmetros para se obter a otimização estão ilustrados na Figura 17, onde o critério de modelamento foi utilizado considerando apenas modelos ARIMA.

# Figura 17: Parâmetros ARIMA SPSS Modelador de séries temporais: Critérios do Expert Model...  $\boldsymbol{\times}$ Modelo Valores discrepantes Tipo de modelo<sup>-</sup> C Todos os modelos © Apenas modelos de alisamento exponencial C Apenas modelos ARIMA O Expert Modeler considera modelos sazonais Periodicidade atual: 12

Com os parâmetros mencionados, aplicou-se o método *Expert Modeler* e obteve-se as previsões. Os erros médios para as três situações citadas, estão apresentados na Tabela 13.

Fonte: *Software* SPSS (2017).

Fonte: *Software* SPSS (2017).

| Código      | Método atual | <b>Box-Jenkins</b><br><b>Box-Jenkins</b><br>2015 e 2016<br>2016 |      | <b>Box-Jenkins</b><br>1 ano |
|-------------|--------------|-----------------------------------------------------------------|------|-----------------------------|
| <b>MAPE</b> | 41%          | 40%                                                             | 37%  | $*36\%$                     |
| 655.12FX    | 19%          | 25%                                                             | 15%  | 18%                         |
| 655.02PT    | 13%          | 12%                                                             | 13%  | 13%                         |
| 655.05CR    | 26%          | 18%                                                             | 18%  | 21%                         |
| 654.02PT    | 24%          | 23%                                                             | 19%  | 20%                         |
| 631.05CR    | 29%          | 49%                                                             | 33%  | 34%                         |
| 071.35BR    | 44%          | 32%                                                             | 28%  | 40%                         |
| 570.00PR    | 37%          | 30%                                                             | 39%  | 37%                         |
| 655.03PR    | 24%          | 24%                                                             | 19%  | 18%                         |
| 998.51      | 40%          | 36%                                                             | 30%  | 33%                         |
| 650.02PT    | 17%          | 28%                                                             | 29%  | 27%                         |
| 101.01C7    | 36%          | 37%                                                             | 33%  | 39%                         |
| 275.12FX    | 47%          | 44%                                                             | 42%  | 50%                         |
| 101.12FX    | 63%          | 39%                                                             | 46%  | 55%                         |
| 631.00PR    | 22%          | 19%                                                             | 23%  | 23%                         |
| 275.12FX    | 56%          | 58%                                                             | 60%  | 44%                         |
| 071.35PT    | 23%          | 19%                                                             | 15%  | 15%                         |
| 226.12FX    | 140%         | 67%                                                             | 101% | 86%                         |
| 071.35PB    | 32%          | 31%                                                             | 23%  | 23%                         |
| 654.03PR    | 34%          | 35%                                                             | 39%  | 26%                         |
| 655.05PR    | 53%          | 113%                                                            | 34%  | 39%                         |
| 275.00PR    | 28%          | 28%                                                             | 34%  | 29%                         |
| 101.00PR    | 64%          | 59%                                                             | 55%  | 56%                         |
| 101.00C7    | 32%          | 49%                                                             | 34%  | 36%                         |
| 631.00BS    | 77%          | 78%                                                             | 83%  | 58%                         |
| 046.05PR    | 55%          | 70%                                                             | 68%  | 69%                         |
| 653.02PT    | 14%          | 29%                                                             | 24%  | 21%                         |
| 101.03PR    | 44%          | 41%                                                             | 46%  | 56%                         |
| 631.00PR    | 58%          | 55%                                                             | 60%  | 49%                         |
| 136.07AZ    | 51%          | 32%                                                             | 34%  | 34%                         |
| 631.03PR    | 28%          | 32%                                                             | 20%  | 16%                         |

Tabela 13: MAPE *Box-Jenkins* otimizado x Método atual

O método retornou configurações ótimas para cada série de dados, distintas em cada situação conforme ilustrado na Tabela 14. As diferentes configurações que foram identificadas entre todos os itens são ARIMA (0, 0, 0,) (0, 0, 0,), ARIMA (0, 1, 0,) (0, 0, 0,), ARIMA (1, 1, 0,) (0, 0, 0,), ARIMA (1, 0, 0,) (0, 0, 0,), ARIMA (0, 2, 0,) (0, 0, 0,) e ARIMA (0, 0, 0,) (0, 1, 1,).

|                                   | <b>CÓDIGO</b> | <b>JAN</b> | <b>FEV</b> | <b>MAR</b> | <b>ABR</b> | <b>MAI</b> | <b>JUN</b> | <b>JUL</b> | <b>AGO</b> |
|-----------------------------------|---------------|------------|------------|------------|------------|------------|------------|------------|------------|
| <b>Box-Jenkins</b><br>2015 e 2016 | 101.01C7      | (1,0,0)    | (1,0,0)    | (1,0,0)    | (1,0,0)    | (1,0,0)    | (1,0,0)    | (0,1,0)    | (0,1,0)    |
| <b>Box-Jenkins</b><br>2016        | 101.01C7      | (0,1,0)    | (0,0,0)    | (0,0,0)    | (0,0,0)    | (0,0,0)    | (0,0,0)    | (0,1,0)    | (0,1,0)    |
| <b>Box-Jenkins</b><br>1 ano       | 101.01C7      | (0,1,0)    | (0,1,0)    | (1,0,0)    | (0,0,0)    | (0,0,0)    | (0,0,0)    | (0,1,0)    | (0,1,0)    |
| <b>Box-Jenkins</b><br>2015 e 2016 | 101.03PR      | (1,1,0)    | (1,1,0)    | (1,1,0)    | (1,1,0)    | (1,1,0)    | (1,1,0)    | (1,1,0)    | (1,1,0)    |
| <b>Box-Jenkins</b><br>2016        | 101.03PR      | (0,0,0)    | (1,1,0)    | (0,1,0)    | (1,1,0)    | (0,0,0)    | (0,0,0)    | (0,0,0)    | (0,0,0)    |
| <i>Box-Jenkins</i><br>1 ano       | 101.03PR      | (0,0,0)    | (0,0,0)    | (0,1,0)    | (0,0,0)    | (0,0,0)    | (0,0,0)    | (0,0,0)    | (0,0,0)    |
| <b>Box-Jenkins</b><br>2015 e 2016 | 226.12FX      | (1,1,0)    | (0,1,0)    | (1,1,0)    | (0,1,0)    | (0,1,0)    | (0,1,1)    | (1,1,0)    | (1,0,0)    |
| <b>Box-Jenkins</b><br>2016        | 226.12FX      | (0,0,0)    | (0,0,0)    | (0,0,0)    | (0,0,0)    | (0,0,0)    | (0,0,0)    | (0,0,0)    | (0,0,0)    |
| <b>Box-Jenkins</b><br>1 ano       | 226.12FX      | (0,0,0)    | (0,0,0)    | (0,0,0)    | (0,0,0)    | (0,0,0)    | (0,0,0)    | (0,0,0)    | (0,0,0)    |
| <b>Box-Jenkins</b><br>2015 e 2016 | 655.05PR      | (0,2,0)    | (0,0,1)    | (0,1,0)    | (0,1,0)    | (0,1,0)    | (0,1,0)    | (0,1,0)    | (0,1,0)    |
| <b>Box-Jenkins</b><br>2016        | 655.05PR      | (0,2,0)    | (0,0,0)    | (0,0,0)    | (0,0,0)    | (0,0,0)    | (0,0,0)    | (0,0,0)    | (0,0,0)    |
| <b>Box-Jenkins</b><br>1 ano       | 655.05PR      | (0,2,0)    | (0,0,0)    | (0,1,0)    | (1,0,0)    | (0,1,0)    | (0,0,0)    | (0,0,0)    | (0,0,0)    |

Tabela 14: Configurações ARIMA otimizado

Fonte: Elaborado pelo autor (2017).

As diferentes configurações encontradas no modelamento otimizado foram aplicadas novamente de forma geral para todos os itens, para identificar o impacto delas sobre os dados.

Foram modeladas todas as configurações considerando os dados de 2015 e 2016 (2 anos) e somente sobre 2016 (1 ano). Para ambos os períodos foram consideradas as três possibilidades de transformação da variável dependente, Nenhuma, Raiz quadrada e Logaritmo natural. Na Tabela 15 estão demonstradas todas as aplicações realizadas em cada item, totalizando um total de 36 configurações em cada item.

| Período | <b>Transformações</b> | <b>Configurações ARIMA</b> |         |         |         |         |         |
|---------|-----------------------|----------------------------|---------|---------|---------|---------|---------|
|         | Nenhuma               | (1,0,0)                    | (0,0,0) | (1,1,0) | (0,1,0) | (0,2,0) | (0,1,1) |
| 1 ano   | Raiz quadrada         | (1,0,0)                    | (0,0,0) | (1,1,0) | (0,1,0) | (0,2,0) | (0,1,1) |
|         | Log natural           | (1,0,0)                    | (0,0,0) | (1,1,0) | (0,1,0) | (0,2,0) | (0,1,1) |
| 2 anos  | Nenhuma               | (1,0,0)                    | (0,0,0) | (1,1,0) | (0,1,0) | (0,2,0) | (0,1,1) |
|         | Raiz quadrada         | (1,0,0)                    | (0,0,0) | (1,1,0) | (0,1,0) | (0,2,0) | (0,1,1) |
|         | Log natural           | (1,0,0)                    | (0,0,0) | (1,1,0) | (0,1,0) | (0,2,0) | (0,1,1) |

Tabela 15: Configurações aplicadas

Os erros apresentados na Tabela 16 são referentes a previsão que apresentou o menor erro para cada uma das configurações ARIMA.

|             |                 |                   |                  |                   |                   |                   | (continua)             |
|-------------|-----------------|-------------------|------------------|-------------------|-------------------|-------------------|------------------------|
| Código      | Método<br>atual | (1,0,0)<br>2 anos | (0,0,0)<br>1 ano | (1,1,0)<br>2 anos | (0,1,0)<br>2 anos | (0,2,0)<br>2 anos | (0,1,1)<br>2 anos Raiz |
| <b>MAPE</b> | 41%             | 28%               | 36%              | 29%               | $*27\%$           | 41%               | 28%                    |
| 655.12FX    | 19%             | 23%               | 15%              | 16%               | 25%               | 47%               | 18%                    |
| 655.02PT    | 13%             | 13%               | 13%              | 16%               | 21%               | 44%               | 13%                    |
| 655.05CR    | 26%             | 15%               | 18%              | 18%               | 19%               | 26%               | 18%                    |
| 654.02PT    | 24%             | 18%               | 19%              | 12%               | 12%               | 18%               | 10%                    |
| 631.05CR    | 29%             | 43%               | 33%              | 50%               | 32%               | 64%               | 36%                    |
| 071.35BR    | 44%             | 10%               | 30%              | 19%               | 11%               | 14%               | 21%                    |
| 570.00PR    | 37%             | 27%               | 44%              | 19%               | 21%               | 35%               | 16%                    |
| 655.03PR    | 24%             | 24%               | 19%              | 25%               | 28%               | 17%               | 19%                    |
| 998.51      | 40%             | 35%               | 34%              | 35%               | 36%               | 50%               | 35%                    |
| 650.02PT    | 17%             | 23%               | 38%              | 25%               | 28%               | 39%               | 15%                    |
| 101.01C7    | 36%             | 38%               | 42%              | 41%               | 40%               | 51%               | 40%                    |
| 275.12FX    | 47%             | 35%               | 42%              | 39%               | 37%               | 46%               | 41%                    |
| 101.12FX    | 63%             | 41%               | 49%              | 41%               | 40%               | 46%               | 39%                    |
| 631.00PR    | 22%             | 25%               | 23%              | 36%               | 43%               | 95%               | 27%                    |
| 275.12FX    | 56%             | 41%               | 56%              | 30%               | 23%               | 34%               | 29%                    |
| 071.35PT    | 23%             | 18%               | 15%              | 17%               | 21%               | 42%               | 16%                    |
| 226.12FX    | 140%            | 53%               | 101%             | 49%               | 41%               | 57%               | 52%                    |
| 071.35PB    | 32%             | 29%               | 23%              | 30%               | 30%               | 38%               | 29%                    |
| 654.03PR    | 34%             | 38%               | 33%              | 44%               | 40%               | 68%               | 29%                    |

Tabela 16: MAPE *Box-Jenkins* x Método atual

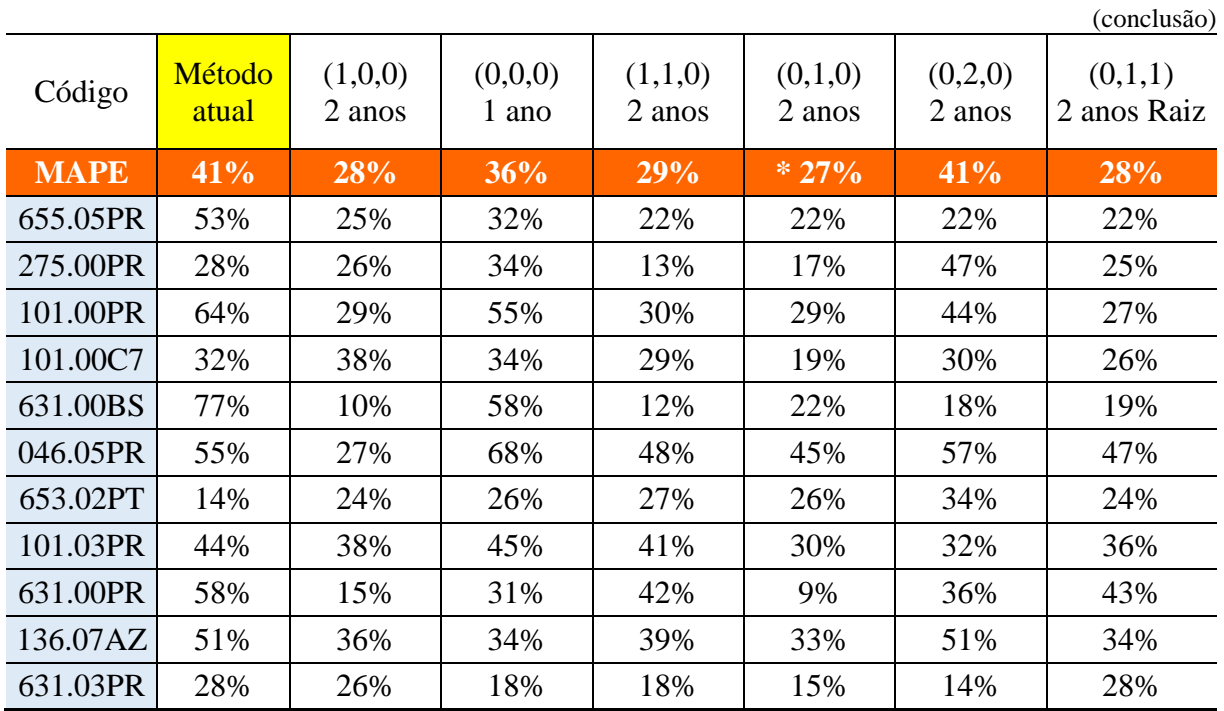

Seguindo a mesma lógica de aplicação nos modelos otimizados, optou-se por aplicar mais duas configurações, ARIMA (1, 0, 1) (0, 0, 0) e ARIMA (2, 0, 1) (0, 0, 0,). Essas duas configurações foram definidas por meio de inúmeras aplicações alternando um dos três valores para as componentes do modelo ARIMA (0,0,0), os valores de cada componente para a qual retornou o menor erro foram agrupados, compondo os modelos as duas configurações aplicados, ou seja, para a componente AR, os dois valores com menor erro foram 1 e 2. Para a componente I o menor erro se obteve com o valor 0 e para a componente MA o valor foi 1. Os resultados obtidos estão apresentados da Tabela 17.

Tabela 17: MAPE *Box-Jenkins* aleatório x Método atual

|             |              |                 | (continua)      |
|-------------|--------------|-----------------|-----------------|
| Código      | Método atual | $(1,0,1)$ 1 ano | $(2,0,1)$ 1 ano |
| <b>MAPE</b> | 41%          | 28%             | $*26%$          |
| 655.12FX    | 19%          | 14%             | 15%             |
| 655.02PT    | 13%          | 11%             | 12%             |
| 655.05CR    | 26%          | 14%             | 9%              |
| 654.02PT    | 24%          | 17%             | 16%             |
| 631.05CR    | 29%          | 35%             | 36%             |

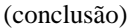

68

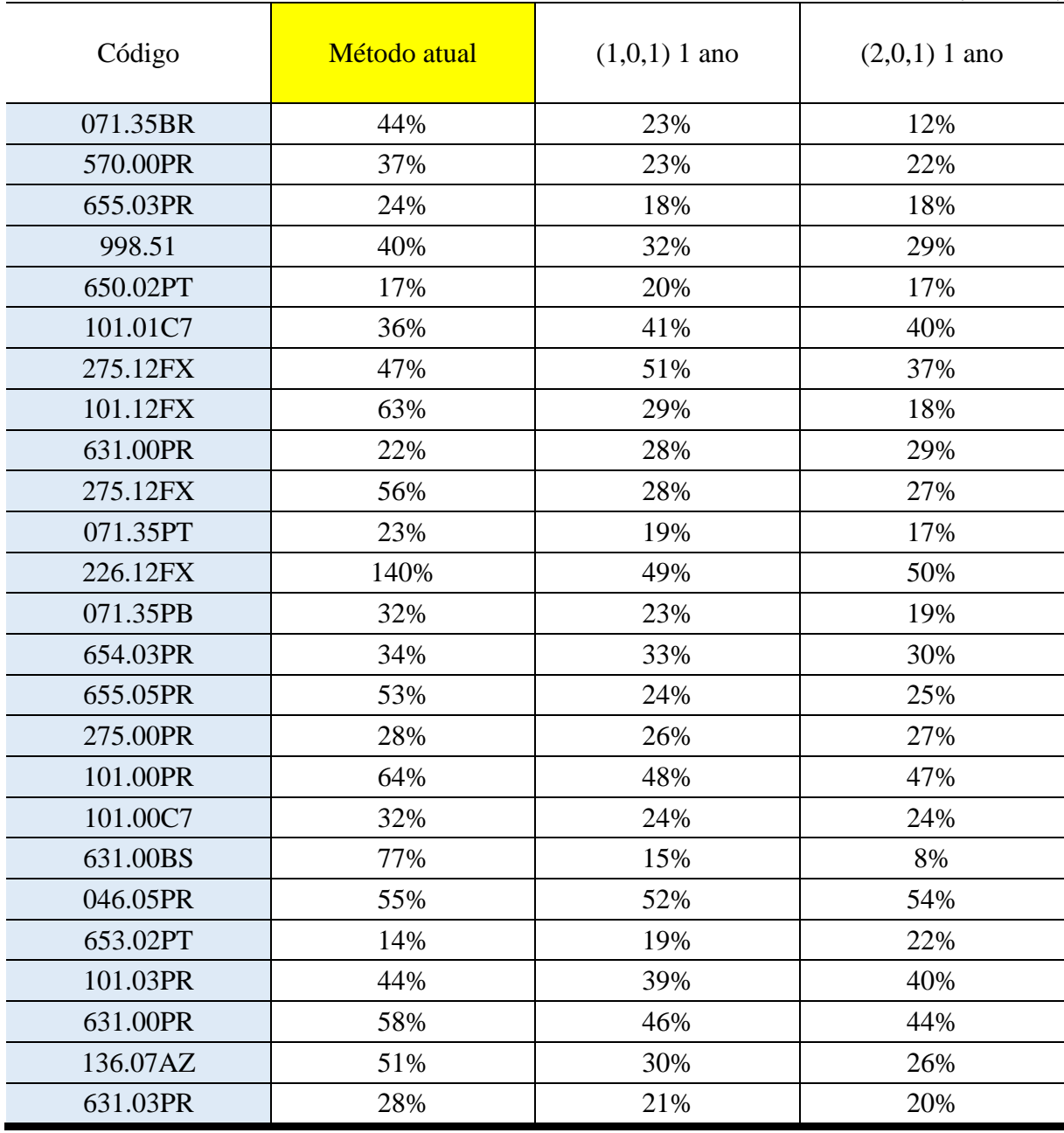

Fonte: Elaborado pelo autor (2017).

Quando se analisou os resultados de todas as configurações aplicadas pelo modelo *Box-Jenkins,* com exceção do modelo ARIMA (0, 2, 0) que apresentou a mesmo erro percentual que o modelo atual, os demais modelos apresentaram redução no erro médio. O modelo que resultou no menor MAPE é ARIMA (2, 0, 1) que apresentou 15 pontos percentuais abaixo do modelo atual.

#### 4.3 MENSURAR OS GANHOS PARA A EMPRESA

Inicialmente foi calculado os erros de previsão, Equação (29), para todos os períodos analisados em cada item. Para valores positivos, ou seja, quando a demanda real foi menor que a previsão do modelo, calculou-se um custo de estoque pela Equação (33), considerando como taxa de juros a taxa Selic de 0,604% ao mês, referente ao dia 19/11/2017.

Os valores negativos, quando a demanda real foi maior que as previsões, foram considerados como uma possível perda de venda. Para esses valores foram analisados de duas maneiras, a primeira forma considerando que não se tem estoque, ou seja, toda a diferença entre a previsão e a demanda foi considerado como perda de venda. A diferença foi multiplicada pelo preço de venda do item em questão.

A segunda analise foi desenvolvida considerando que o estoque estaria composto por 80% da média dos últimos 6 meses, conforme política da empresa. Neste caso teve-se um custo associado a perda de venda apenas para os valores em que a diferença da previsão foi acima do valor do estoque, ou seja, se o erro for de 100 peças, e o estoque médio seria de 90 peças, considerou-se a diferença de 10 peças no cálculo do custo de perda de venda.

Os valores de ganho foram encontrados calculando-se a diferença entre cada modelo aplicado em relação ao método atual. Pode-se perceber na coluna de "ganhos" valores positivos, ou seja, modelos que não são ideais para a aplicação na empresa por apresentarem um custo maior que o método atual, e valores negativos, ou seja, modelos que apresentaram uma redução de custo mensal em relação ao método atual.

Na Tabela 18 estão apresentados os custos mensais médios para cada modelo e os ganhos em relação ao modelo atual, para ambas as considerações citadas.

|                                    |                               |                           |                                  | $\sqrt{2}$                                           |
|------------------------------------|-------------------------------|---------------------------|----------------------------------|------------------------------------------------------|
|                                    |                               | Considerando zero estoque |                                  | Considerando estoque de<br>segurança de 80% da média |
| Modelo aplicado                    | Custo mensal<br>$médio$ (R\$) | Ganho (R\$)               | Custo mensal<br>$médio$ ( $R$$ ) | Ganho (R\$)                                          |
| Método atual                       | 213.847,93                    |                           | 22.207,55                        |                                                      |
| <i>Box-Jenkins</i> $(2,0,1)$ 1 ano | 203.217,34                    | $-10.630,59$              | 3.751,96                         | $-18.455,59$                                         |
| <i>Box-Jenkins</i> $(1,0,1)$ 1 ano | 194.571,78                    | $-19.276,15$              | 4.371,13                         | $-17.836,42$                                         |

Tabela 18: Custos mensais e ganhos com o modelo

(continua)

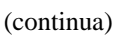

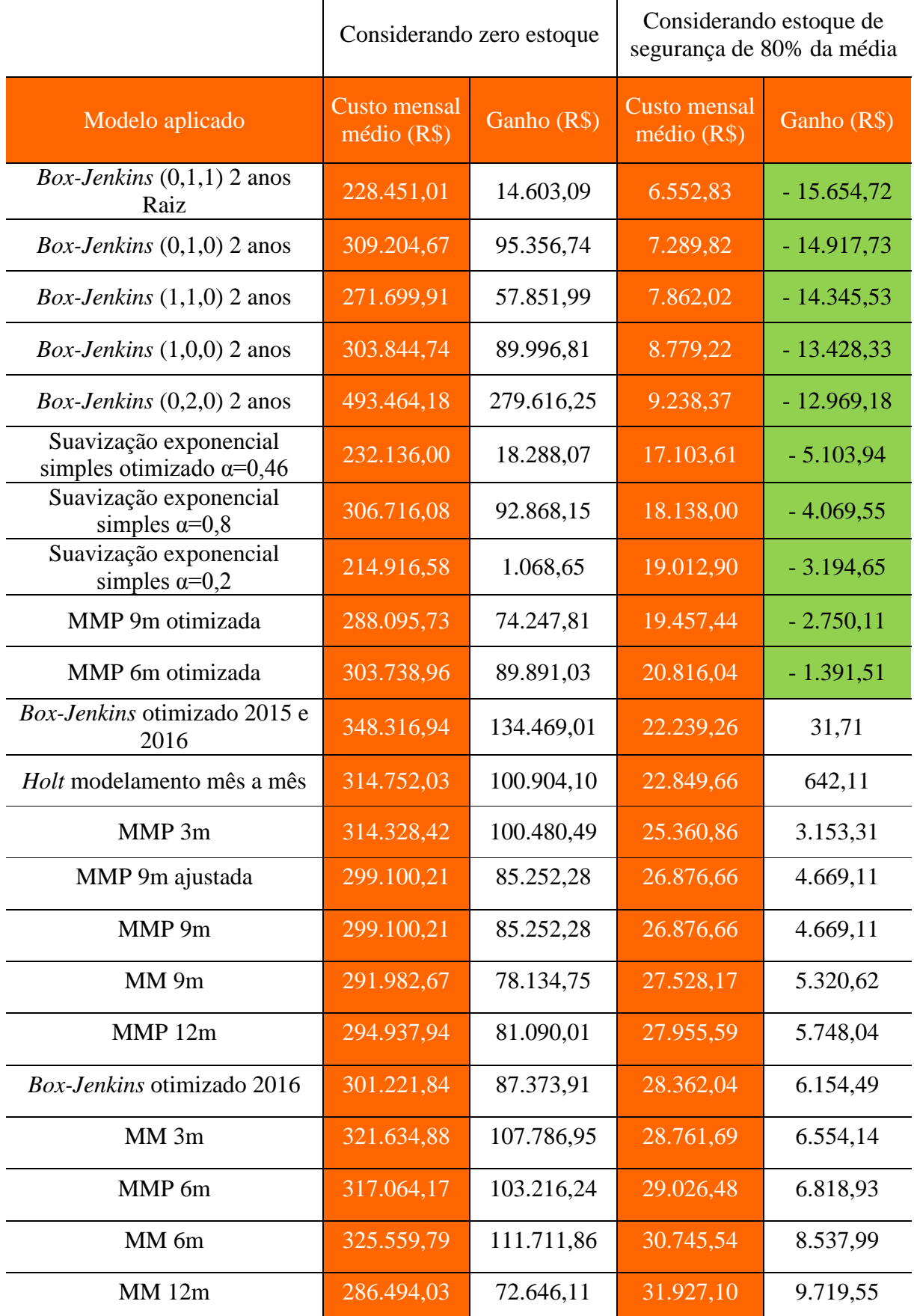

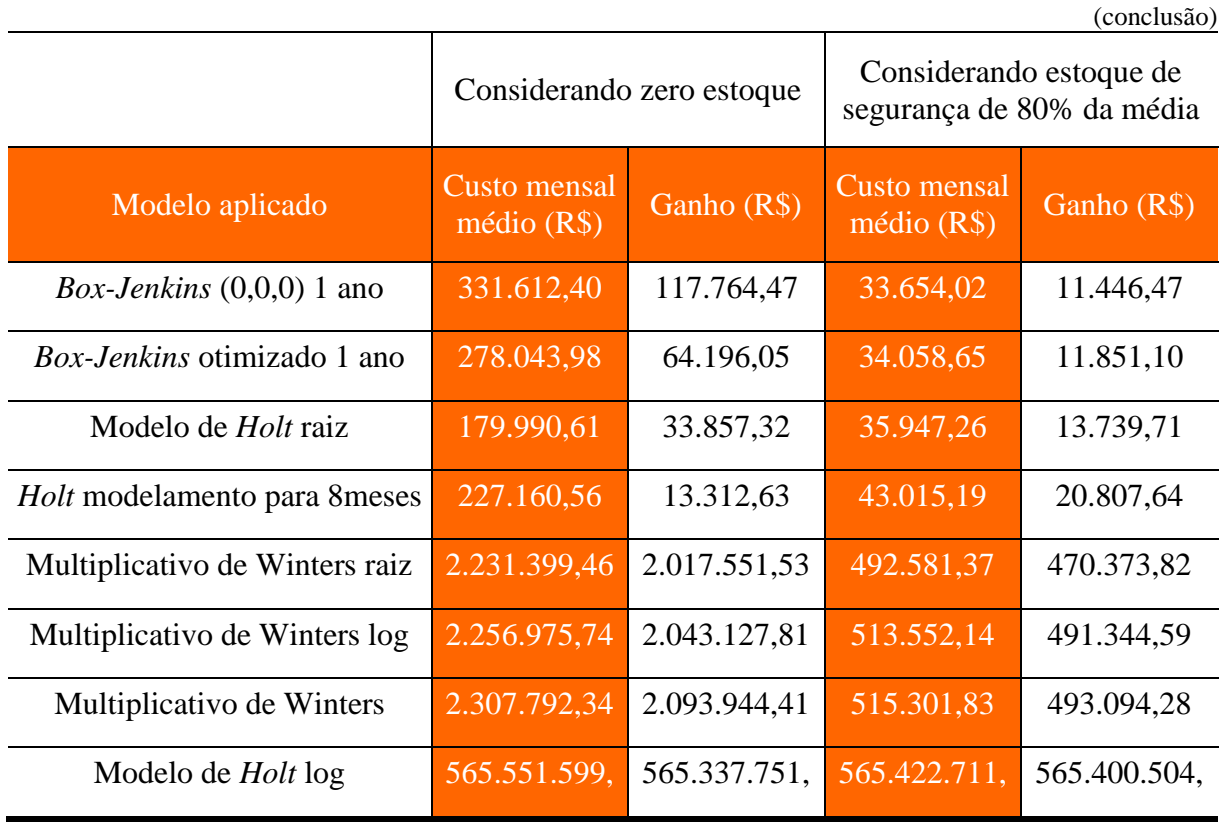

Na análise dos dados, pode-se concluir que se obteve como melhor modelo o *Box-Jenkins* (2,0,1) para 1 ano, com uma redução mensal de R\$ 18.455,59.

## 4.4 DEFINIR O MODELO MAIS ADEQUADO PARA A EMPRESA COM BASE NO ERRO

A escolha do modelo ideal se fez analisando o MAPE e o MAE médio dos modelos aplicados, buscando-se o modelo que mais se aproxima da demanda real. A Tabela 19 resume os modelos aplicados e os MAPEs e MAEs encontrados.

|                                     |             | (continua) |
|-------------------------------------|-------------|------------|
| <b>Modelo aplicado</b>              | <b>MAPE</b> | <b>MAE</b> |
| <b>Método atual</b>                 | 41%         | 40         |
| <i>Box-Jenkins</i> $(2,0,1)$ 1 ano  | 26%         | 29         |
| <i>Box-Jenkins</i> $(0,1,0)$ 2 anos | 27%         |            |

Tabela 19: Resumo MAPE e MAE

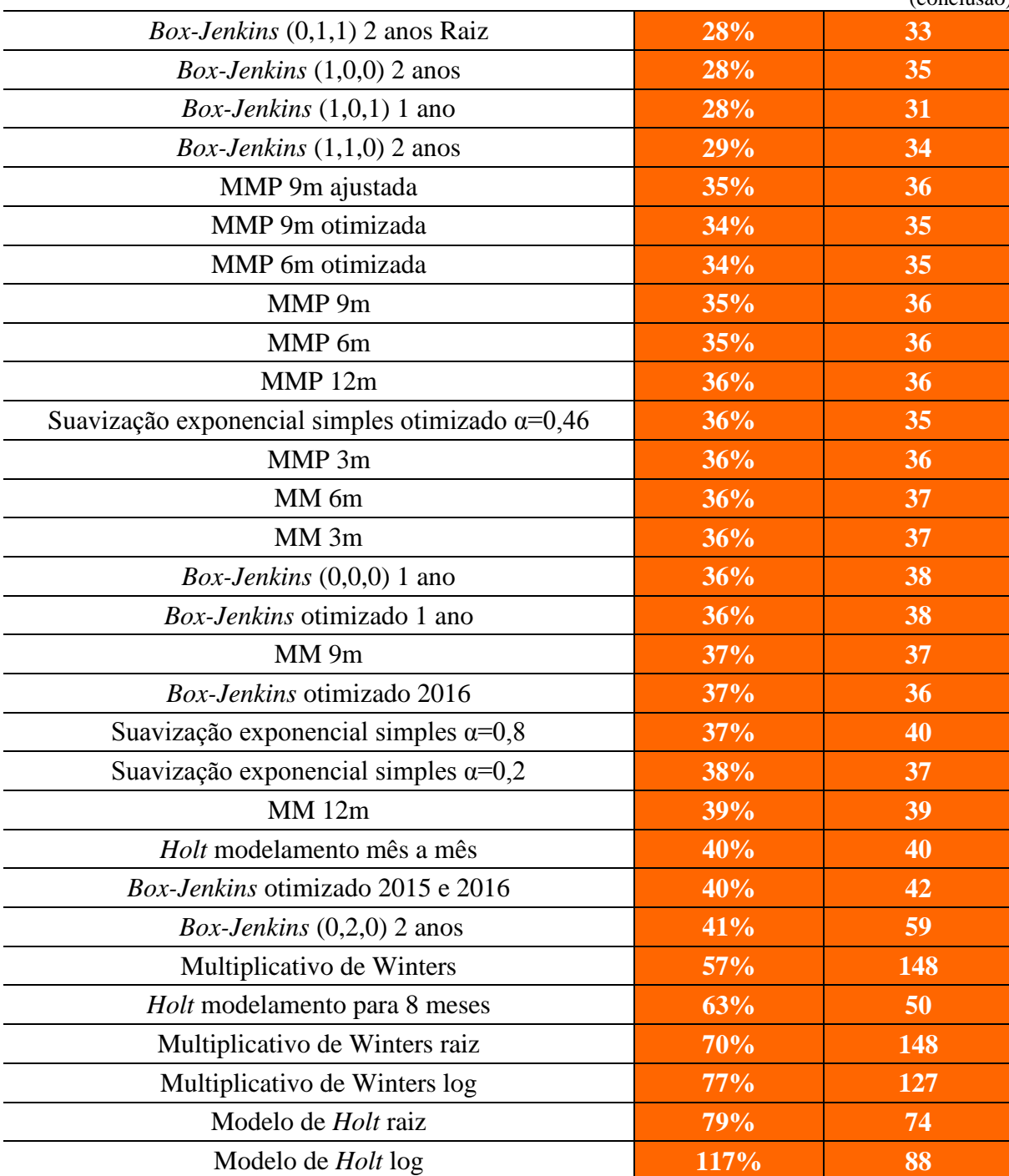

A análise dos MAPE, permite-se concluir que o modelo *Box-Jenkins* (2,0,1) para o período de 1 ano é o modelo que apresenta o menor erro em relação a demanda real e também pode-se concluir que se tem um ganho de 15 pontos percentual em relação ao modelo atualmente adotado. Quando se analisa o MAE, identifica-se que o menor valor para o erro está presente no mesmo modelo, *Box-Jenkins* (2,0,1) 1 ano.

(conclusão)
#### 4.5 PROPOR A IMPLANTAÇÃO DO MODELO ESCOLHIDO

Por meio das análises definiu-se como o melhor modelo o *Box-Jenkins* (2,0,1) para 1 ano, devido a ser o modelo com menor MAPE e o qual retornará, se aplicado, o maior ganho financeiro para a empresa. Esse modelo foi o mais eficaz na obtenção da previsão para os canais de venda aplicados, P&A e *Aftermarket*. Para outros canais se faz necessário uma nova aplicação e análise dos resultados.

Para implantar de maneira satisfatória o modelo escolhido, se faz necessário a obtenção do *Software* SPSS, assim como a licença de utilização do mesmo. O custo de aquisição do SPSS é de R\$ 14.911,49, e um custo de manutenção de 25% deste valor anualmente, dados fornecidos pela OSB *Softwares.*

Com o SPSS adquirido, a aplicação do modelo pode ser feita de maneira simples e as previsões obtidas rapidamente. Com o histórico de vendas atualizado, basta inserir os dados no *Software,* ajustar os parâmetros de acordo com o modelo e calcular as previsões. A aplicação pode ser estendida para todos os itens dos canais estudados, assim como para outros canais de venda.

A proposta de implementação ocorreu apresentando o estudo realizado aos gestores comerciais e de logística da empresa, propondo a aplicação do modelo para a construção da previsão referente ao mês de janeiro de 2018. Para comprovar a eficácia do modelo proposto, ao final do mês de janeiro será feito nova análise comparando-se com o método atual.

### **5 CONCLUSÃO**

Em um mundo competitivo, a redução de custos é uma necessidade das empresas de grande importância, pois é um fator imprescindível para a sustentabilidade financeira do negócio. Para justificar a implementação de uma nova metodologia de previsão de demanda é necessário que a mesma traga retorno financeiro a empresa.

O estudo realizado possibilitou identificar a importância dos modelos de previsão de demanda como ferramenta para tomada de decisão. Dos modelos aplicados, 76% deles resultaram em erros médios abaixo do modelo atualmente adotado, quando analisado em termos de custo, 12 modelos apresentam uma redução de custo financeiro mensal.

Os modelos MMS, MMP e Suavização exponencial são modelos de simples implementação, podem ser aplicados utilizando o *Software* Excel, sendo uma ferramenta de uso comum nas empresas e não requer investimento.

Já para os modelos mais complexos, como Modelo de *Holt,* Modelo de *Winters* e *Box-Jenkins,* que também podem ser aplicados no Excel, porém com a necessidade da aplicação de programação do *Software* ou então investir em um *software* estatístico, como o SPSS utilizado neste trabalho. As duas possibilidades requerem investimento, o qual deve ser compensado pela utilização do modelo.

Após os modelos serem analisados identificou-se que o modelo *Box-Jenkins* (2,0,1) para 1 ano foi o modelo com o melhor resultado em relação aos demais modelos aplicados e em relação ao modelo atual, que ficou com erro médio 15 pontos percentuais mais baixo que o método atual.

O modelo proposto retornou um erro médio de 26%, que apesar de individualmente os itens apresentarem erros médios que oscilam ultrapassando esse percentual, pode-se perceber analisando os resultados do modelo que 83% dos itens apresentam valores abaixo da média da metodologia atual, que é de 41%. O modelo *Box-Jenkins* (2,0,1) para 1 ano apresentou uma redução de custo mensal de R\$18.455,59 o que resulta em uma redução anual de R\$ 221.467,13.

Além de trazer reduções de custo financeiro, a utilização de um modelo matemático que retorne uma previsão mais acurada, pode implicar em melhorias para outros fatores da empresa. A aquisição de insumos e de matérias-primas, por exemplo, é diretamente influenciada pela previsão de demanda, podendo-se assim ter redução nos gastos com compras desnecessárias. Outro ponto que pode ser beneficiando é a formação do quadro de funcionários, que é definido com base na previsão de demanda para os meses seguintes.

As principais diferenças entre o método atual e o modelo proposto está na maneira de obter as previsões. No método atual utiliza-se o *Software* Excel, já para o modelo proposto se faz necessário a aquisição do *Software* SPSS, onde os históricos de venda são carregados e após aplicar as configurações definidas obtém-se as previsões.

Na metodologia proposta, uma revisão anual das configurações para o modelo *Box-Jenkins* é indicada, para que possam ser otimizadas e sempre se utiliza aquela que traga a melhor previsão possível para o modelo.

Com a definição de um novo modelo de previsão de demanda, que atenda às necessidades da empresa e traga um retorno financeiro, conclui-se que o objetivo geral deste trabalho foi alcançado, e a proposta de implementação do modelo foi então apresentada a empresa.

### 5.1 SUGESTÕES PARA TRABALHOS FUTUROS

A gama de técnicas de previsão de demanda é bem ampla, neste trabalho foram abordados alguns modelos quantitativos de series temporais aplicados de forma individual. Como sugestão dentre as técnicas aplicadas a utilização do método *Expert Modeler* do SPSS, considerando a opção de otimizar outros modelos não apenas o modelo ARIMA.

Uma opção inteligente seria a combinação de mais que um modelo de previsão para cada família de produtos que melhor se adapte aos dados existentes. Outra sugestão é a de abordar modelos que analisam de forma quantitativa e qualitativa, como o método *Delphi*, que integra os dados históricos com a análise qualitativa de um especialista.

Por fim, como última sugestão, propõe-se a aplicação dos modelos buscando-se outros parâmetros como maior horizonte de previsão ou maior agilidade na construção da previsão, ao invés de enfatizar a acurácia e a redução de custo financeiro.

# **REFERÊNCIAS**

BALLOU, R. H. **Gerenciamento da cadeia de suprimentos:** Planejamento, organização e logística empresarial. 4. ed. Porto Alegre: Bookman, 2001.

BALLOU, R. H. **Gerenciamento da cadeia de suprimentos/Logística empresarial.** 5. ed. Porto Alegre: Bookman, 2006. Tradução Raul Rubenich.

BERTAGLIA, P. R. **Logística e gerenciamento da cadeia de abastecimento.** 2. ed. São Paulo: Saraiva, 2009.

BOWERSOX, D. J.; CLOSS, D. J.; COOPER, M. B. **Gestão de suprimentos e logística.** Rio de Janeiro: Elsevier, 2007. Tradução de Claúdia Mello Belhassof.

BOX, G. E. P.; JENKINS, G. M.; REINSEL, G. C. **Time series analysis.** Forecasting and control. 4ª ed. New Jersey: John Wiley and Sons, 2008.

CASTANHEIRA, N. P. **Métodos quantitativos**. Curitiba: Intersaberes, 2013. Disponível em: <https://ucsvirtual.ucs.br>. Acesso em: 15 abr. 2017.

CAVALHEIRO, D. **Método de previsão de demanda aplicada ao planejamento da produção de indústrias de alimentos**. 2003. 137 f. Dissertação (Mestrado em Engenharia Mecânica) – Universidade Federal Santa Catarina, programa de pós-graduação em Engenharia Mecânica, Florianópolis, 2003. Disponível em: <https://repositorio.ufsc.br/bitstream/handle/123456789/85516/203135.pdf?sequence=1>. Acesso em: 12 abr. 2017.

CHOPRA, S.; MEINDL, P. **Gerenciamento da cadeia de suprimentos:** Estratégias, planejamentos e operações. São Paulo: Prentice Hall, 2003. Tradução de Claudia Freire; revisão técnica Paulo Roberto Leite.

CHOPRA, S.; MEINDL, P. **Gestão da cadeia de suprimentos:** Estratégias, planejamentos e operações. 4. ed. São Paulo: Pearson Prentice Hall, 2011. Tradução Daniel Vieira; revisão técnica Marilson Alves.

CORRÊA, H. L.; CORRÊA, C. A. **Administração da produção e operações:** Manufatura e serviços: uma abordagem estratégica. São Paulo: Atlas, 2004.

CORRÊA, H. L.; CORRÊA, C. A. **Administração da produção e operações:** Manufatura e serviços: uma abordagem estratégica. 3. ed. São Paulo: Atlas, 2012.

DIAS, M. A. P. **Administração de materiais:** uma abordagem logística. 4. ed. São Paulo: Atlas, 1993. Reimpressão 2009.

ECONOMIA. **Taxa Selic hoje.** Disponível em: <http://carteirarica.com.br/taxa-selic/>. Acesso em 19 nov. 2017.

FLEURY, P. F.; WANKE, P.; FIGUEIREDO, K. F. **Logística empresarial:** A perspectiva brasileira. São Paulo: Atlas, 2000.

GAITHER, N.; FRAZIER, G. **Administração da produção e operações.** 8. ed. São Paulo: Cengage Learning, 2002. Tradução José Carlos Barbosa dos Santos.

GIL, A. C. **Como elaborar projetos de pesquisa**. 4. ed. São Paulo: Atlas, 2002.

GIL, A. C. **Como elaborar projetos de pesquisa.** 5. ed. São Paulo: Atlas, 2010.

## IBM. **IBM SPSS** *Forecasting* **24.** Disponível em:

[<ftp://public.dhe.ibm.com/software/analytics/spss/documentation/statistics/24.0/pt-](ftp://public.dhe.ibm.com/software/analytics/spss/documentation/statistics/24.0/pt-BR/client/Manuals/IBM_SPSS_Forecasting.pdf)[BR/client/Manuals/IBM\\_SPSS\\_Forecasting.pdf>](ftp://public.dhe.ibm.com/software/analytics/spss/documentation/statistics/24.0/pt-BR/client/Manuals/IBM_SPSS_Forecasting.pdf). Acesso em: 28 set. 2017.

KEKO ACESSÓRIOS. **Sobre.** Disponível em: <http://www.keko.com.br/sobre/>. Acesso em: 14 mar. 2017.

KÖCHE, J. C. **Fundamentos da metodologia científica:** Teoria da ciência e iniciação a pesquisa. 31. ed. Petrópolis, Rio de Janeiro: Vozes, 2012.

KRAJEWSKI, L. J.; RITZMAN, L. P.; MALHOTRA, M. K. **Operations management processes and value chains.** 8. ed. New Jersey: Pearson Prentice Hall, 2007.

LEMOS, F. O. **Metodologia para seleção de métodos de previsão de demanda.** 2006. 183 f. Dissertação (Mestrado em Engenharia de Produção) – Universidade Federal do Rio Grande do Sul, programa de pós-graduação em Engenharia de Produção, Porto Alegre, 2006. Disponível em:

<http://www.producao.ufrgs.br/arquivos/publicacoes/fernandooliveiralemos.pdf>. Acesso em: 11 abr. 2017.

PELLEGRINI, F. R. **Metodologia para implementação de sistemas de previsão de demanda**. 2000. 130 f. Dissertação (Mestrado em Engenharia de Produção) – Universidade Federal do Rio Grande do Sul, programa de pós-graduação em Engenharia de Produção, Porto Alegre, 2000. Disponível em:

<http://www.producao.ufrgs.br/arquivos/publicacoes/Fernando%20R%20Pellegrini.pdf>. Acesso em: 11 abr. 2017.

PUCCINI, A. L. **Matemática financeira objetiva e aplicada**. 9ª ed. São Paulo: Elsevier, 2011. Disponível em: < https://kupdf.com/download/abelardo-puccini-auth-matem-aacutetica-financeira-objetiva-e-aplicada-2012\_58d872d2dc0d60bc22c3464d\_pdf>.

RITZMAN, L. P.; KRAJEWSKI, L. J. **Administração da produção e operações.** São Paulo: Prentice Hall, 2004. Tradução Roberto Galman; Revisão técnica Carlos Eduardo Mariano da Silva.

ROCHA, D. **Fundamentos técnicos da produção.** São Paulo: Makron Books, 1995.

SEVERINO, A. J. **Metodologia do trabalho científico.** 23. ed. São Paulo: Cortez, 2007.

SLACK, N.; CHAMBERS, S.; JOHNSTON, R. **Administração da produção.** 2. ed. São Paulo: Atlas, 2002. Tradução Maria Teresa Corrêa de Oliveira, Fábio Alher; revisão técnica Henrique Luiz Corrêa.

SLACK, N.; CHAMBERS, S.; JOHNSTON, R. **Administração da produção.** 3. ed. São Paulo: Atlas, 2009. Tradução Henrique Luiz Corrêa.

### VALLE, A. **A atual situação econômica do Brasil**. Disponível em:

[<http://www.empreendedoresweb.com.br/atual-situacao-economica-do-brasil/>](http://www.empreendedoresweb.com.br/atual-situacao-economica-do-brasil/). Acesso em: 27 mar. 2017.

WERNER, L. **Um modelo composto para realizar previsão de demanda através da integração da combinação de previsões e do ajuste baseado em opinião.** 2004. 166 f. Tese (Doutorado em Engenharia de Produção) – Universidade Federal do Rio Grande do Sul, programa de pós-graduação em Engenharia de Produção, Porto Alegre, 2004. Disponível em: < https://www.lume.ufrgs.br/bitstream/handle/10183/4189/000453479.pdf?sequence=1>. Acesso em: 11 abr. 2017.

WERNER, L.; RIBEIRO J. L. D. Previsão de Demanda: **Uma aplicação dos modelos Box-Jenkins na área de assistência técnica de computadores pessoais.** Revista Gestão e produção. v.10, n.1, p. 47-67, 2003. Disponível em: <http://www.scielo.br>. Acesso em: 20 abr. 2017